UNIVERSIDADE DE SÃO PAULO ESCOLA DE ENGENHARIA DE SÃO CARLOS DEPARTAMENTO DE ENGENHARIA MECÂNICA

# DESENVOLVIMENTO DE UMA METODOLOGIA PARA SELEÇÃO DE FERRAMENTAS DE TORNEAMENTO EM SISTEMAS INTEGRADOS

Tecnóloga: Silvia Regina Lucas Orientador: Prof. Dr. Reginaldo T. Coelho

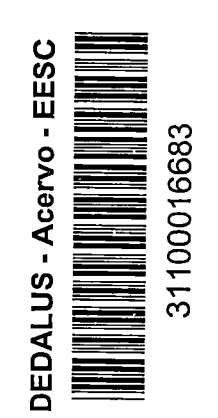

-··-.-.--------:-.:'

Dissertação de Mestrado apresentada ao Departamento de Engenharia Mecânica como parte dos requisitos para obtenção do título de Mestre em Engenharia

r

São Carlos 1997

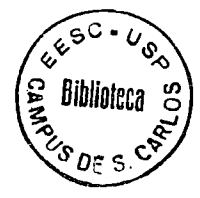

Class. TESE Cutt. Tombo T 156  $G<sub>7</sub>$ 

Oréa : Graenhana Méranica

 $x$  0934  $|xy|$ 

Ficha catalográfica preparada pela Seção de Tratamento da Informação do Serviço de Biblioteca - EESC-USP

L933d

Lucas, Silvia Regina Desenvolvimento de uma metodologia para seleção de ferramentas de torneamento em sistemas integrados / Silvia Regina Lucas. -- São Carlos, 1997.

Dissertação (Mestrado). -- Escola de Engenharia de São Carlos-Universidade de São Paulo, 1997. Área: Engenharia Mecânica Orientador: Prof. Dr. Reginaldo T. Coelho

1. Seleção de ferramentas. 2. Programação CNC. 3. Sistemas CAD/CAM. 4. Sistemas integrados. I. Título

# FOLHA DE APROVAÇÃO

# Candidata: Tecnóloga SILVIA REGINA LUCAS

Dissertação defendida e aprovada em 06-6-1997 pela Comissão Julgadora:

Commelds V. Cellis

Prof. Doutor REGINALDO TEIXEIRA COELHO (Orientador) (Escola de Engenharia de São Carlos - Universidade de São Paulo)

 $\ddot{\sim}$ 

Prof. Titular JOÃO FERNANDO GOMES DE OLIVEIRA (Escola de Engenharia de São Carlos - Universidade de São Paulo)

Prof. Doutor MARCOS TADEU TIBÚRCIO GONÇALVES (Universidade Estadual Paulista- Campus de Bauru)

Prof. Titular JOÃO LIRANI

Coordenador da Área de Engenharia Mecânica

JOSÉ **CINTRA** Presidente da Comissão de Pós-Graduação

Dedico este trabalho aos meus pais Neusa e Lucas, e às minhas irmãs Ligia e Cristiane.

 $\mathcal{L}_{\mathcal{A}}$ 

 $\frac{1}{3}$ 

 $\mathcal{L}^{\text{max}}_{\text{max}}$ 

 $\Delta \phi = 0.01$  and  $\Delta \phi$ 

 $\sim$   $\mu$ 

## **AGRADECIMENTOS**

Ao Prof. Dr. Reginaldo T. Coelho pela orientação e atenção

Ao Prof. Dr. Henrique Rozenfeld pela confiança

Aos amigos Flandoli, Graça, Bernadete e Bassola pela amizade e força durante tanto tempo

À Faculdade de Tecnologia de São Paulo- FATEC pela liberação durante o curso

Aos colegas do LAB CNC e do Departamento de Mecânica pelo excelente relacionamento e ambiente de trabalho

A todos que contribuíram direta ou indiretamente para a realização deste trabalho

Agradeço a Deus

#### **Resumo**

A aplicação usual de sistemas assistidos por computador na programação de Máquinas CNC, apesar de eficientes em seus recursos gráficos para a verificação e simulação do percurso da ferramenta. não tem todo o seu potencial tecnológico explorado.

A falta de uma metodologia para a seleção de ferramentas na programação CNC em ambientes integrados, visando a definição gráfica da ferramenta e o seu desempenho na usinagem, Jeva a resuttados pouco satrsfatórios face a toda a tecnofogía disponíveL

Este trabaiho apresenta uma metodoiogía para a seleção- de ferramentas, que considera os requisitos levantados junto a sistemas de programação CNC assrstidos por computador e catátogos de fabricantes de ferramentas.

### **Abstract**

The application usual of computer-assisted systems in programming CNC Machines, although efficient in graphic resources for the verifying and simulating the path of the tool, does not have its full potential technological exploited.

The lack of a methodology for the selection of tools on CNC programming in integrated environments, aiming at the graphic definition of the tool and its performance in assembling. leads to unsatisfactory results in face of all the available technology.

This work presents a methodology for the selection of tools, that considers the requirements obtained at CNC computer-assisted CNC programming systems and tools manufacturers' catalogues

# **Glossário**

**CAD** - Computer Aíded Oesígn - Projeto Auxiliado por Computador [ GROOVER e ZIMMER, 1984 J

**CAE** - Computer Aided Engineering - Engenharia Auxiliada por Computador [ GROOVER é ZIMMER, 1984]

**CAM** - Computar Aided Manufacturing -- Fabricação Auxiliada por Computador [ GROOVER e ZIMMER, 1984 ]

**CAPP** - Computer Aided Process Planing - Planejamento do Processo Assistido por Computador [ CHANG e WYSK, 1985}

**CNC** - computen:zed Numericar controJ - comando Numérico computadorizado, sistema de controte- numérico o qual possui internamente um microprocessador para interpretar os códigos de um programa para usinagem de peças [ MACHADO, 1987}

**DNC** - Distributed Numerical Control - Comando Numérico Distribuido processo de transmissão e distribuição de programas CNC [MACHADO, 1987]

**FEATURE** - Entidade Primitiva Geomátrica para a construção de desenhos e ou elementos mecánicos [ APS, 1987 ]

**FMS** - Flexible Manufacturing System - Sistema Flexfvel de Manufatura, sistemas compostos por várias máquinas-ferramenta flexíveis interligadas por um sistema de flüxo de peças diferentes, podem ser üsinadas- ao mesmo tempo [ COSTA e CAULLIRAUX, 1995 J

ISO - International Standards Organization - Organização de Padrões Internacionals [ ISO, 1987 ]

 $JFT -$ Just-in-Time - Filosofia de administração que está constantemente focalizando a eficiência e integração do sistema de manufatura utilizando o processo mais simples possível [ COSTA e CAULLIRAUX, 1995 ]

Î.

 $\vdots$ 

 $\cdot$ 

きんかつ かんばん はんきょ

 $\ddot{\cdot}$ 

Pós-processamento -Programa ou um conjunto de programas para computador, os quais servem de interface entre um sistema para programação de máquinas CNC, que transformam os dados da geometria do percurso da ferramenta em formato próprio para a máquina CNC [MACHADO, 1987]

# Índice

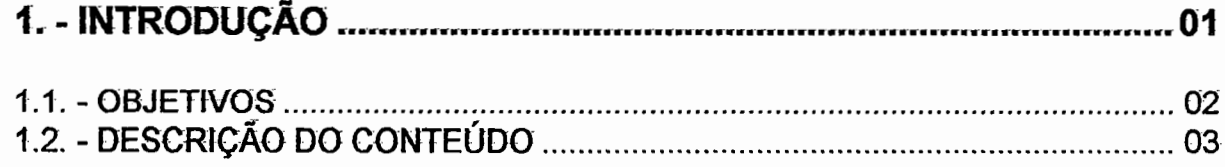

# 2. - PROGRAMAÇÃO CNC EM SISTEMAS INTEGRADOS .................. 04

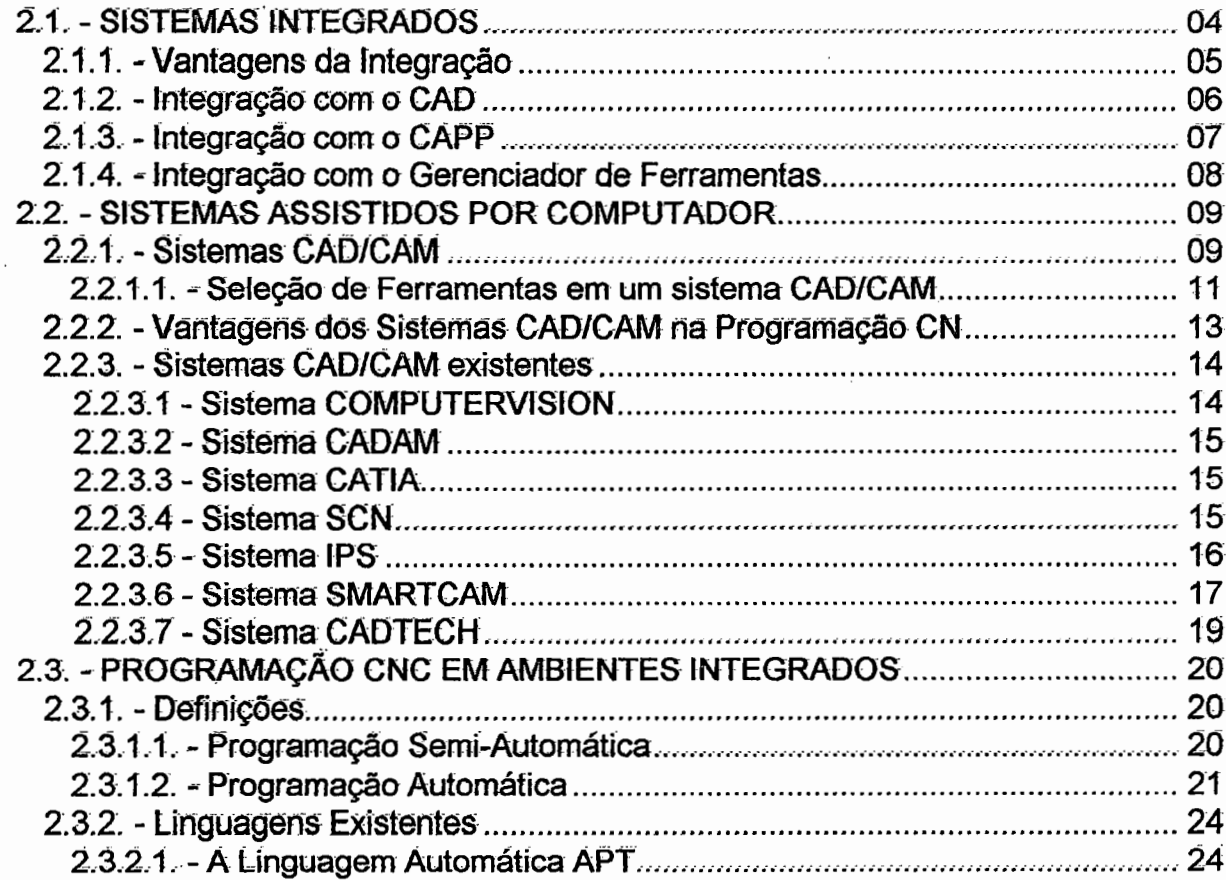

in the first like is a strict of the state of the state of the state of the state of the state of the state of

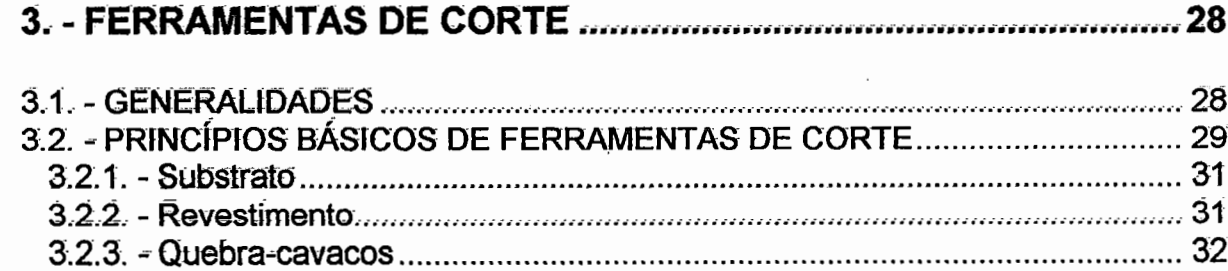

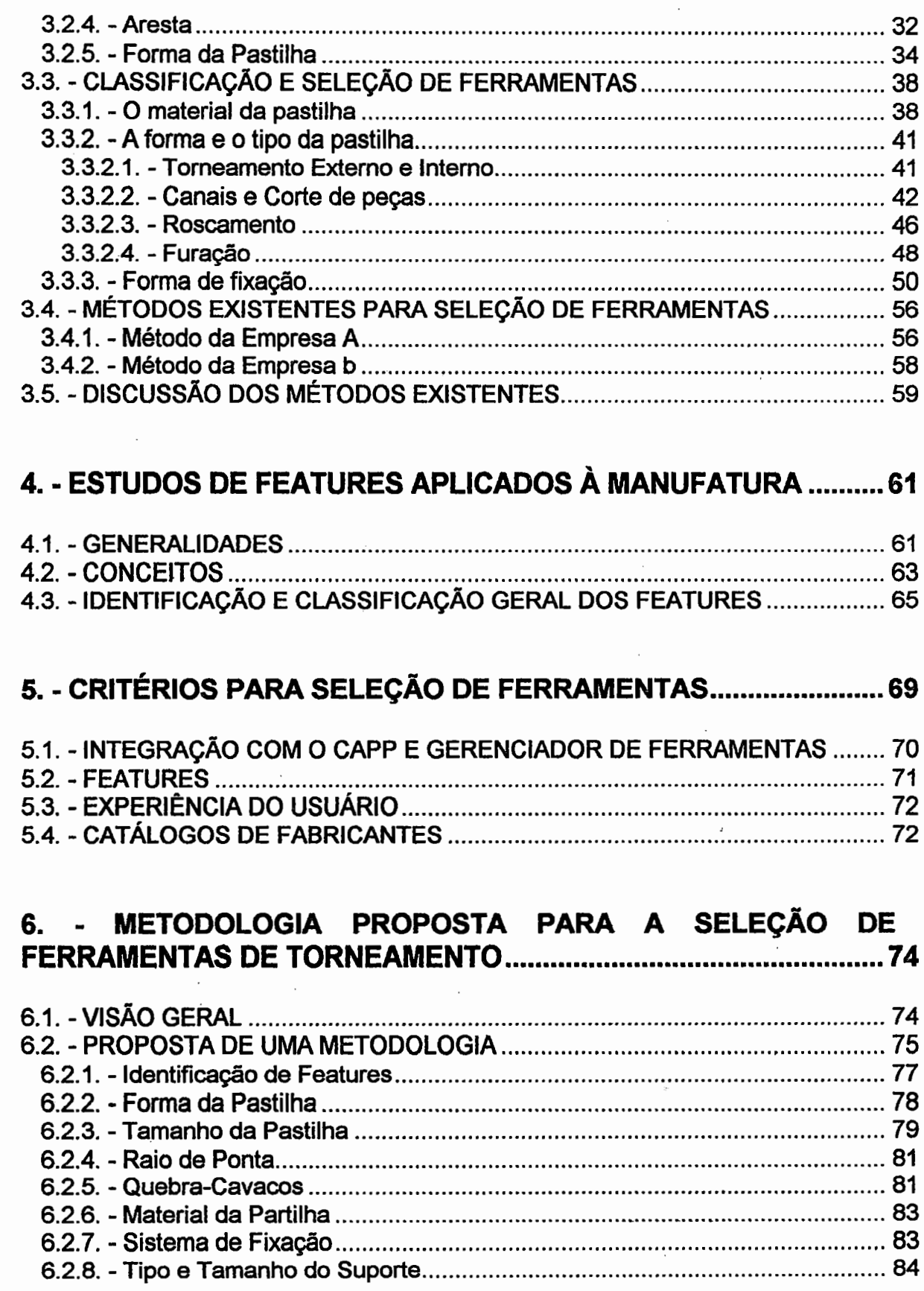

 $\mathcal{L}_{\mathcal{A}}$ 

 $\frac{1}{2}$ 

 $\bar{\mathcal{A}}$ 

 $\hat{\mathcal{L}}$ 

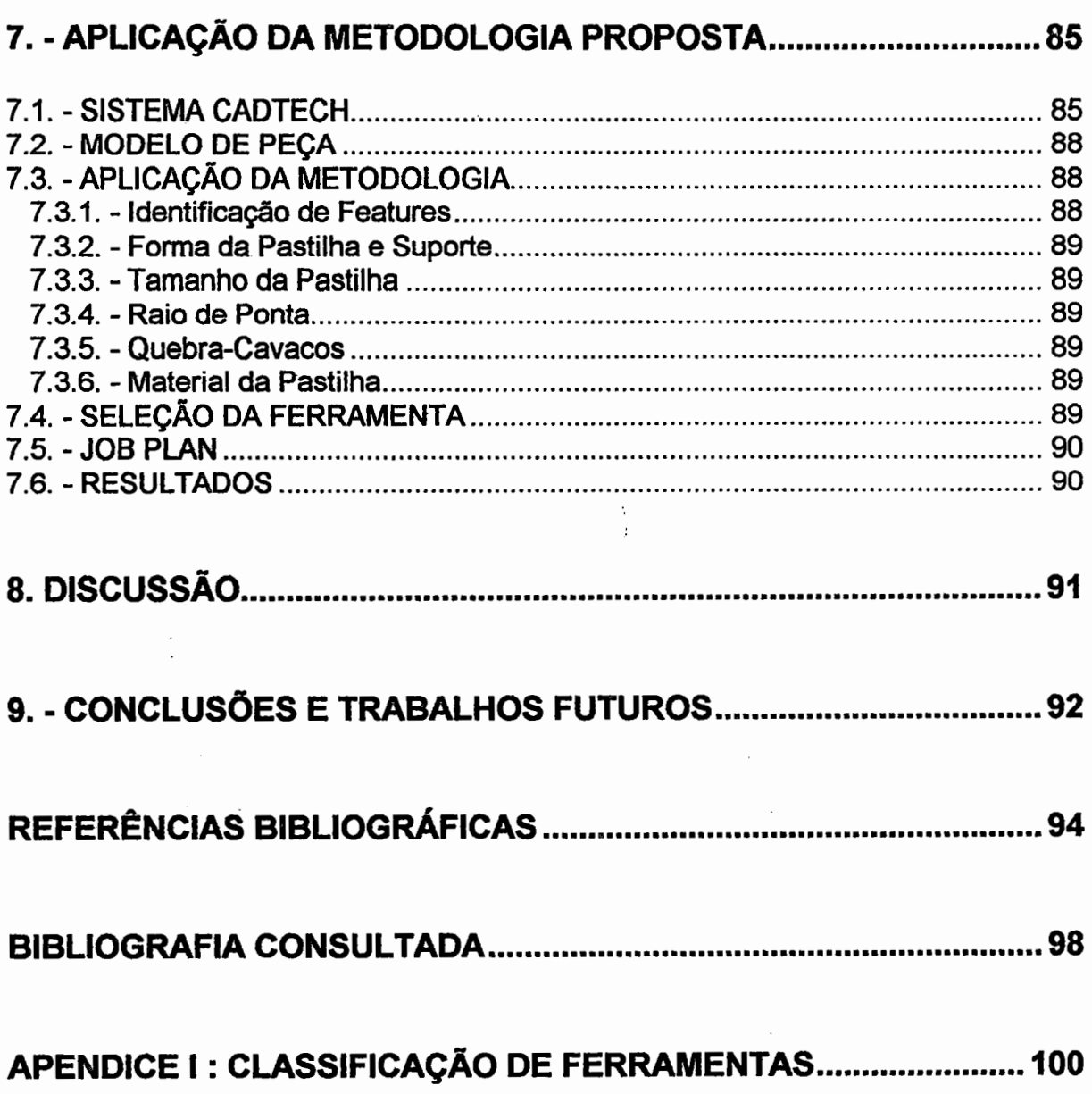

 $\hat{\boldsymbol{\beta}}$ 

 $\cdot$ 

 $\mathcal{L}(\mathcal{A})$ 

 $\ddot{\cdot}$ 

 $\bar{z}$ 

# **ÍNDICE DE FIGURAS**

 $\bar{z}$ 

 $\overline{\phantom{a}}$ 

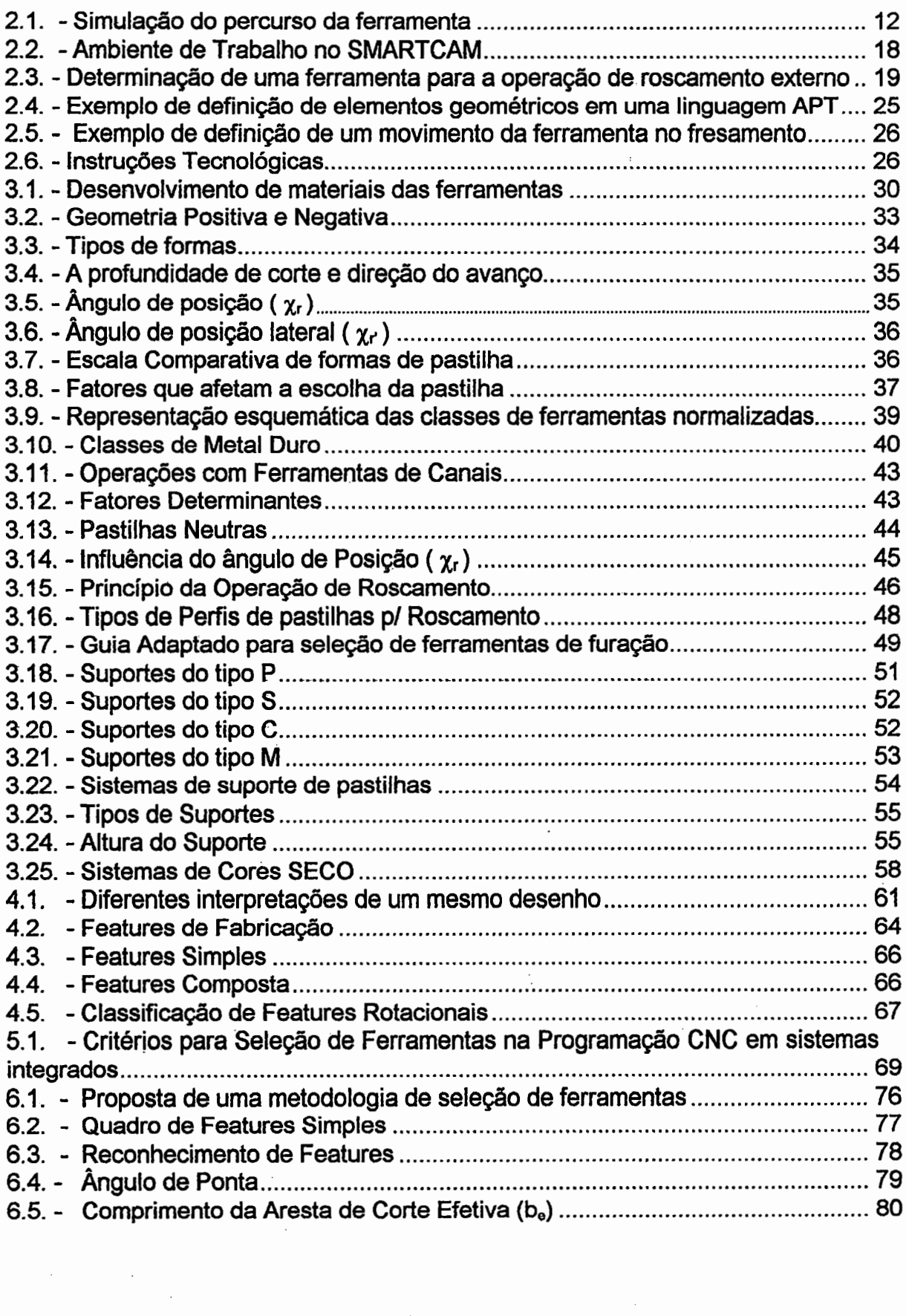

 $\alpha_{\rm eff}$  and  $\alpha_{\rm eff}$ 

 $\bar{\beta}$ 

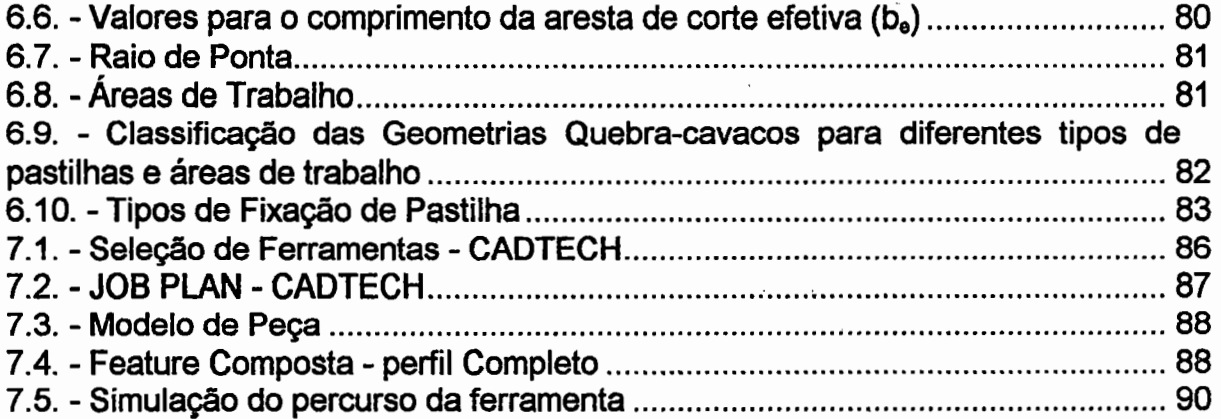

 $\mathcal{L}(\mathcal{A})$  .

 $\label{eq:2.1} \frac{1}{\sqrt{2\pi}}\int_{0}^{\pi}\frac{dx}{\sqrt{2\pi}}\,dx$  where

 $\mathcal{A}^{\mathcal{A}}$  and

 $\sim 10^{-10}$ 

 $\mathcal{A}$ 

 $\sim 10^{-1}$ 

 $\label{eq:2.1} \frac{1}{\sqrt{2}}\int_{\mathbb{R}^3} \frac{1}{\sqrt{2}}\left(\frac{1}{\sqrt{2}}\right)^2\frac{1}{\sqrt{2}}\left(\frac{1}{\sqrt{2}}\right)^2\frac{1}{\sqrt{2}}\left(\frac{1}{\sqrt{2}}\right)^2.$ 

 $\sim 10^{-10}$ 

 $\mathcal{L}_{\text{max}}$  . The  $\mathcal{L}_{\text{max}}$ 

 $\overline{\phantom{a}}$ 

 $\sim 10^6$ 

 $\ddot{\phantom{a}}$ 

## **DESENVOLVIMENTO DE UMA METODOLOGIA PARA SELEÇÃO DE FERRAMENTAS DE TORNEAMENTO EM AMBIENTES INTEGRADOS**

## **1. INTRODUÇÃO**

A globalização da economia causou um sensível aumento na concorrência, levando as indústrias a buscarem constantemente a melhoria de sua competitividade [ 1 ].

As mudanças decorrentes do rápido desenvolvimento de novas tecnologias, do comportamento do consumidor, do ciclo de vida dos produtos, ocasionaram a adoção de um novo paradigma produtivo mundial, apoiado em Qualidade, Flexibilidade e Integração [ 2 ].

Uma alternativa bastante utilizada para a modernização têm sido a aplicação de Máquinas Ferramentas a Controle Numérico (CNC) e Sistemas Computacionais de Auxílio ao Projeto e à Fabricação (CAD/CAEICAPP/CAM).

Entretanto, apesar da eficiência individual de cada sistema, a principal dificuldade que vem sendo encontrada é a integração dos sistemas.

A aplicação técnica de Features tem sido intensificada, pois é possível a construção de elementos, através da representação· das características geométricas e tecnológicas em uma forma única permitindo assim um excelente caminho para a integração entre os diversos sistemas assistidos por computador utilizados em projetos e fabricação de produtos.

Com a evolução dos sistemas e a aplicação de técnicas que garantem a integração, verificou-se que, apesar de avançados, estes sistemas, apresentam algumas deficiências que surgem isoladamente, não propiciando o aproveitamento com eficiência total.

Na programação CNC assistida por computador, a responsabilidade da seleção da ferramenta é dividida entre programadores CNC e/ou operadores destas máquinas. A seleção de ferramentas segue, na maioria dos casos, os procedimentos indicados por fornecedores, e principalmente a experiência dos profissionais ligados à área.

A experiência ou indicações de fornecedores aplicadas em sistemas assistidos por computador, levam a resultados diferentes decorrentes da falta de uma metodologia adequada. Isto ressalta a importância dos esforços para uma padronização neste procedimento e para a adoção de metodologias para a seleção de ferramentas.

#### **1.1. - Objetivos**

O presente trabalho apresenta uma revisão bibliográfica sobre programação CNC, ferramentas para torneamento e a aplicação da técnica de Features objetivando:

- Propor uma metodologia para a seleção de ferramentas, utilizando a técnica de Features de manufatura para peças rotacionais, considerando as operações de torneamento externo, interno, roscamento e canais.
- Aplicar a metodologia proposta a um exemplo generalizado, utilizandose de um sistema CAD/CAM. Para esta aplicação será utilizado um software denominado CADTECH.

A metodologia proposta também considera os parâmetros relacionados à ferramenta, que atendam não só às necessidades da operação de usinagem, mas também permitam aos usuários de sistemas de programação assistida, utilizar todo o potencial disponível.

## 1.2. - Descrição do Conteúdo

Este trabalho contém inicialmente uma revisão bibliográfica sobre os conceitos de programação CNC assistida por computador no Capítulo 2. Em seguida é apresentada uma breve revisão sobre ferramentas para usinagem no Capítulo 3. No Capítulo 4 são apresentados os conceitos básicos sobre "features" de manufatura, também resultado de uma breve revisão bibliográfica sobre o assunto. Todos estes conceitos foram considerados essenciais para que o trabalho pudesse ser completado.

No Capitulo 5 são descritos os- requisitos necessários para a seleção de ferramentas na programação assistida e no Capitulo 6 é apresentada a metodologia proposta para seleção de ferramentas, baseada em features, para as operações de torneamento externo e interno, roscamento e canais.

No Capitulo 7 mostra-se um exemplo de aplicação, tomando-se uma peça generalizada desenhada em sistema CAD, com a definição das condições de usinagem.

No Capitulo 8 são apresentadas as discussões quanto à metodologia e sua aplicação em sistemas reais já existentes. No capítulo 9 são apresentadas as conclusões e sugestões para trabalhos futuros que venham a ser desenvolvidos em assuntos relacionados.

# 2. PROGRAMAÇÃO CNC EM SISTEMAS INTEGRADOS

A utilização de Máquinas CNC, conceito nascido na década de 50, juntamente com os avanços tecnológicos proporcionados com a introdução dos computadores no ambiente de fábrica, possibilitaram uma nova visão para o projeto e desenvolvimento de produtos. Para atender às necessidades do mercado, quanto à qualidade e produtividade, é que são feitos os esforços em dinamizar os processos que envolvem a Programação CNC, garantindo um retomo rápido e eficiente das informações especificadas, a fim de atender às características dos sistemas integrados. Este capitulo descreve a programação CNC, não só como uma ferramenta da produção, mas também como um dos elementos de integração.

#### 2.1. - Sistemas Integrados

Os novos conceitos de manufatura no nível de chão-de-fábrica envolvem todos os trabalhadores para a fabricação tão completa quanto possível de um produto. Os métodos tradicionais, que envolvem desenhos e folhas de processo, estão sendo substituidos por modelos informatizados, que possibilitam, além da precisão e rapidez na comunicação e transferência das informações, a simulação dos resultados a serem obtidos [ 3 ].

Visando alcançar produtividade, flexibilidade e redução de prazos e custos, as empresas têm buscado adquirir diversas ferramentas computacionais, tais como CAD/CAPP/CAM [ 4 ].

Apesar dos altos índices de eficiência notados pela utilização das ferramentas computacionais, tem-se observado também a formação de "ilhas de automação", onde é necessário estabelecer algumas condições para a obtenção de um sistema realmente integrado. Estas condições envolvem o modelamento formal das funções de gerenciamento e processamento, informações totalmente computadorizadas e que as informações possam ser acessadas livremente ao longo do ciclo de projeto e manufatura de um produto [ 5 ].

#### 2.1.1.- Vantagens da Integração

A utilização de computadores em linhas de produção e em diversos setores das empresas permitem ganhos tais como: a redução do tempo no lançamento de novos produtos, redução de custos, aumento na confiabilidade do produto e na qualidade, etc. [ 6 ].

A definição de um sistema apoiado em computadores adequado às necessidades da empresa, constitui-se em uma vantagem competitiva. A automação das tarefas em cada setor resulta em benefícios, mas além da automação, a sua integração é essencial, pois pode estabelecer novos ganhos.

A integração, que não deve representar somente a ligação física dos equipamentos e sistemas, deve permitir a transparência do fluxo de informações entre os vários setores e áreas.

As áreas de projeto e de fabricação, apesar da variedade, aplicação e eficiência dos sistemas assistidos por computador, apresentam dificuldades quanto à integração organizacional e funcional, devido principalmente à heterogeneidade das informações geradas, e à incompatibilidade de alguns destes sistemas comerciais. Por exemplo, a dificuldade de interpretação completa de uma peça por um sistema CAD e por um sistema CAPP, decorre principalmente da maneira como o sistema CAD armazena as informações, que não levam em conta o planejamento do processo [ 7 ].

Apesar dos avanços tecnológicos, estes sistemas computacionais vêm formando ilhas de soluções específicas em cada área, e nem sempre a experiência adquirida é absorvida em outros sistemas. Em alguns casos, a comunicação entre estas ilhas é limitada e depende da interferência dos usuários [ 8 ]. Conseqüentemente, a evolução da tecnologia é proporcional ã sua utilização, restringindo assim o potencial dos sistemas às atividades locais e não comuns de toda a empresa.

O surgimento das máquinas CNC propiciou o ponto de partida para a fabricação informatizada [ 9 ]. A evolução dos métodos de programação CNC, desde o manual até os sistemas de programação assistidos por computador, para simulação do percurso da ferramenta, exigem o estabelecimento da interelação entre as várias áreas, para maior exploração, e consequentemente, maior desenvolvimento na gama de aplicações.

A necessidade da troca de informações entre· os sistemas tem por finalidade assegurar que as necessidades requeridas em diversas funções envolvidas no ciclo de projeto e fabricação estejam disponíveis, e possam ser executadas, dentro de um nível de integração satisfatório e adequado.

Os sistemas CAD/CAM/CAPP permitem, por exemplo, a concepção da peça, a geração do plano de processo e do programa CNC, dentro de condições ótimas de tempo, custo e qualidade, atendendo assim aos requisitos para a manufatura moderna e integrada.

#### 2.1.2. - Integração com o CAD

Os atuais sistemas CAD oferecem uma série de benefícios ao projeto de produtos, principalmente no que diz respeito aos recursos gráficos e de simulação de movimentos. Por outro lado, no armazenamento das informações tecnológicas necessárias à fabricação da peça os sistemas são bastante limitados [ 1 O ] .

A informação geométrica pode gerar um erro de interpretação. Por exemplo, quando projeta-se um furo ou uma rosca, o sistema CAD os representa partindo de um cilindro. Mas para o sistema CAPP, a interpretação de um cilindro é muito vaga, necessitando a redefinição das informações, para a geração de um plano de processo, seleção de máquinas e ferramentas, etc.

A evolução dos sistemas CAD permitirá o desenvolvimento de uma abordagem tecnológica, através de features, que representam uma peça, não somente por seus dados geométricos, mas também podendo ser atribuídas informações tecnológicas mais completas, permitindo a interpretação correta em vários sistemas diferentes [ 11 ].

Com a definição de features voltados à manufatura, será possível não só a determinação de instruções geométricas, mas também de parâmetros importantes para um programa CNC, como por exemplo, acabamento superficial, tolerâncias, tipo de material, etc., que possibilitarão ao usuário a determinação das intruções tecnológicas, a seleção de ferramentas, otimização das condições de usinagem, etc[12].

## 2.1.3. - Integração com CAPP

O planejamento do processo tem como objetivo principal definir, em detalhes, os processos pelos quais deve passar uma determinada peça, desde a matéria-prima até sua forma final. Deve também levar em consideração as especificações de projeto, buscando produzir de maneira mais econômica possível, a fim de que o produto seja economicamente competitivo no mercado [13].

A sistematização na definição de um processo de fabricação, visada no planejamento deste para criar e organizar o sistema de produção através de informações e de roteiros, permite que outros setores se beneficiem dos dados assim gerados, não somente no ciclo de produção, mas também no momento da integração da manufatura [ 14 ].

Um plano de processo ou roteiro de fabricação contém informações não somente para o próprio planejamento, como a seqüência de operações, os meios de produção, condições de usinagem, mas principalmente para outros setores, como por exemplo, a programação de máquinas CNC. No detalhamento de uma operação estão contidas as informações necessárias à um programa CNC, que irá promover mais detalhamento, para descrever o percurso da ferramenta [ 15 ].

Os sistemas CAPP fornecem dados sobre a operação (desbaste/acabamento), o material da peça, máquina, condições de usinagem, facilitando assim a determinação da ferramenta, permitindo a verificação e simulação do percurso da ferramenta e analisando seu comportamento.

#### 2.1.4. - Integração com o Gerenciador de Ferramentas

O gerenciamento de ferramentas é um processo que resulta na interação entre as funções do planejamento, gerenciamento e controle do fluxo de informações relacionadas às ferramentas. A principal vantagem destes sistemas é a utilização otimizada da ferramenta [ 14 ].

Com o surgimento dos sistemas auxiliados por computador, as funções a eles atribuídas vão desde o controle de ferramentas, planejamento para utilização, manutenção e qualidade, cálculo de condições de usinagem, compras e estoque e monitoramento das ferramentas na fábrica [ 16 ].

Devido ao alto custo das ferramentas, sua utilização inadequada pode provocar aumento significativo nos custos finais de fabricação. Ferramentas erradas, em lugares errados, ocasionam nova preparação, parada de máquinas, etc.

O controle feito pelo gerenciador permite gerar planos de inspeção, armazenamento, manutenção, a fim de permitir uma maior vida à ferramenta, conseguindo assim minimizar custos de processo. ·

A determinação de um banco de dados de ferramentas possibilita a consulta dos diversos setores durante as fases de geração do plano de processo, como durante a programação CNC, na seleção de uma ferramenta existente, ou então recomendar a compra, se necessário.

#### 2.2. - Sistemas Assistidos por Computador

### 2.2.1. - Sistemas CAD/CAM

A utilização de computadores na programação CNC é um excelente exemplo de integração entre CAD e CAM. O procedimento de programação, utilizando sistemas CAD/CAM, permite que o desenho gerado no sistema CAD, seja utilizado para definir o percurso da ferramenta, sem a necessidade de cálculos de posicionamento [17 ].

Em uma máquina ferramenta CNC, o programa de uma peça descreve não só o caminho que a ferramenta deve seguir, como também o sentido de avanço, velocidade e outras funções da máquina. Os programas podem ser gerados utilizando-se basicamente dois métodos: manual ou automático [18].

O método de programação manual exige que o programador escreva o programa na linguagem da máquina CNC, devendo ele próprio definir as condições de usinagem , ferramentas e calcular todos os pontos do percurso da ferramenta . Usualmente, utiliza-se a programação manual, em peças de geometria simples, que apesar do tempo gasto pelo programador na rotina de cálculos de coordenadas e da maior probabilidade de erros, ainda é considerada bastante eficiente e de baixo custo.

Com a introdução de terminais gráficos criou-se a possibilidade da utilização do desenho diretamente, sem a necessidade de um programa CNC, para então visualizar o percurso da ferramenta.

Em peças complexas, a utilização de um método automático, como a linguagem APT, que executa mais rapidamente *e.* com maior precisão os cálculos das coordenadas, é mais eficiente. Este método permite ao programador maior tempo para a seleção de ferramentas, otimização de processo, etc. A verificação do percurso da ferramenta através da simulação gráfica em um computador, permite o teste do programa, antes da usinagem propriamente dita [18 ].

Apesar das vantagens da programação automática, alguns· problemas podem ser encontrados durante o chamado "pós-processamento", onde o programa em linguagem de máquina é gerado. Durante o procedimento, é necessário a atenção do programador, pois em alguns casos, as máquinas apresentam características especificas.

Os métodos de programação, manual ou automático, exigem do programador a interpretação do desenho, na transformação das informações geométricas em percurso da ferramenta, o que pode ocasionar erros. Além disso, o programador também terá que determinar a quantidade de material a ser removido, sobremetal de usinagem, superfícies de fixação, diferentes rotações e avanços, geometria de ferramenta, material em bruto, sem ter necessariamente, desenhos ou esquemas detalhados, ou seja, praticamente no escuro [ 12 ].

Nos sistemas CAD/CAM, o desenho da peça é criado através do CAD, onde as informações geométricas principais estão no computador, permitindo ao programador CNC utilizar o módulo de CAD, para criar as superfícies intermediárias de geração do percurso de ferramentas, posicionamento de ferramentas, etc.

Inicialmente, o programador de CAD/CAM começa com a definição geométrica da peça, através da criação de um desenho. Pode-se também receber o desenho pronto da área de projetos. O programador pode consultar um plano de trabalho ou roteiro de fabricação para determinar a seqüência necessária do percurso da ferramenta, tolerância, sobremetal, enfim informações tecnológicas gerais. Devido aos recursos gráficos, pode-se visualizar o material em bruto, superfícies de fixação, ferramentas, etc.

#### 2.2.1.1. - Seleção de Ferramentas em um Sistema CAD/CAM

A seleção de ferramentas em sistemas CAD/CAM trabalha basicamente com bancos de dados de ferramentas gerados pelo próprio programador, utilizando as ferramentas existentes na empresa ou catálogos de fornecedores. O programador pode selecionar uma das ferramentas ou criar novas ferramentas pela especificação dos parâmetros e dimensões da nova ferramenta (diâmetros, raios de ponta, comprimento, aresta de corte, etc.) [ 12 ]

Após os procedimentos acima, o programador efetua interativamente a programação CN, através da seleção da superfície a ser gerada (considerando o material bruto e a profundidade de corte recomendada), da ferramenta escolhida e de parâmetros como a velocidade de corte, avanços e rotações para definir o percurso da ferramenta.

Os sistemas CAD/CAM interpretam o percurso da ferramenta e geram automaticamente o programa CNC. Usualmente os principais ciclos de usinagem são conhecidos pelos sistemas. Estes ciclos podem ser: em torneamento, desbaste, furação, roscamento e canais. Para ciclos de fresamento, desbaste, rasgos, bolsões e furação.

O método interativo permite ao usuário gerar o percurso da ferramenta passo a passo e visualizar a operação realizada, antes de gerar o programa definitivo. O uso de cores permite ao programador analisar a superfície gerada, verificando a operação, alterar parâmetros de ferramenta e condições de usinagem, já que a visualização é próxima à real. Os sistemas mostram o tempo de usinagem, gerando informações para custo, tempos de fabricação, etc. A figura 2.1., apresenta um percurso de ferramenta gerado em uma operação de desbaste.

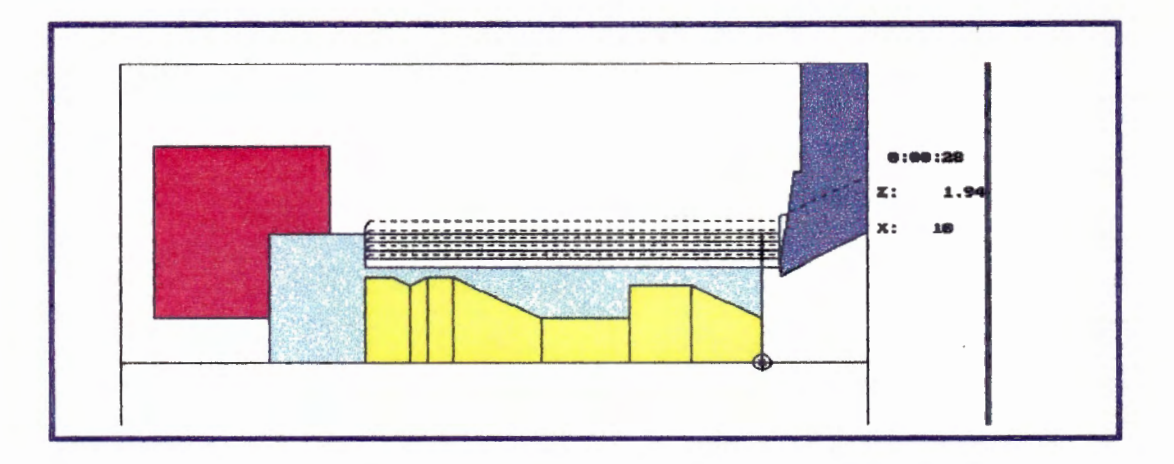

Fig. 2.1. - Simulação do percurso da Ferramenta - Sistema CADTECH [22)

O processador em sistemas CAD/CAM é um tradutor automático das informações introduzidas pelo programador. transformando-as em percurso da ferramenta indicada, em um programa CNC. Os programas gerados pelo tradutor são neutros, pois não há necessidade da indicação de uma máquina especifica. A grande vantagem destes sistemas é a neutralidade dada ao programador para definir o percurso da ferramenta, permitindo maior destaque ao processo em si, do que os conhecimentos em linguagens de programação CNC.

### 2.2.2.- Vantagens dos Sistemas CAD/CAM na Programação CNC

As vantagens dos sistemas CAD/CAM na Programação CN podem ser [17]:

- Definição da geometria: Como as geometrias são definidas no CAD, por exemplo, durante a fase de criação do produto, não há necessidade do programador CN redefinir a geometria .
- Visualização imediata: Os recursos gráficos permitem a visualização imediata do percurso gerado, possibilitando a detecção de erros, correção ou alteração da superfície, da ferramenta, de condições de usinagem, diminuindo assim a probabilidade de erros, antes mesmo de gerar o programa definitivo.
- Rotinas Automáticas: aplicação de ciclos de máquinas CNC mais facilmente e interativamente pelos programadores.
- Maior Produtividade: Como o tempo gasto na programação diminui, é possível aos programadores gerarem maior número de programas de peças, aumentando a produtividade da empresa.
- Integração com outros setores: a utilização de sistemas CAD/CAM é uma oportunidade para integrar setores como projeto e fabricação. As informações geradas, como tempo de fabricaçãd, ferramentas utilizadas, máquinas, etc., são importantes para o planejamento de processo, chão de fábrica (operadores e preparadores de máquinas e ferramentas }, setor de custos, etc.

A utilização de máquinas CNC na fabricação vem sendo explorada há várias décadas. Sejam máquinas simples, como furadeiras, ou máquinas sofisticadas, como centros de usinagem de 5 ou mais eixos, todas necessitam de um programa. A preparação de um programa é complexa, consome tempo,

estimado de 24 até 500 horas para a programação e preparação do meio de transmissão [ 18 ]. Como um programa requer atenção, os programadores têm dificuldades para atender a demanda de novos produtos e a tendência é o desenvolvimento de procedimentos eficientes. para possibilitar aos sistemas CAD/CAM auxiliar ainda mais o programador CNC.

### 2.2.3. *:\_* Sistemas CAD/CAM Existentes

Neste item é dada uma descrição de alguns sistemas CAD/CAM, oferecidos comercialmente no mercado, que apresentam várias características, mas que não englobam todas as necessidades solicitadas por usuários.

#### 2.2.3.1. - Sistema da Computervision [ 18 ]

A Computervision possui um módulo de seu sistema chamado NC Vision para a geração de programas CNC. A descrição de um desbaste de face para fresamento para gerar um percurso de ferramenta segue o procedimento abaixo :

• criação do desenho da peça usando o CADD4

- seleção do tipo de operação CN no menu
- seleção da ferramenta (fresa) na biblioteca de ferramentas. A biblioteca possui um conjunto de ferramentas para torneamento, fresamento, furação, etc.
- após a entrada da operação, o usuário responde questões como , a geometria da ferramenta, profundidade de corte, tipo de aproximação e saída da ferramenta, valores de tolerância, etc. Então o sistema gera o percurso da ferramenta da superfície definida.

O NC Vision é capaz de assistir ao usuário em geral e na verificação de diferentes percursos de ferramentas.

#### 2.2.3.2. - Sistema CADAM [ 19 ]

A capacidade de gerar programas CN no CADAM é mais limitada que o oferecido pela Computervision. Por exemplo, no fresamento de uma superfície plana, o usuário precisa especificar os pontos de entrada e saída da ferramenta e a direção do movimento. Então o sistema gera o percurso da ferramenta baseado no que foi especificado pelo usuário. Como resultado, o usuário é o responsável em gerar um "bom" percurso de ferramenta.

#### 2.2.3.3. - Sistema CATIA [ 19 ]

O sistema CATIA utiliza um modelamento diferente do CADAM e Computervision. Basicamente é um pacote de CAD, que possui a capacidade de gerar programas CNC. O CATIA tem funções que permitem ao programador CNC gerar o percurso de ferramenta, que posteriormente será simulado e processado .

#### 2.2.3.4.- Sistema SCN [ 14]

O SCN é um sistema de programação de comando numérico desenvolvido no LAMAFE/USP. O sistema se divide em programação de peças rotacionais e prismáticas.

O sistema para peças rotacionais é o que se encontra em um nível de desenvolvimento mais avançado. A programação é feita interativamente com o usuário através de "features".

Através dos dados da geometria da peça e do material em bruto, o programador deve definir uma estratégia de usinagem, determinando assim o percurso da ferramenta, aplicando a tecnologia de "features". Os dados tecnológicos são introduzidos manualmente no programador.

O sistema permite ainda a visualização da peça, edição de programas , modo de execução e simulação, juntamente com um tradutor de funções "G".

#### 2.2.3.5. - Sistema IPS [ 20 ]

É um sistema desenvolvido pela TRAUB para programação CN de forma interativa. O sistema trabalha com módulos:

- Geométrico: utilizado para a definição gráfica dos contornos do material em bruto e da peça final;
- Processo: para determinar a seqüência de operações para a usinagem da peça.
- Layout: geração automática do programa CN.
- Setup: viabilização das ferramentas preparadas nas máquinas com o programa e atualização de corretores. A seleção de ferramentas segue o procedimento convencional, através de catálogos.
- Simulação: monitoramento da execução dos programas através da simulação gráfica dinâmica.

As condições de usinagem são calculadas através de um processador de dados de usinagem.

Inicialmente, o usuário escolhe uma forma de fixação da pastilha e o porta ferramentas. O sistema analisa a operação e fornece a especificação da pastilha e o seu material. Após, são realizados os cálculos para determinação das condições de usinagem.

#### 2.2.3.6. - Sistema SMARTCAM [ 21]

O SMARTCAM é um sistema de geração automática de programas CN. O sistema é dividido em módulos de operação: Tomeamento, Fresamento 2 % eixos e 3 eixos, Eletroerosão, Puncionadeiras, etc. O sistema permite a importação de desenhos de outros sistemas de CAD, ou o usuário pode utilizar o próprio sistema para gerar o perfil da peça.

O procedimento inicial exige a definição da operação de usinagem a ser executada, para determinar os parâmetros de ferramentas como direção do avanço, dimensão da aresta de corte, tipo de inserto, velocidade de corte e avanço para cada ferramenta utilizada no processo, no módulo conhecido como "JOB PLAN", onde também são gerados dados organizacionais, como nome da peça, número do desenho, data, programador, etc. Este procedimento exige do programador conhecimento amplo de todas as etapas do processo para decidir sobre as ferramentas. Atualmente, estão sendo feitos estudos para permitir um banco de dados de ferramentas para auxiliar o trabalho do programador. A figura 2.2. apresenta os módulos que contém um ambiente de trabalho proposto pelo sistema.

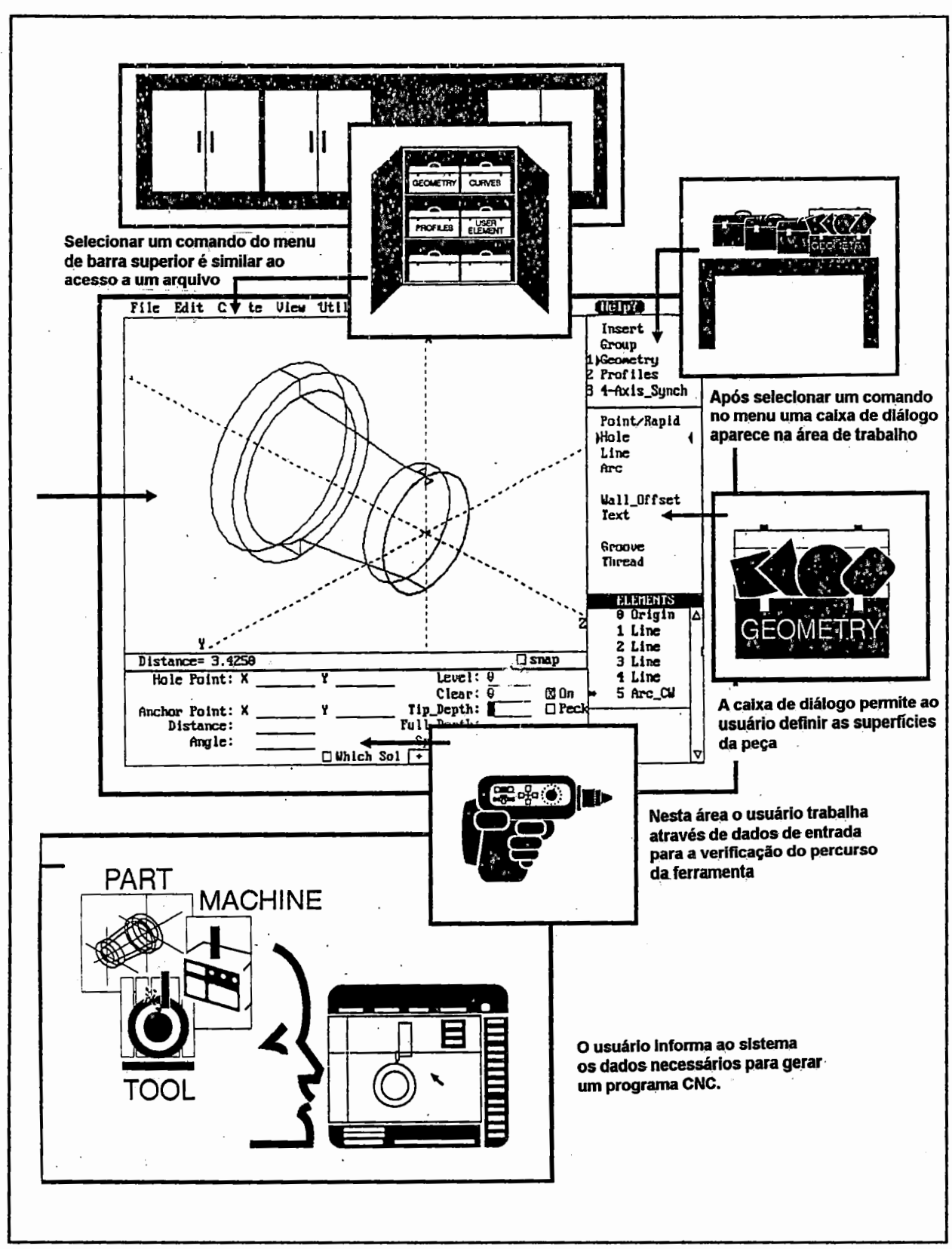

Fig. 2.2. - Ambiente de trabalho no SMATCAM [21]

#### 2.2.3. 7. - Sistema CADTECH [ 22 ]

O CADTECH é um sistema de CAD/CAM para projeto e fabricação de peças rotacionais ou prismáticas. Ele é formado por módulos que formam um sistema único, permitindo ao usuário a completa integração entre projeto e fabricação. No módulo CADTOOL, é possível gerar um produto, utilizando dos recursos de CAD. No módulo NCTool, o usuário poderá gerar um programa CNC automaticamente, executando uma série de procedimentos , que englobam desde a definição das dimensões do material brutq, máquina e sistema de fixação do material. O sistema permite através do comando TOOL, a criação de ferramentas interativamente, baseadas na norma ISO, conforme figura 2.3.:

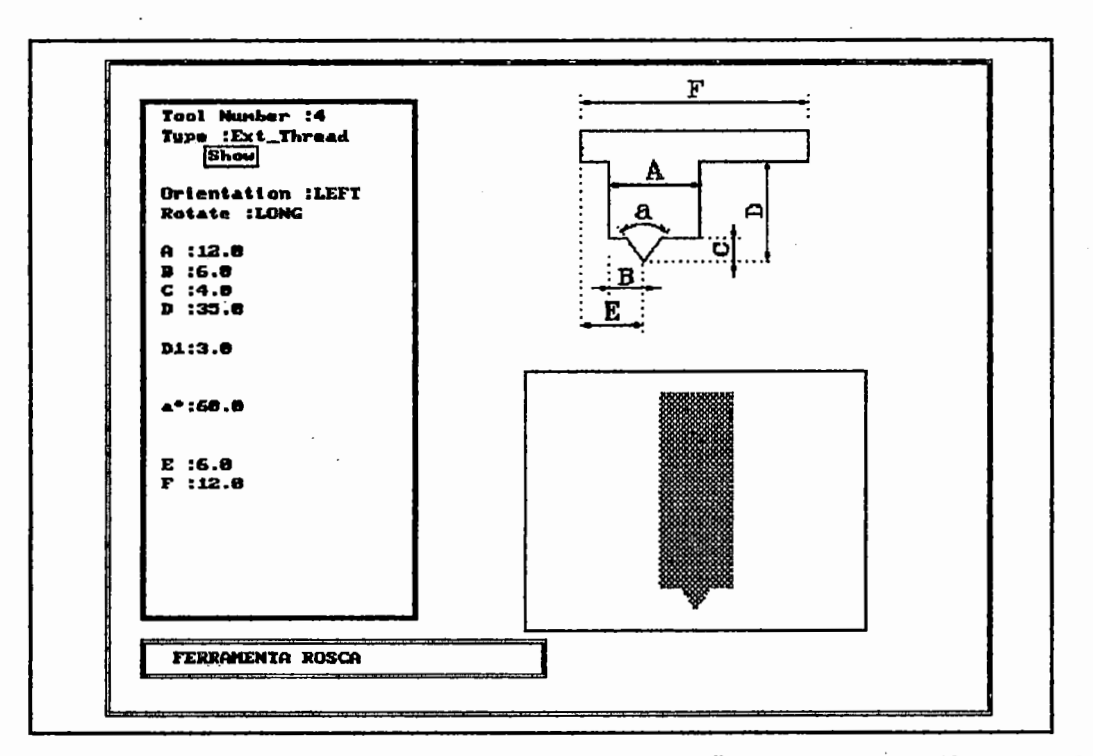

Fig. 2.3 - Determinação de uma ferramenta para a Operação de Roscamento Externo [22]

Após a determinação das ferramentas utilizadas no processo, o usuário deverá definir as superfícies a serem geradas, para juntamente com o preenchimento da folha de processos, executar a simulação do percurso da ferramenta. O sistema então fará a verificação do conjunto ferramenta-superfície

para evitar colisões e permitir ao usuário a análise visual percorrida pela ferramenta. Somente então o usuário poderá solicitar a geração do programa CNC, que poderá ser transmitido diretamente à uma máquina através do seu módulo de DNC.

#### 2.3. - Programaçâo CNC em Ambientes Integrados

A programação CNC, desde o inicio de sua aplicação, vem viabilizar a fabricação de peças, buscando a operação autônoma das máquinas-ferramentas. Os diferentes modos de programação CNC acompanharam o desenvolvimento dos novos conceitos em fabricação, que exigiram que a programação CNC apresentasse soluções para pequenos e variados lotes, peças com geometrias complexas, e que em ambientes integrados, permitisse a utilização em sistemas assistidos por computador. Devido ao desenvolvimento da· metodologia proposta, foram considerados, principalmente, os modos de programação que apresentassem ferramentas de auxilio computacional.

#### 2.3.1.- Definições

#### 2.3.1.1. - Programação Semi-Automática

Uma definição ampla de programação semi-automática poderia ser: a programação manual auxiliada por um sistema de edição e simulação usando a tela de um computador, mostrando o percurso da ferramenta [ 17 ].

Com o auxilio de um computador, digita-se o programa definido pelo programador CNC, corrige-se ou altera-se mais rapidamente, além de se lançar mão de vários outros recursos, como, verificação de sintaxe, transmissão direta à máquina CNC, etc.

Algumas linguagens possuem o que é chamado de arquivo de dados tecnológicos, onde o computador executa os cálculos para o operador, baseado em tabelas com faixas recomendadas de velocidade de corte e avanço para cada tipo de ferramenta, em função de vários parâmetros, como o material a ser usinado [23].

Os sistemas também podem executar procedimentos de usinagem, conhecidos como macros de usinagem, onde blocos de programação repetitivos podem ser substituídos por instruções simples, tornando a programação mais rápida e com menor probabilidade de erros. Alguns macros mais utilizados são: desbaste de áreas, furação profunda e roscamento [24].

Os sistemas com recursos de cálculos reúnem uma serie de rotinas aritméticas, geométricas e trigonométricas para auxiliar o programador e evitar longos e muitas vezes complexos cálculos, com o uso paralelo de calculadoras manuais.

As principais vantagens deste tipo de programação são:

a) O tempo gasto pelo programador na preparação do programa (cálculos de coordenadas, posicionamentos, condições de usinagem, etc.) diminui sensivelmente, possibilitando menor tempo para a otimização do programa CN;

b) Com os recursos do computador, é possível a verificação de erros de sintaxe, cálculos e a visualização gráfica do trajeto da ferramenta, diminuindo a possibilidade de erros de programação e de acidentes.

#### 2.3.1.2. - Programação Automática

Os fabricantes de. máquinas ferramentas, para atrair os consumidores procuraram diversificar em alguns itens e recursos os comandos numéricos oferecidos, e mesmo com a existência da normalização para o Comando

Numérico (CN), verificou-se a dificuldade em programar manualmente peças de geometria complexa.

Para isso, foi desenvolvida uma linguagem de programação padrão para qualquer máquina CNC, que permitisse programá-las facilmente, sem a preocupação para qual máquina seria gerado o programa CNC.

A primeira linguagem conhecida foi a linguagem APT (Automatically Programed Tool), desenvolvida pelo M.I.T. em 1956, para geração contínua de contornos, sendo considerada a primeira forma de programação assistida por computador. Alguns dos recursos proporcionados pela linguagem APT são [ 17 ]:

- Superfícies tridimensionais podem ser mais facilmente identificadas,
- Na programação, a ferramenta é programada diretamente para descrever a geometria da peça,
- O percurso da ferramenta é controlado, e para superfícies tridimensionais outros movimentos, também são possíveis,
- Movimentos lineares são calculados automaticamente;
- O percurso da ferramenta é calculado levando-se em consideração as tolerâncias de projeto;
- As coordenadas X, Y e Z dos movimentos sucessivos da ferramenta são automaticamente gravadas para facilitar o trabalho do programador
- Processamento das coordenadas finais das ferramentas são formatadas para uma máquina em particular (pós-processador)

A função do programador em um sistema deste tipo, é escrever o programa "fonte". Neste programa não é feito nenhum cálculo geométrico, mas define-se a geometria da peça ou percurso da ferramenta, utilizando-se da forma padronizada pelas linguagens dos elementos geométricos (pontos, retas, curvas, etc.) identificados no contorno da peça ou percurso da ferramenta.
Após o programa "fonte" estar pronto, este passa por um processador, cuja função é controlar a sintaxe das instruções introduzidas pelo programador, permitir a visualização gráfica da peça, os cálculos necessários para a geração do programa CNC, interagir com um banco de dados de ferramentas para os cálculos tecnológicos durante a usinagem, verificar a trajetória do percurso da ferramenta, isto é, toda a simulação gráfica da usinagem.

Somente após este procedimento, o programa CNC pode ser gerado para a máquina específica, num processo conhecido como ''pós-processamento", cuja função é transformar o programa "fonte" em um programa CNC, sem a interferência do programador e de maneira totalmente automática.

A maioria dos sistemas derivados do APT operam de modo interativo, isto é, o programa de cada peça é submetido totalmente ao computador, que só então retoma ao programador. Uma das vantagens associadas à Linguagem APT é a confiabilidade na geração do programa "fonte", devido ao fato do processador ser neutro. A padronização dos procedimentos de elaboração de programas garante mais eficiência e velocidade na definição dos mesmos [ 17 ].

A flexibilidade dos pós-processadores, que permitem a geração de programas para diferentes máquinas, possibilita um maior aproveitamento das máquinas CNC de diferentes modelos e fabricantes, que caso contrário poderiam ficar ociosas, na falta ou indisponibilidade do programador específico.

Na programação automática a otimização da fabricação das peças é facilitada, já que os programadores têm o auxílio do computador, e proporciona maior tempo para seleção de ferramentas. Estes fatores influenciam de maneira muito significativa a eficiência das operações de usinagem e criam a possibilidade de diversas alternativas no processo de fabricação.

#### 2.3.2. - Linguagens Existentes

Além das versões do APT e do EXAPT, existem ainda numerosas linguagens desenvolvidas por fabricantes de computadores e de máquinasferramentas CN, entre as quais pode-se citar: AUTOPOST (IBM), ADAPT (IBM), SYMPAC (UNIVAC), MINIAPT AUTOPRONT (IBM), AUTOMAP (IBM), COMPC (BENDIX), SPLIT (SUNDSTRAND), SYMAP, AUTOPROG (URSS), etc.

# *2.3.2.1. -A Linguagem Automática APT*

A linguagem automática APT é normalizada pela norma DIN 66246 ou ISO 4342 (1985), sendo uma linguagem avançada de programação CN. No APT a geração do programa é realizada através da utilização dos dados do desenho da peça e de alguns dados tecnológicos adicionais, sendo que todos os cálculos geométricos complementares são efetuados automaticamente pelo sistema. As instruções são um conjunto de palavras simples, emprestados da língua inglesa.

O programa APT é dividido em cinco partes [ 18 ]:

1. Identificação da peça

2. Geometria : define os elementos geométricos básicos utilizados para descrever a peça

3. Movimentos: define o percurso da ferramenta

4. Pós-processador: especificação de dados tecnológicos como avanço, rotação, refrigerante, etc.

5. Auxiliares: define parâmetros auxiliares para funções de máquina, para identificar tolerâncias, ferramentas, etc.

Todas as letras maiúsculas do idioma inglês e os números decimais, bem como os símbolos /, +, -, (), \*, e \$ são utilizados pelo APT. As letras e números podem formar palavras de no máximo 6 caracteres. Existem certas palavras da língua inglesa que jâ têm sua função determinada. Cerca de 350 a 400 palavras formam um dicionário que deverá ser memorizado pelo programador. Essas palavras podem ser principais ou auxiliares. Exemplo de palavras principais: CAL, CIRCLE, CUTTER, GO, GOTO, UNE, POINT, TOOL. Exemplo de palavras secundarias: ARC, CENTER, LEFT, PARLEL, TANTO [26].

As palavras devem ser separadas por uma barra oblíqua. Exemplo:

## CIRCLE/CENTER, P1, TANTO, L1

Além dessas, o programador tem liberdade para criar novas palavras, à medida que se tomem necessárias.

Há três tipos principais de instruções:

a) geométricas: através da figura 2.4., tem-se idéia de como os elementos geométricos de uma peça podem ser definidos.

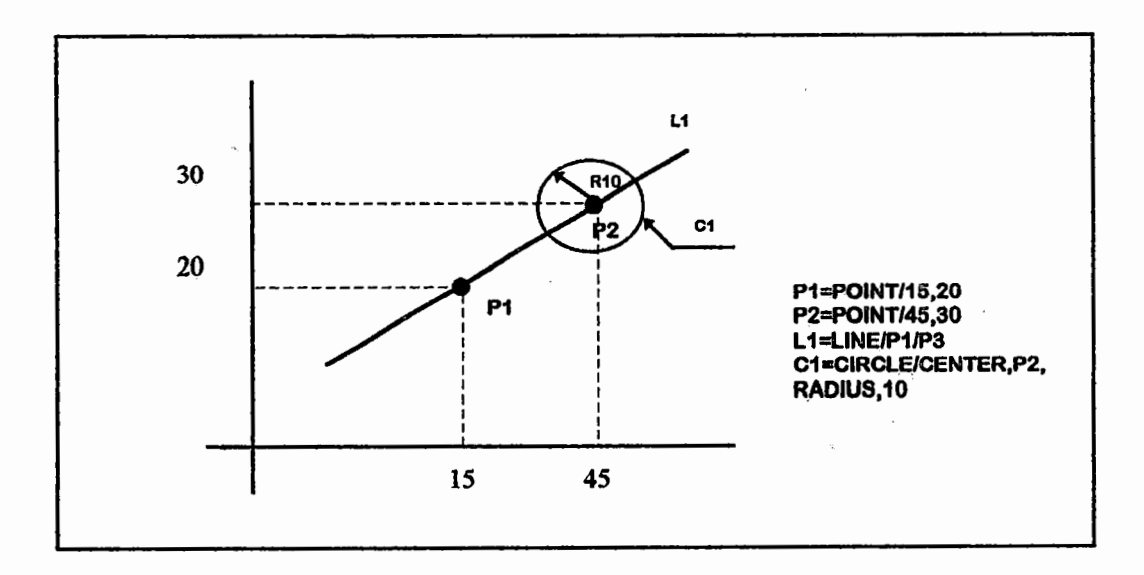

Fig. 2.4. - Exemplo de definição de elementos geométricos em linguagem APT

b) movimento: para que uma fresa siga a trajetória esquematizada na figura 2.5., usam-se as seguintes instruções de movimento:

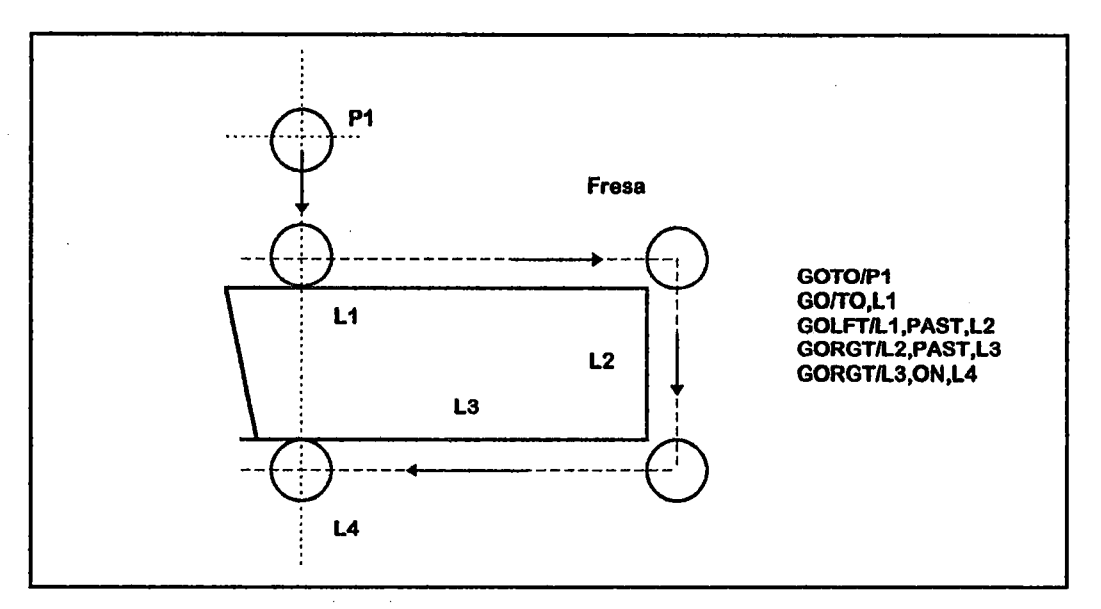

Fig. 2.5 - Exemplo da definição de um movimento da ferramenta no Fresamento

c) tecnológica: a figura 2.6. apresenta alguns exemplos de instruções tecnológicas:

FEDRAT/0.30- Avanço de 0.3 mm/rot

FEDRAT/20, PERMIN- Avanço de 20 mmlmin

RAPID -Avanço Rápido

CSPEDD/15- Velocidade de corte de 15 mlmin

Fig. 2.6. - Instruções Tecnólogicas

A linguagem APT apresenta as desvantagens :

- de ser muito complexa para resolução de problemas simples;
- admite poucas informações tecnológicas
- exige computadores com grande capacidade de memória

Devido a essas desvantagens, em 1964 na Europa associaram-se a Technishe Hochshule Aachen e a Technical University Berlin, para desenvolver uma linguagem automática para máquinas ferramentas CN, com comandos 20 e 20 1/2. A linguagem desenvolvida foi derivada da APT e denominada E.XAPT.

·A palavra EXAPT é uma composição das palavras inglesas Extend APT, que significa uma extensão da linguagem APT, devidamente simplificada para que pudesse ser implementada em computadores de menor porte, e suas características principais são [24]:

- A linguagem faz o tratamento de informações geométricas e tecnológicas;
- A linguagem é construída por elementos do APT e utiliza as regras de sintaxe do mesmo;
- O EXAPT é dividido em EXAPT1, EXAPT2 e EXAPT3 conforme o caso especifico de usinagem (furação, tomeamento ou fresamento), o que simplifica cada uma das partes;
- O desenvolvimento ocorreu paralelamente entre fabricantes de máquinas ferramentas e de computadores.

Na divisão EXAPT1 -Furação, as funções determinadas pelo computador são: percurso da ferramenta, avanços e velocidades de corte, retração do eixoárvore na furação profunda, seleção de ferramentas, seqüência de operações

Na divisão EXAPT2 - Torneamento, deve-se observar o seguinte: como as peças são simétricas são definidas as coordenadas somente em parte do perfil. A soma dos elementos de contorno incluindo a linha de centro precisa fechar um circuito.

Na divisão EXAPT3 - Utilizado para operações de fresamento de perfis.

# **3. - FERRAMENTAS DE CORTE**

# **3.1. Generalidades**

A automação presente nos atuais sistemas de fabricação permite, além da flexibilidade da produção, atingir maiores índices de qualidade e produtividade.

Apesar de tornar as empresas competitivas, estes sistemas exigem a determinação correta das condições de usinagem e a escolha da ferramenta adequada, para evitar altos custos de produção e redução de produtividade [ 27 ].

Nas indústrias de transformação metal-mecânica, o investimento anual em ferramentas, componentes de fixação e elementos consumáveis é muitas vezes, maior que o próprio capital do equipamento da empresa [ 16 ).

A seleção da ferramenta adequada a cada· operação, a cada material a ser trabalhado, a velocidade e as forças de corte necessárias levam a uma infinidade de itens, que empregados corretamente, podem resultar em altos índices de produtividade, qualidade e economia [ 28 ].

A aplicação de sistemas de auxílio à programação CNC exigem do usuário conhecimentos sobre a influência de cada parâmetro da ferramenta, para permitir a utilização de todo potencial do recurso gráfico dos sistemas, na análise do percurso da ferramenta.

As ferramentas representam a interface entre a peça e a máquina, e sua função é satisfazer os requisitos dos processos de usinagem [ 29 ].

Por sua vez, as novas tecnologias aplicadas ao desenvolvimento de ferramentas de corte, resultam em novas combinações de revestimentos e quebra-cavacos, tornando-os mais versáteis e com faixas de aplicação individual muito amplas, significando que devem ser corretamente aplicadas para que seu uso seja economicamente viável [ 30 ).

O usuário de sistemas assistidos por computador necessita, devido à complexidade do processo de seleção de ferramentas, esforçar-se para aplicar adequadamente as ferramentas.

O desempenho da ferramenta deve ser tratado como a soma de partes iguais de confiabilidade, previsibilidade e produtividade. Em outras palavras, é preciso estabelecer as expectativas corretas ( 30 ].

# 3.2. Princfpios Básicos de Ferramentas de Corte

A ferramenta vem desde eras pré-históricas. Inicialmente de pedra ou madeira, servia ao homem como extensão dos braços, que exigiam mais força, de modo a permitir-lhe a realização de tarefas mais difíceis [ 31.].

Mais tarde, associado a um mecanismo de força, percebeu-se que a ferramenta poderia render muito mais, tornando-se um fator determinante na produção.

KOTTHAUS [ 32 ] afirma que "a resistência da ferramenta de corte às solicitações diversas limita a possibilidade de aproveitamento de uma máquinaferramenta que determina, em primeiro lugar, as condições técnicas de trabalho e, através destas, as condições econômicas de qualquer processo de usinagem".

Em função disso, as ferramentas têm evoluído, ainda mais que as máquinas-ferramentas, não apenas na forma, mas em sua própria estrutura, para soluções de problemas decorrentes da ação de forças mecânicas, do calor e do desgaste [ 28 ].

Na figura 3.1. pode-se observar que a evolução dos materiais de ferramentas está ligado também à evolução dos sistemas aplicados no ambiente do chão-defábrica.

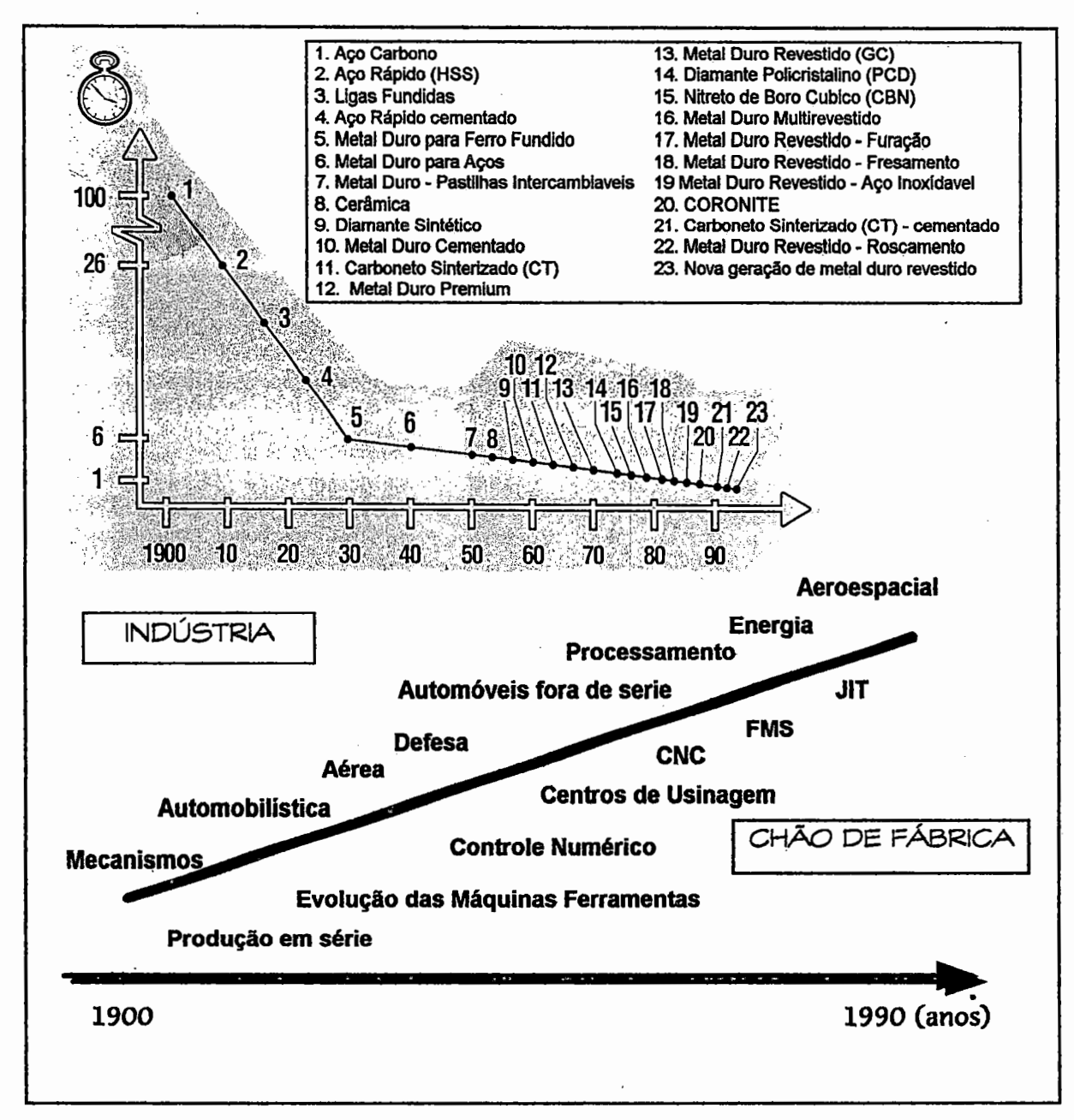

Fig 3.1 - Desenvolvimento de Materiais das Ferramentas [ 33 ]

Com a evolução das pesquisas no desenvolvimento do metal duro, surgiram também novas formas de ferramentas, que eliminavam o tempo gasto com a afiação das arestas da ferramenta e seu alto custo, substituindo as tradicionais arestas soldadas ao corpo da ferramenta por pastilhas intercambiáveis com altíssimo índice de previsão geométrica.

As ferramentas de metal duro possuem cinco características básicas que serão descritas em maiores detalhes a seguir [30]:

# 3.2.1. - Substrato

É o principal componente estrutural da pastilha. Os substratos atuais são produtos de engenharia altamente avançada. As principais tecnologias envolvidas são o controle do tamanho do grão e o enriquecimento seletivo de cobalto (ligante) em áreas especificas para a melhoria das propriedades térmicas e da tenacidade. A tecnologia mais avançada permite variar seletivamente a quantidade do ligante que mantém unidas as partículas de carbeto de tungstênio que formam o substrato. A quantidade do ligante torna as pastilhas mais frágeis ou mais tenazes. A combinação de arestas muito fortes e duras com núcleos mais moles e mais dúcteis pode produzir uma pastilha com boa tenacidade e boas características para trabalhos a altas velocidades de corte.

# 3.2.2. - Revestimento

Fornece características de resistência ao desgaste, lubricidade, isolamento térmico e alguma resistência ao ataque químico pelo material da peça a temperaturas elevadas. Os materiais mais comuns em uso atualmente são o carbeto de titânio (TiC), o nitrato de titânio (TiN), o carbonitreto de titânio (TiCN) e o óxido de alumínio (Al<sub>2</sub>O<sub>3</sub>). Os principais métodos de aplicação do revestimento são a deposição química por vapor (CVD - Chemical Vapor Deposition) e a deposição física por vapor (PVD - Physical Vapor Deposition). Os revestimentos PVD podem ser aplicados em arestas muito afiadas, o que os torna muito populares para pastilhas usadas para cortar materiais pastosos, tais como aços inoxidáveis e ligas para altas temperaturas. Revestimentos de óxido de alumínio são geralmente os melhores para aplicações a altas velocidades pois este material é resistente ao desgaste e também excelente isolante térmico.

#### 3.2.3. - Quebra-cavacos

Durante a usinagem, muitos metais são suficientemente dúcteis para produzir cavacos longos, o que pode constituir um perigo para o operador e acarretar danos à operação.

Para evitar o problema, muitos operadores, ainda no tempo das ferramentas soldadas, verificaram que o desempenho em geral, e particularmente o controle de cavacos melhorava conforme a superfície da pastilha se desgastava a frente da aresta de corte. A melhoria era tão significativa que os operadores começaram a abrir uma cratera artificial para simular este efeito.

O comportamento do cavaco na área posterior à aresta de corte é critico para o desempenho da pastilha. Atualmente, sabe-se que cada ressalto ou depressão gerados em uma pastilha são uma influência direta nas forças de corte e na vida útil da ferramenta.

O quebra-cavacos ou canais de cavacos não são projetados somente para atender à usinagem de determinados materiais, mas também para otimizar o desempenho da pastilha, ou seja, o conjunto substrato/revestimento. Enquanto o conjunto determina a capacidade de velocidade de usinagem, o quebra-cavaco permite determinar a capacidade de avanço e profundidade de corte [28].

A maior parte das pastilhas intercambiáveis atuais tem quebra-cavacos sinterizados. O tamanho do quebra-cavacos é determinado pelas faces da pastilha. As faixas de aplicação recomendadas para cada tipo de quebra-cavacos foram cuidadosamente estudadas e devem ser seguidas.

#### 3.2.4. - Aresta

Na usinagem de metais, o fio de corte é forçado contra o metal de forma tal que arranca material na forma de cavacos. Quanto mais agudo o fio, mais facilmente penetra no material e desprende os cavacos. Uma ferramenta com o fio arredondado necessita de mais força, porém possui um fio de corte mais resistente [28].

A preparação da aresta é muitas vezes omitida na especificação de uma pastilha. Quanto mais polida, mais forte é aresta de corte, motivo pelo qual vários tipos de chanfros tem sido desenvolvidos pelos fabricantes de pastilhas.

A aresta de corte reforçada é necessária na usinagem de metais, e resulta em um grande ângulo de cunha  $(\beta)$ . A aresta de corte necessita também de um ângulo de folga (a.) para que não ocorra atrito com a peça de trabalho. A ação de corte em vários materiais está determinada, em grande parte, pelo ângulo de

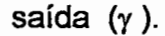

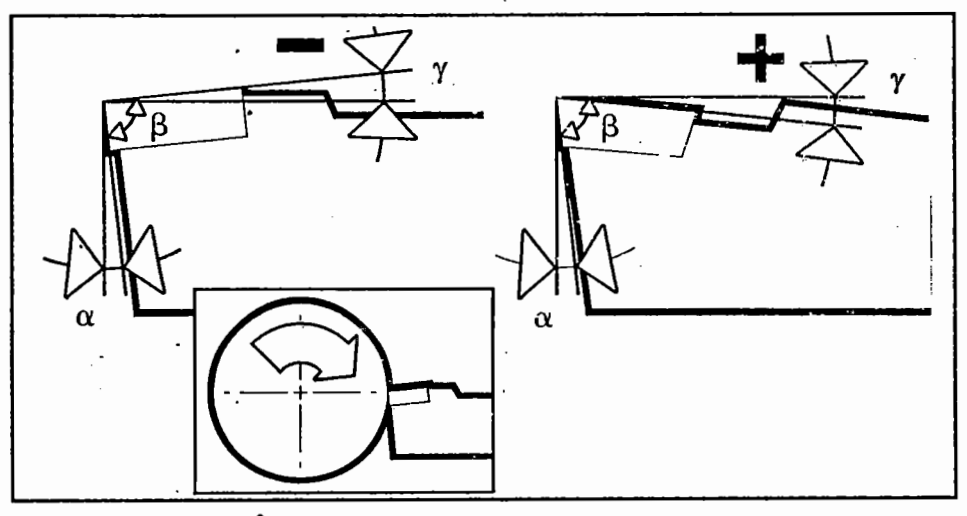

Fig. 3.2 - Ângulos de Saída Positivo e Negativo [ 33 ]

Quando a superfície superior e inferior de uma pastilha tem a mesma dimensão, a pastilha é chamada de negativa. Quando a superfície superior é maior do que a inferior, a pastilha é chamada de positiva.

Os benefícios dos vários estilos de afiação ou chanfros decorrem do fato de que eles produzem arestas muito mais uniformes, não deixando ressaltos ou depressões que servem como ponto inicial de trincas ou lascamentos. Inclusive, arestas muito afiadas são recomendadas para a usinagem de materiais pastosos como o aço inoxidável ou muitas das ligas para alta temperatura.

#### 3.2.5. - Forma da pastilha

O torneamento consiste basicamente, em um movimento rotacional de uma peça, que em contato com uma ferramenta de corte, a um determinado avanço e direção, arranca o material em forma de cavaco.

As operações de torneamento são classificadas em : torneamento externo e interno, roscamento, canais e furação, que exigem a especificação de diferentes tipos e formas de ferramentas. As formas obtidas (fig. 3.3.) nas operações são principalmente [ 33]:

- 1. Cilíndricas
- 2. Planas
- 3. Esféricas
- 4. Cônicas

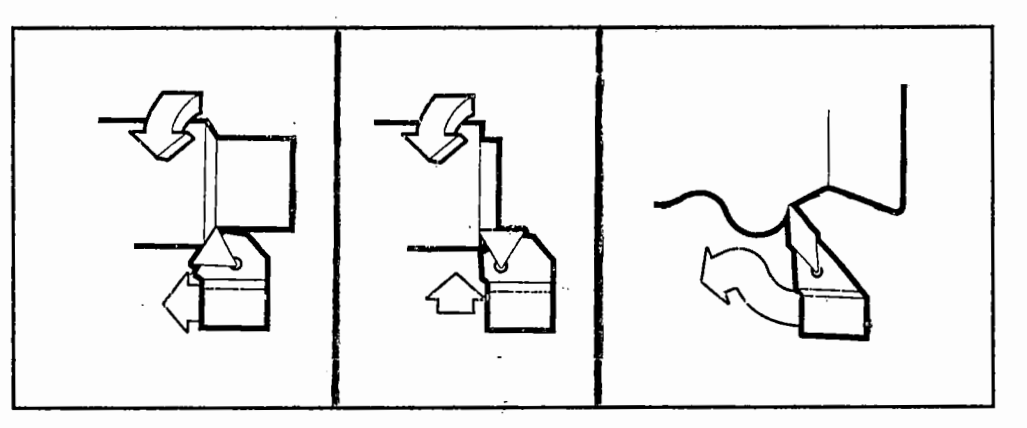

Fig. 3.3 - Tipos de Formas [ 33 ]

Para melhor selecionar a forma de uma pastilha, deve-se levar em conta a profundidade de corte (ap) e a direção do avanço. A profundidade de corte é a profundidade de penetração da ferramenta na superfície da peça, que associada à direção do avanço ou sentido de corte, determina o ângulo de posição (Xr), que permite a definição do suporte da pastilha.

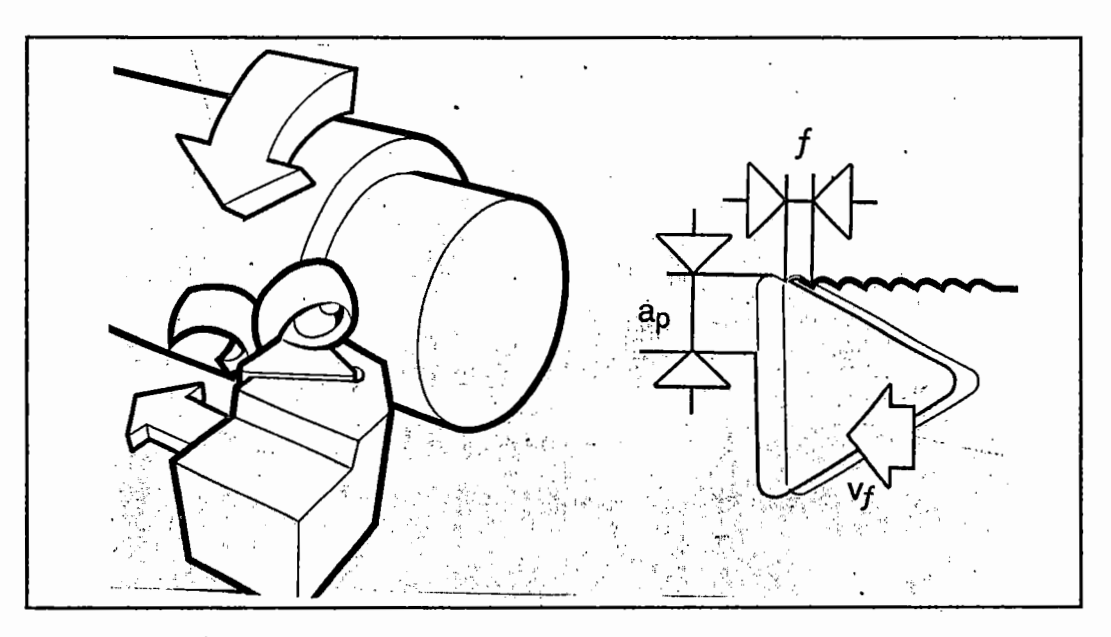

Fig. 3.4 - A profundidade de corte e direção do avanço [ 33 ]

O ângulo de posição  $(\chi_r)$ , mostrado na figura 3.5., é muito importante para a seleção do conjunto suporte da pastilha e pastilha, pois ele influencia diretamente na formação do cavaco, nas forças de corte, comprimento da aresta de corte, etc.

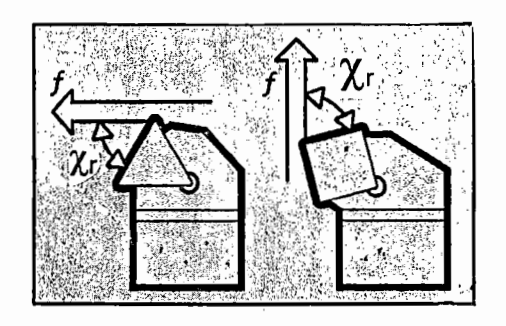

Fig. 3.5 - Ângulo de Posição  $(\chi_r)$  [33]

Os ângulos de posição variam entre 45° e 90°, mas em operações de cópia ou perfis, podem ser necessários ângulos maiores que 90°.

A determinação do ângulo de posição permite selecionar o ângulo de ponta da pastilha ( $\epsilon$ r) e definir o ângulo de posição lateral ( $\gamma_r$ ).

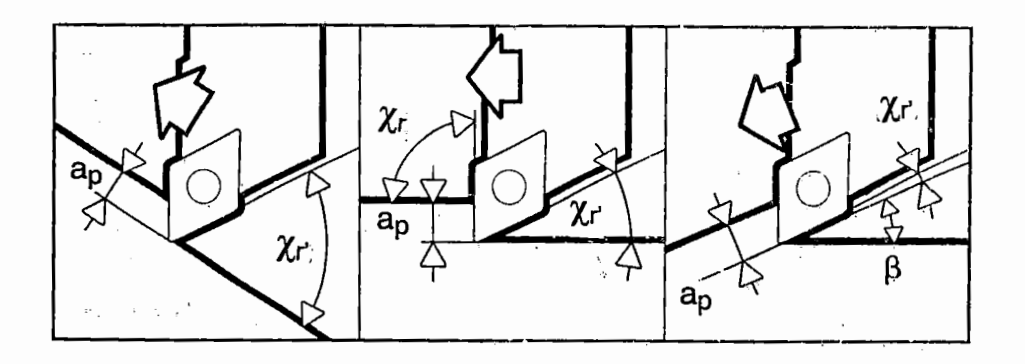

Fig. 3.6 -Ângulo de Posição Lateral (Xr) [ 33 ]

A seleção do ângulo de ponta da ferramenta permite determinar a forma da pastilha, entre os vários tipos existentes. Por exemplo, uma pastilha triangular tem um custo inferior à uma rombóide, que tem uma aresta a mais. Porém, a pastilha triangular têm um ângulo de ponta menor, sendo portanto menos resistente do que a rombóide.

Para a seleção da forma da pastilha, a figura 3.7 apresenta uma tabela com duas escalas comparativas, levando em consideração a força (S), tendência à vibração (V), versatilidade (A) e resistência (P).

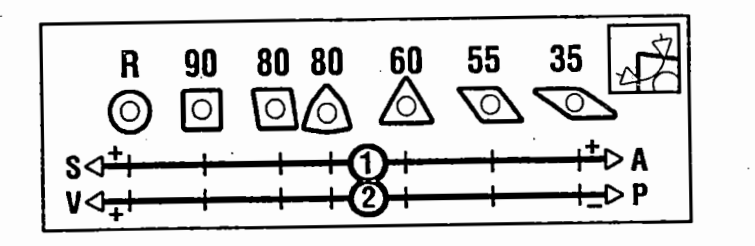

Fig. 3.7 - Escala Comparativa de Formas de Pastilhas [33]

A melhor forma da pastilha é a que apresenta maior versatilidade [33]. Entretanto a utilização de grandes ângulos de ponta tornam a ferramenta mais resistente e econômica. Em perfis de corte variados é recomendável e conveniente a aplicação de ferramentas com ângulos de ponta menores.

Alguns fatores precisam ser levados em consideração, além do perfil a ser trabalhado, como por exemplo, o tipo de operação (desbaste ou acabamento), direção do avanço, limites da máquina, como demonstra a fig. 3.8:

|                                                   | εr |                       |    |                       |                      |    |    |  |
|---------------------------------------------------|----|-----------------------|----|-----------------------|----------------------|----|----|--|
| Fatores Que Afetam A Escolha Da Forma Da Pastilha | R  | 90                    | 80 | 80 R                  | 10                   | 55 | 35 |  |
| Desbaste (Força)                                  |    |                       |    | $\boldsymbol{\Theta}$ | ◉                    |    |    |  |
| Desbaste Leve/Semi-Acabamento (Número De Lados)   |    | $\boldsymbol{\Theta}$ |    |                       |                      |    |    |  |
| Acabamento (Número De Lados)                      |    |                       | ⊙  | $\odot$               |                      |    |    |  |
| Torneamento E Faceamento (Sentido De Corte)       |    |                       | ●  | $\odot$               | ◉                    |    |    |  |
| Perfis (Acessibilidade)                           |    |                       | ◉  | $\boldsymbol{\Theta}$ | $\boldsymbol{\circ}$ |    |    |  |
| Versatilidade Operacional                         | ◉  |                       |    | $\boldsymbol{\Theta}$ | ◉                    |    | ◉  |  |
| Limitação De Força Da Máquina                     |    |                       | ⊙  | $\odot$               |                      |    |    |  |
| Tendências A Vibrações (Redução)                  |    |                       |    | $\boldsymbol{\Theta}$ |                      |    |    |  |
| <b>Material Duro</b>                              |    |                       |    |                       |                      |    |    |  |
| Operação Intermitente                             |    |                       | ◉  | $\boldsymbol{\Theta}$ | ◉                    |    |    |  |
| Ângulos De Posição Grandes                        |    |                       |    |                       |                      |    |    |  |
| Ângulos De Posição Pequenos                       |    |                       |    |                       |                      |    |    |  |
| • Muito Conveniente © Conveniente                 |    |                       |    |                       |                      |    |    |  |

Fig. 3.8- Fatores que afetam a escolha da forma da pastilha [ 33]

# 3.3. Classificação e Seleção de ferramentas

Para a otimização da produção, é necessário que máquinas e ferramentas sejam compatíveis, exigindo-se a seleção correta da ferramenta para cada tipo de aplicação.

Um fator fundamental para a determinação das condições de usinagem, por exemplo, é a combinação entre o material da peça e o material da ferramenta. A remoção do material da peça e desgaste da ferramenta são provocados pelo contato entre a peça e a ferramenta durante a usinagem, por isso, as propriedades físicas e químicas dos materiais em contato são determinantes para 6 cálculo dos parâmetros de corte [16 ].

Pode-se citar vários fatores que contribuem para a eficiência da usinagem e para o máximo rendimento das ferramentas. Entre estes fatores, pode-se destacar três, que são essencialmente, responsáveis, pelo desempenho e o resultado da operação [33]:

#### 3.3.1. O material da pastilha

Devido à variedade de processos e de revestimentos, pode-se encontrar distintas classes de metal duro, que permitem estabelecer um campo de usinagem de diferentes materiais e condições de trabalho.

O sistema mais completo e abrangente foi normalizado pela ISO (lnternational Organization for Standardization), que agrupou o metal duro em três grandes grupos ou campos  $[10]$   $[28]$   $[34]$ :

A) Grupo ou Campo P: tipos ou classes empregados na usinagem de metais e ligas terrosas que apresentam cavacos longos e dúcteis;

38

/

- 8) Grupo ou Campo M: tipos ou classes empregados na usinagem de metais e ligas terrosas que apresentam cavacos tanto longos quanto curtos;
- C) Grupo ou Campo K: tipos ou classes empregados na usinagem de metais e ligas terrosas que apresentam cavacos curtos ou de ruptura e materiais não metálicos.

Estes campos são graduados segundo as exigências de usinagem e as condições favoráveis ou desfavoráveis de corte.

A graduação permite analisar a tenacidade, resistência ao desgaste e dureza. Por exemplo, quanto menor o valor da graduação, mais dura e resistente ao desgaste será a classe, sendo a mais indicada para usinagem em condições favoráveis. Em condições desfavoráveis, onde há exigência de mais tenacidade e resistência a choques mecânicos e elevadas pressões de corte, deve-se tomar um valor alto na escala de graduação, como pode-se observar na figura 3.9.

| <b>DESIGNAÇÃO</b><br>150                                                          | DUREZA E RESIST.<br>AO DESGASTE | <b>TENACIDADE</b> |  |  |
|-----------------------------------------------------------------------------------|---------------------------------|-------------------|--|--|
| P.<br>$\mathsf{o}\,\mathsf{l}$<br>10<br>P<br>P 20<br>P 25<br>P 30<br>P 40<br>P 50 |                                 |                   |  |  |
| <b>M 10</b><br><b>M 20</b><br><b>M 30</b><br><b>M 40</b>                          |                                 |                   |  |  |
| K OI<br>O5<br>κ<br>10<br>ĸ<br>20<br>ĸ<br>K 30<br>40<br>ĸ                          |                                 |                   |  |  |

Fig. 3.9 - Representação esquemática das classes de ferramentas normalizadas [ 34 ]

A abrangência de cada classe de metal duro é verificada através da amplitude de campos de aplicação coberta por seu respectivo símbolo

Como pode-se observar, na figura 3.1 O, cada especificação do material da peça exige algumas propriedades do material da ferramenta, visando melhorar o desempenho reduzindo os desgastes e aumentando a produtividade.

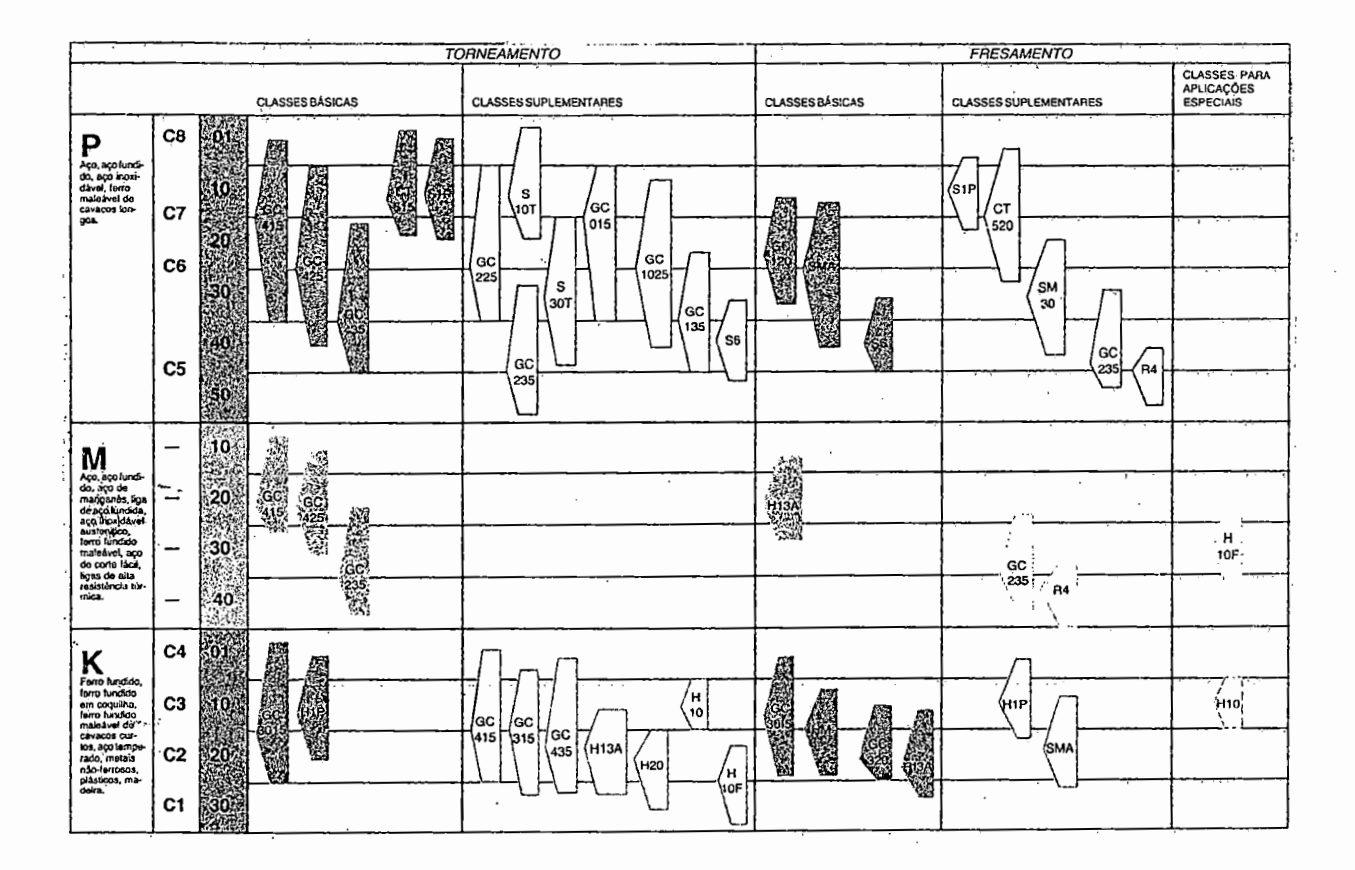

Fig. 3. 10- Classes de Metal duro- [35] [36]

#### 3.3.2. A forma e o tipo da pastilha

Devido à variedade de formas e diferentes tipos de pastilhas, é necessário analisar o tipo de operação a ser executado, para melhor determinar a especificação da pastilha.

#### · 3.3.2.1. Torneamento Externo e Interno

A ISO estabeleceu a norma nº 1832, de 1985, que rege a codificação das pastilhas intercambiaveis, no torneamento externo, permitindo sua identificação. A mesma codificação pode ser aplicada para o torneamento interno [28].

A codificação ISO contém nove casas, das quais as casas 8 e/ou 9 somente são utilizadas em situações especiais. Além destas, cada fabricante pode adicionar mais casas, que são separadas da codificação ISO normal através de um hífen.

A especificação da forma da pastilha, permitirá a especificação de um suporte de pastilha ou vice-versa. Entretanto em sistemas assistidos por computador para programação CNC, a maioria solicita a indicação da pastilha, para visualização da ferramenta. Os ângulos de posição do suporte de pastilha  $(\chi_r)$  e o ângulo de posição lateral  $(\chi_r)$ , são desconsiderados.

A codificação ISO é a descrita a seguir:

1. indica a forma da pastilha;

2: Indica o ângulo de folga da pastilha;

3: indica a faixa de tolerância dimensional na espessura e no diâmetro inscrito da pastilha

4: indica o tipo de quebra-cavaco e fixação

5: indica o comprimento da aresta de corte principal em mm;

6: indica a espessura da pastilha em mm;

7: indica o raio de ponta do inserto em mm;

8: indica a condição da aresta de corte

9: indica a direção de avanço do suporte de pastilha;

10: indica a opção do fabricante, que pode ser constituído de mais dois algarismos.

## 3.3.2.2. Canais e Corte de peças [ 33 ] [ 35 ] [ 36 ]

A operação de canais e corte de peças é a que exige uma seleção mais apurada, levando-se em conta o conjunto suporte e pastilha, pois a escolha adequada evita a deformação da peça e/ou quebra do conjunto, devido à força de corte exigida.

Basicamente, a operação consiste no avanço perpendicular e linear da ferramenta em direção ao centro da peça. No caso de corte das peças, o diâmetro da peça vai reduzindo e sob a influência da força de corte radial, o material se rompe antes do término da operação. Isto resulta em uma pequena sobra de material no centro da peça. Nas operações de canais, podemos dizer que a ferramenta para em um determinado diâmetro.

Nas operações deste tipo, um fator critico é a estabilidade do conjunto, devido à dificuldade de remoção de cavaco. Para minimizar a situação, é necessária atenção especial, no que se refere à profundidade a ser usinada.

Atualmente, pode-se utilizar as ferramentas de canais, com corte no sentido longitudinal, para executar uma ampla gama de movimentos ( fig. 3.11.), utilizando a ferramenta em torneamentos longitudinais.

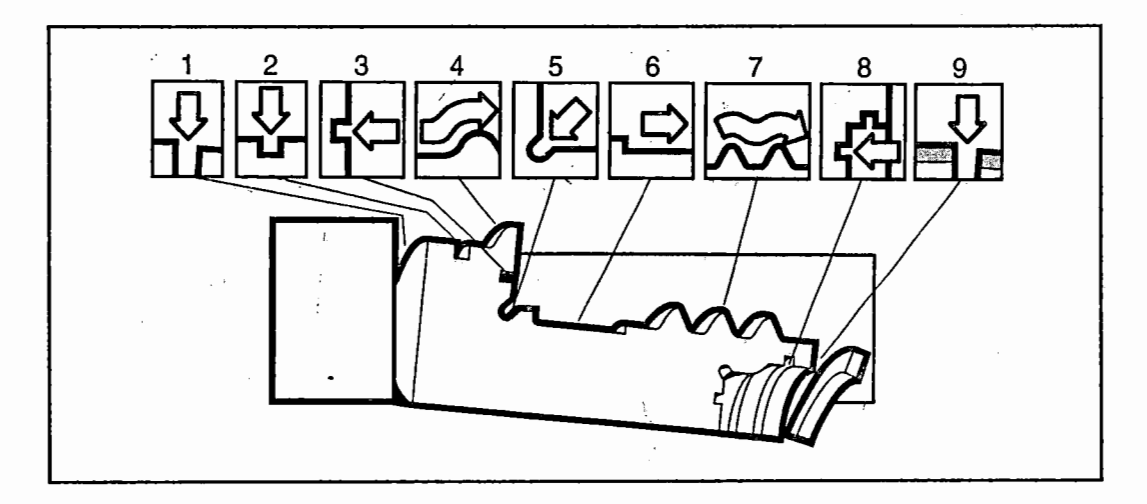

Fig. 3.11. - Operações com Ferramentas de Canais [ 33 ]

Para a escolha da ferramenta, os fatores determinantes na seleção do conjunto adequado são (fig. 3.12):

A. Selecionar pastilhas de ângulo neutro;

B. Definir sempre, se possível, pastilhas de espessura mínima ;

C. Determinar a maior altura para o suporte da pastilha

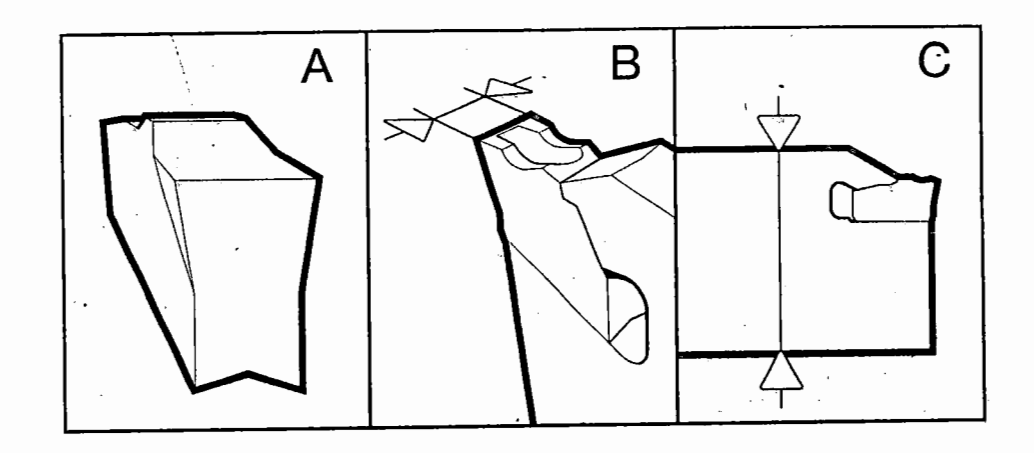

Fig. 3.12.- Fatores Determinantes [ 33]

Outros fatores a serem considerados no processo de seleção são:

1 - A profundidade do canal/corte

Durante a operação de corte ou canal, o comprimento máximo de usinagem (L), é uma influência direta na espessura da pastilha. Para trabalhar em grandes profundidades, é recomendável a utilização de pastilhas largas o suficiente para obter a estabilidade. O comprimento (L) não deverá ultrapassar a 8 vezes a espessura da pastilha [ 10 ].

2 - A espessura da pastilha

A seleção de pastilhas de espessura mínima é recomendável devido ao custo das ferramentas de canal. Entretanto, como a espessura é influenciada pelo comprimento total a ser obtido, pastilhas largas resultam em melhores condições de estabilidade para a operação, melhorando as condições de acabamento desejado. Neste caso, deve-se considerar a utilização de uma mesma ferramenta em vários tipos de canais.

3 - Ângulo de posição ( $\chi_{\rm r}$ )

A recomendação de pastilhas neutras (fig. 3.13), resulta em melhores condições de trabalho, entretanto com maior incidência, no caso de corte de peças, de material restante no centro da peça.

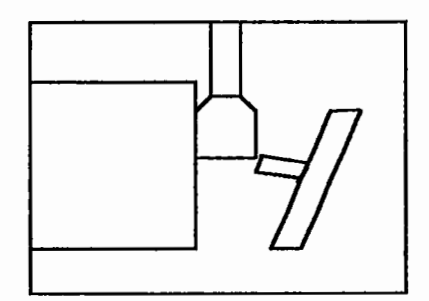

Fig. 3.13. - Pastilhas de ângulo neutro

A figura 3.14. mostra a influência do ângulo de posição em diversos fatores como: resistência {a), força de corte radial (b), força de corte axial (c), material no centro da peça (d), risco de vibração (e), acabamento superficial (f) e controle do cavaco (g). A direção da seta indica o grau de incidência.

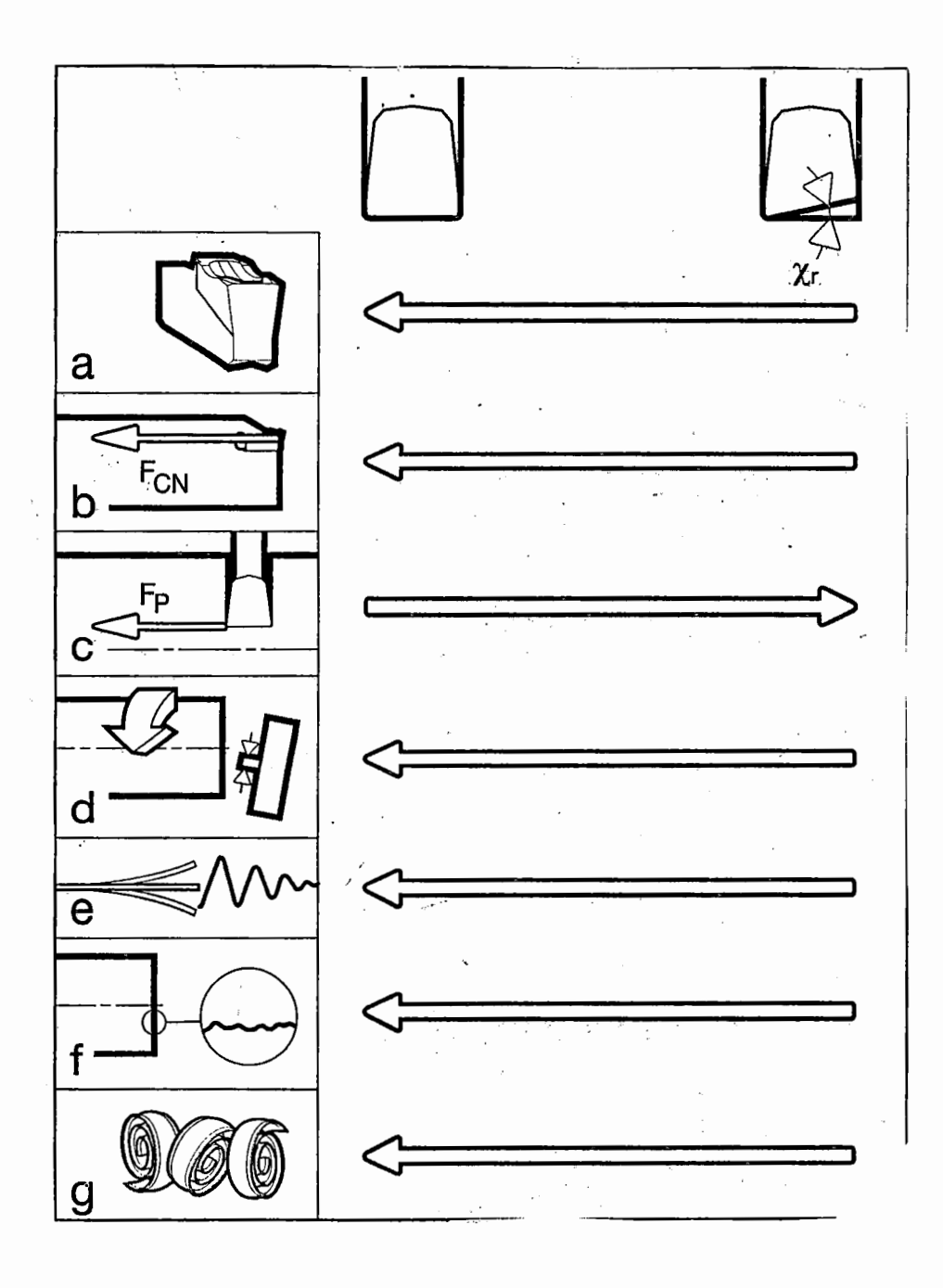

Fig. 3.14 - Influência do ângulo de posição  $(\chi_{\rm r})$  [33]

Raios muito pequenos produzem menos material no centro da peça, menor carga e melhor controle de cavaco, com baixos avanços. Raios maiores permitem maiores avanços e aumento da vida útil da ferramenta.

# **3.3.2.3. Roscamento** [ 35 ]

A operação de roscamento, atualmente, é tratada como uma operação simples de torneamento. Anteriormente às máquinas CNC, exigia-se do operador habilidade para trabalhar em alta velocidade, 'para atingir boas condições de usinagem. Hoje as máquinas CNC possuem ciclos que executam todos os movimentos para gerar o perfil da rosca, através de ciclos, com rapidez e precisão.

O princípio da operação de roscamento consiste no movimento da ferramenta em relação a uma peça em rotação. Neste percurso a ferramenta gera a espiral típica das roscas. Através de um movimento continuo associado com um valor de penetração é possível completar a rosca. O valor do passo da rosca (p), determina a forma da espiral ( fig. 3.15).

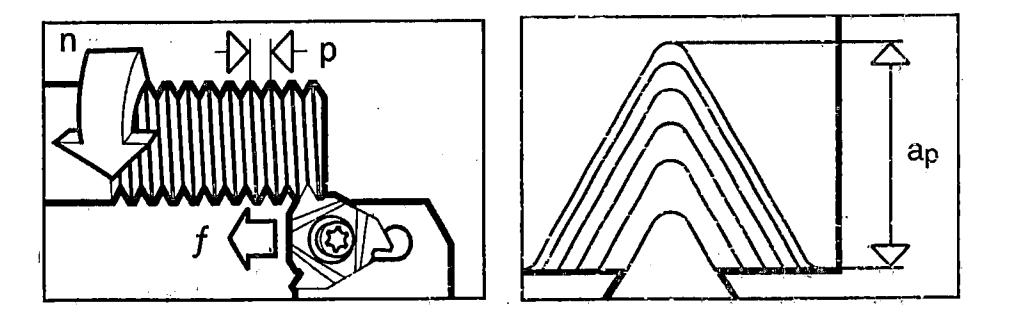

Fig. 3.15. - Princípio de operação de roscamento [ 33 ]

O posicionamento da ferramenta é fundamental· para garantir menor desgaste e controle das forças de corte. As ferramentas possuem um ângulo de inclinação ( $\lambda$ ), que é de 10° para roscamento externo e 15° para roscamento interno.

A diferença entre direção à direita ou esquerda não afeta a geração do perfil da rosca. Entretanto, em alguns casos, afeta na escolha e combinação da ferramenta. Deve-se tomar cuidado para não utilizar ferramentas de sentido diferentes, pois o ângulo de inclinação deve estar na posição certa. A vantagem de utilizar os suportes combinando com o sentido da rosca é a garantia de resistência durante a usinagem.

O perfil da rosca pode ser usinado em diferentes modos (fig.3.16), de acordo com as geometrias de pastilhas existentes para roscamento, que são basicamente [33]:

A - Perfil V, onde cada pastilha pode ser usada para gerar uma faixa de rosca, de diferentes passos. Possui um raio de ponta adequado para passos de rosca pequenos. Devido à sua generalidade, tem vida curta e necessita de pré-usinagem do diâmetro externo da rosca .

8 -Perfil Cheio, onde a pastilha tem a forma da crista da rosca. O raio de ponta é para operação especifica. A utilização deste tipo de pastilha simplifica o processo, entretanto a profundidade não pode ser alterada, pois o passo da rosca é único.

C - Multiponto, este tipo reduz o número de passos, melhorando a vida útil da ferramenta. O segundo dente corta mais que o primeiro, etc. Requer longos passes ao longo do perfil para acomodar o número de dentes.

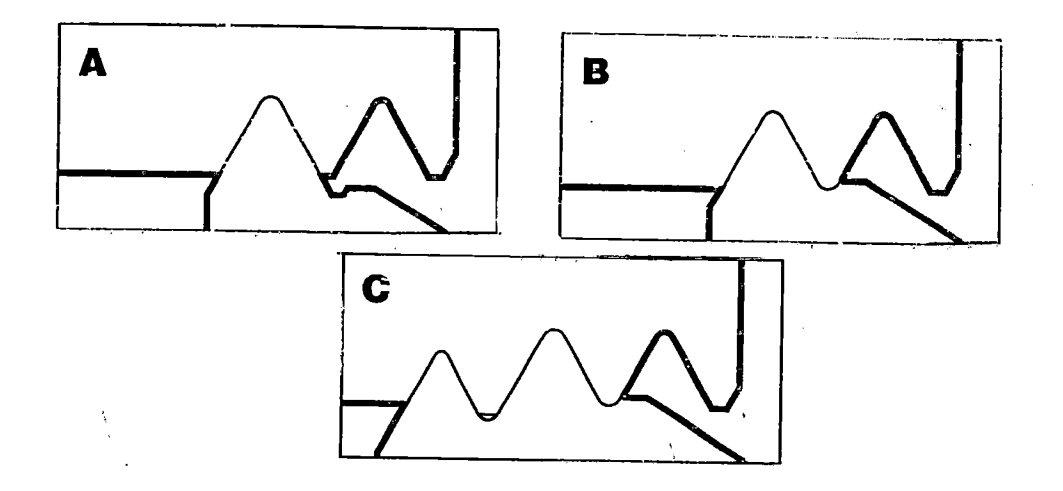

Fig. 3.16. - Tipos de Perfis de Pastilha para Rosca [33]

A seleção da pastilha de rosca, em comparação à variedade do torneamento, é limitada. Devido aos fatores como passo da rosca, profundidade por passada, velocidade de corte limitada pelos pontos de corte da ferramenta, etc. Deve-se levar em consideração os fatores como sentido da rosca, passo, material da peça, tipo de perfil da rosca.

O perfil em V é o mais simples, entretanto é recomendável, pois atende a faixas de roscas de diferentes passos.

#### 3.3.2.4. Furação

A operação de furação consiste em dois movimentos: rotação e avanço linear. A ferramenta ou a peça giram e simultaneamente uma das duas avança na direção da outra [ 28 ]. A furação utiliza determinados métodos para executar furos cilíndricos numa peça, incluindo a usinagem das superfícies do furo, mediante a operação de mandrilamento. A furação, atualmente, é encontrada em diversos tipos de máquinas, como por exemplo, centros de torneamento e de usinagem ou fresadoras. O processo de furação necessita de uma saída de cavacos mais acentuada, devido às condições de trabalho da ferramenta.

Para a seleção de uma broca sólida ou uma ferramenta com pastilhas intercambiáveis, os critérios a serem adotados são os mesmos, tomando o cuidado de analisar os tipos de furos. Furos pequenos e curtos podem ser facilmente usinados com brocas sólidas. Para a usinagem de furos grandes ou de grande profundidade, de vários furos ou de diferentes posições é recomendável a utilização de ferramentas com pastilhas.

Entretanto, em ambos casos, os parâmetros a serem estabelecidos são [33]:

- diâmetro e profundidade do furo;
- tolerância;
- custo da máquina;
- forma da peça;
- material da peça;
- potência e estabilidade da máquina.

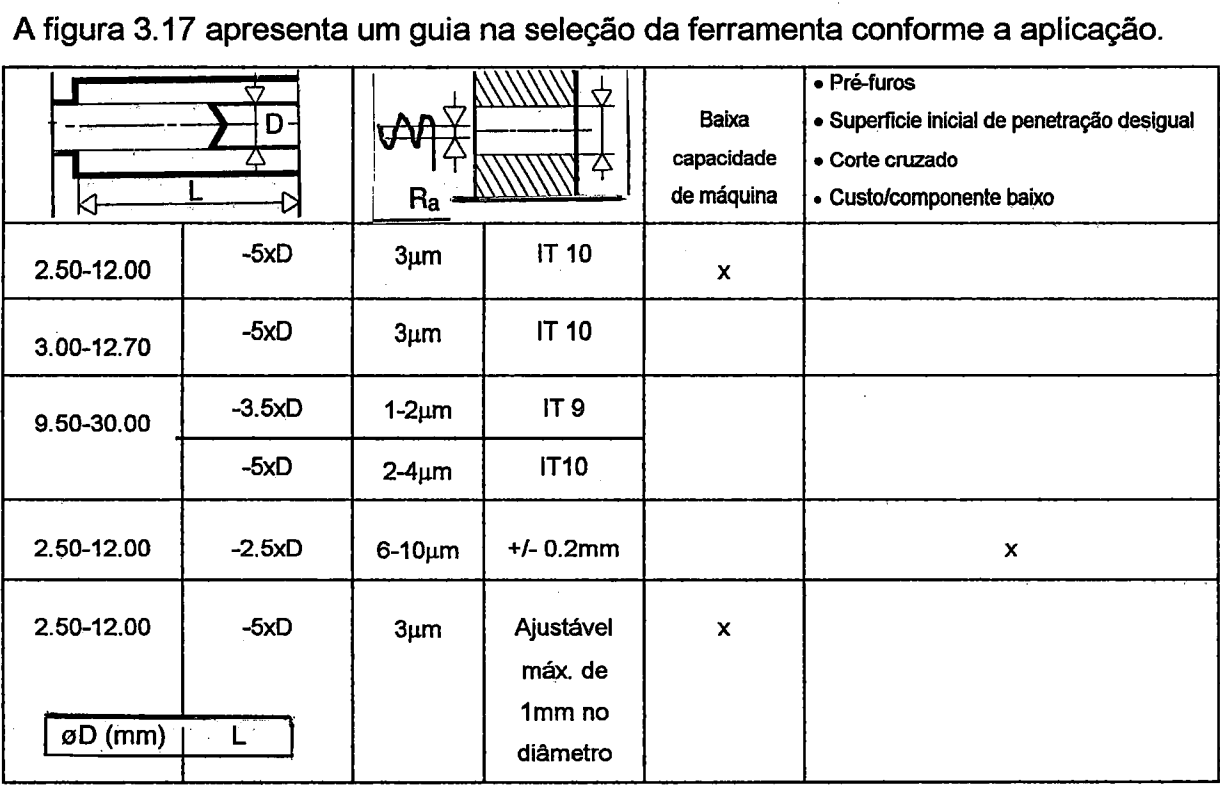

Fig. 3.17.- Guia Adaptado para Seleção de Ferramentas de Furação [ 33]

### 3.3.3. Forma de fixação da pastilha

O sistema de fixação do suporte da pastilha é um fator importante na seleção de um suporte de ferramenta [28]. Os suportes de pastilhas foram projetados para possibilitar uma ótima performance em diferentes aplicações. O tipo de operação e também as dimensões da peça determinam a seleção do suporte.

1. No torneamento externo e interno

O código ISO considera quatro tipos de sistemas de fixação da pastilha no torneamento externo e interno, C (pelo topo), P ( por furo), S (por rosca) ou por topo e furo conjugados (M) [ 28 ] . O tipo C é recomendado somente em operações de acabamento, e o tipo P, quando comparados com o tipo M ou S, proporciona uma maior rigidez e melhor fluxo de cavaco, sendo portanto, o tipo preferido nas operações de desbaste.

a- Tipo P [ 33]

Recomendado para torneamento externo, interno e furação de grandes diâmetros. É o sistema mais versátil, pois permite a utilização de uma ampla faixa de pastilhas, negativas e negativas/positivas, cobrindo assim as mais variadas operações. Proporciona maior rigidez e melhor fluxo de cavaco. Pode ser encontrado em três formas de fixação, alavanca, cunha e grampo. É a primeira escolha a considerar quando se seleciona um suporte de pastilha.

A figura 3.18, apresenta os três tipos de fixação, alavanca, cunha e grampo.

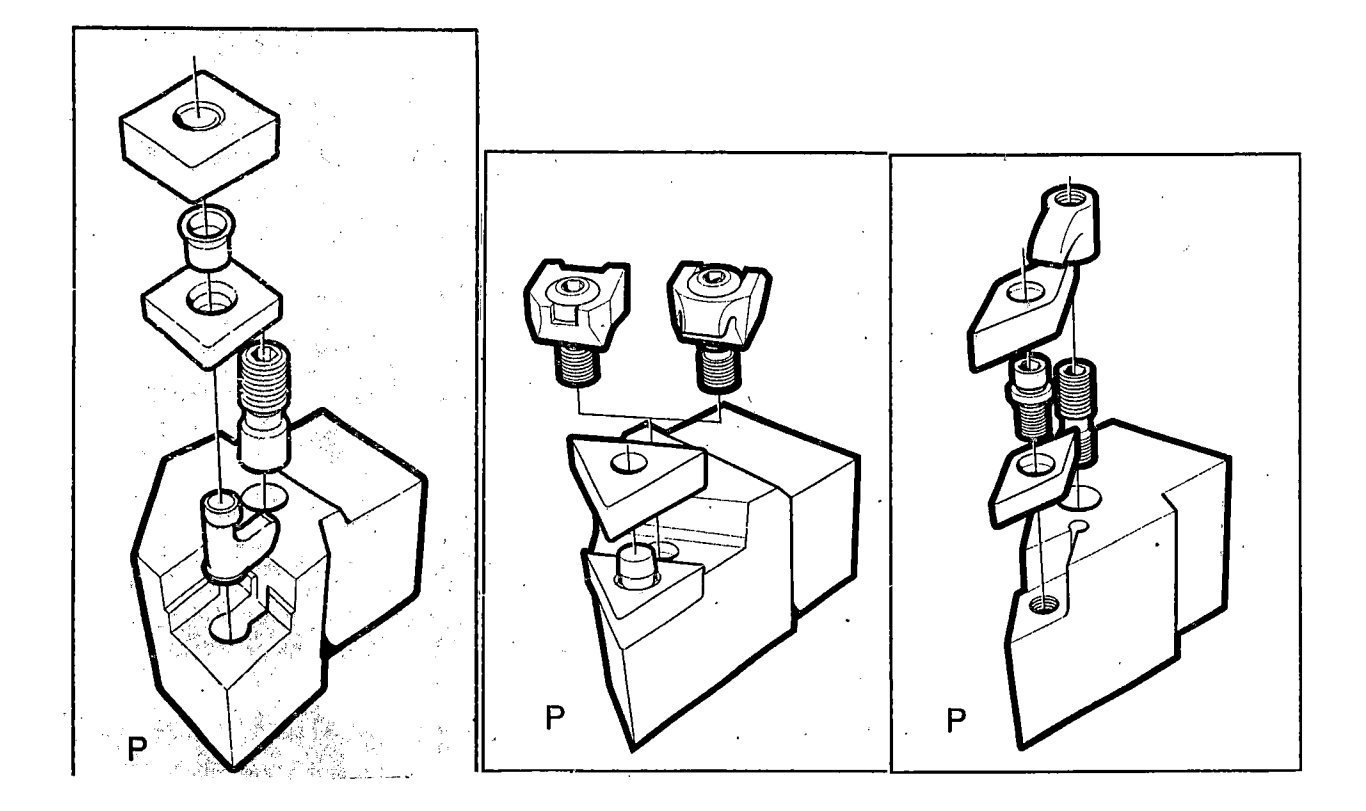

--- ---~~~~~~~~~~~~~~~

Fig. 3.18. - Suportes do tipo P [ 33 ] [ 36 ]

# b - Tipo S [ 33 ]

Recomendado para torneamento externo em acabamento, e é a melhor escolha para torneamento de interno de diâmetros pequenos. É encontrado na forma de fixação por parafuso central. Este tipo de fixação oferece vantagens como: pode ser utilizado em peças pequenas e ou com pouco espaço interno, excelente em operações para cópias de perfil e sistema de fácil manuseio.

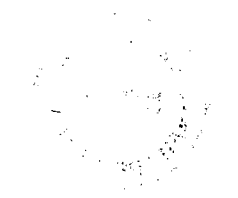

A figura 3.19. apresenta o suporte tipo S de parafuso central.

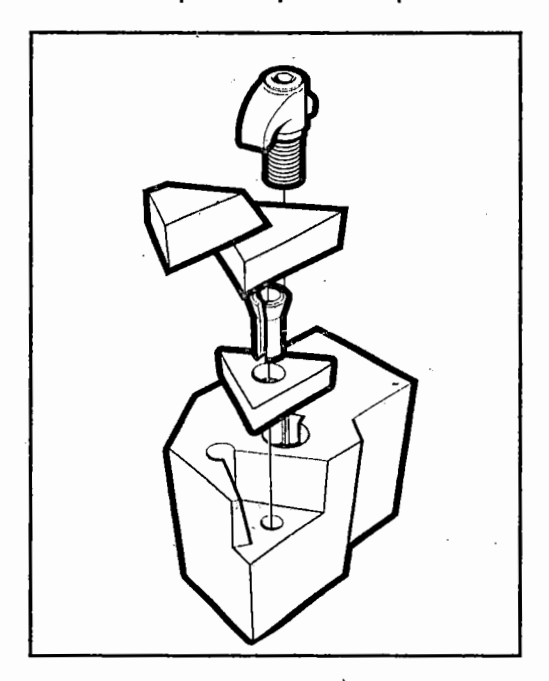

Fig. 3.19. - Suporte do tipo S [ 33 ]

# c - Tipo C [ 47 ]

Um dos primeiros sistemas de fixação, sendo considerado ultrapassado, mas podendo ser utilizando para operações de copiagem, e sendo adaptável às pastilhas de cerâmica, devido à sua forma de fixação: grampo de topo, mostrada na figura 3.20.

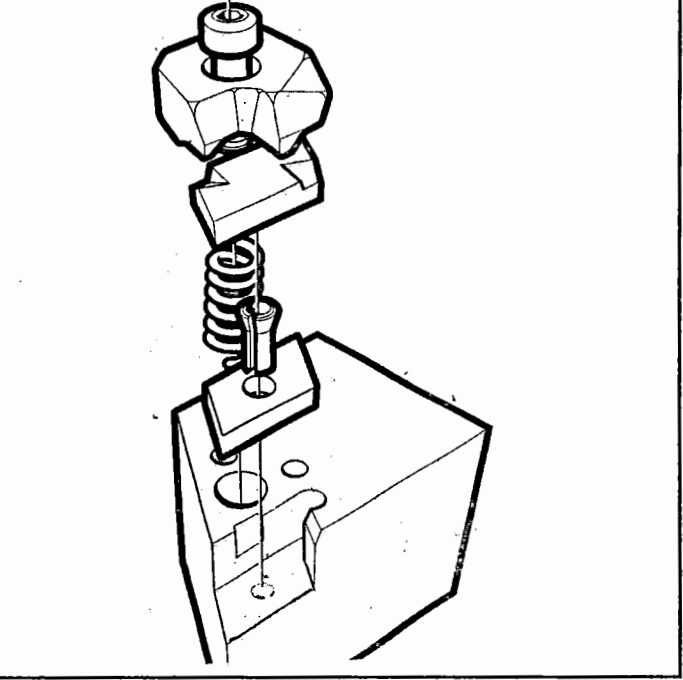

Fig. 3.20. - Suporte do tipo C [ 33]

# d - Tipo M [ 33 ]

Pode ser utilizado em operações de acabamento e furação como o tipo U, mas é mais ultrapassado, devido à forma de fixação, grampo-parafuso, que prejudica sua performance em alguns tipos de operação. O sistema tem características boas para as operações de furação: ângulos positivos, de cavacos finos e um lado extra de saída. A figura 3.21 apresenta o suporte.

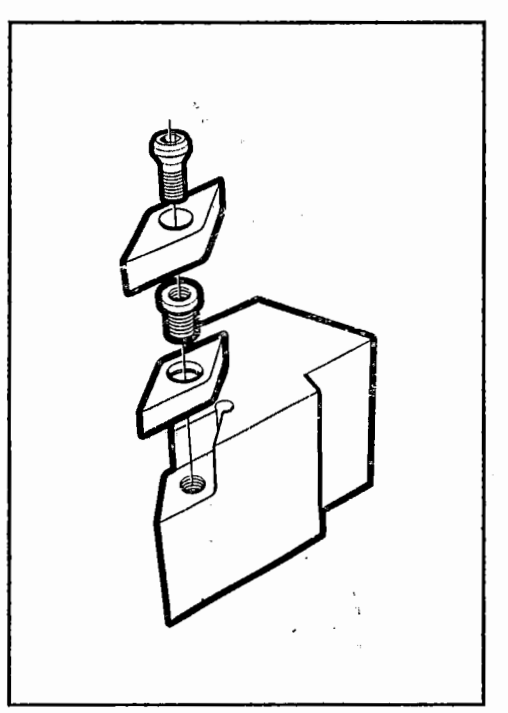

Fig. 3.21. - Suporte do tipo M [ 33 ]

A empresa Sandvik possui uma classificação dos suportes, que permite associar o tipo de suporte, independentemente do sistema de fixação e a forma do inserto.

Para cada tipo de operação, podem ser encontrados vários tipos de suportes, que devem primeiramente atender às necessidades da usinagem, quanto à forma e tipo da pastilha. A escolha de um suporte é diretamente ligada à direção do avanço, profundidade a ser obtida, a superfície da peça e sua fixação na máquina. Basicamente podemos encontrar cinco tipos de superficies que **formam o perfil de uma peça: faceamento, torneamento longitudinal, torneamento ascendente ou descendente e faceamento de dentro para fora [ 33** ].

| Sistema de<br>porta-ferramentas<br>Toolholder                                                                                 |                   | T-MAX P        |                          | U XAX-I                                                                       | $I$ -HA $\times$ S | $T-MAX$                      | $T-MAX$               |
|----------------------------------------------------------------------------------------------------|-------------------|----------------|--------------------------|-------------------------------------------------------------------------------|--------------------|------------------------------|-----------------------|
| system                                                                                                    |                   |                |                          |                                                                               |                    |                              | Para copia<br>Copying |
|                                                                                                    |                   |                |                          |                                                                               |                    |                              |                       |
| $\sim$                                                                                                    | Alavanca<br>Lever | Cunha<br>Hedge | Grampo<br>Wedge<br>clamp | Parafuso central Grampo-parafuso Grampo de topo Grampo de topo<br>Screw clamp | S−clamp            | Top clamp                    | Top clamp             |
| Operações e outros<br>fatores<br>Operations and<br>other factors                                                              | ि।                | 57             | ទីម                      |                                                                               |                    |                              |                       |
| Desbaste externo<br>External roughing                                                                                         | 5.                | 3              | 4                        | 2                                                                             | 2                  | 4                            | 4                     |
| Acabamento externo<br>External finishing                                                                                      | 4                 | 4              | 4                        | 5                                                                             | 4                  | 2                            | 4                     |
| Desbaste interno<br>Internal roughing                                                                                         | 5                 | 3              | 3                        | 2                                                                             | 3                  |                              | 4                     |
| Acabamento interno<br>Internal finishing                                                                                      | 4                 | 4              | 3                        | 5                                                                             | 5                  |                              | 4                     |
| Fluxo de cavacos<br>Chip flou                                                                                                 | 5.                | 5              | 4                        | 5                                                                             | 3                  | $\overline{a}$               | 3                     |
| Tempo de intercâmbio<br>Indexing time                                                                                         | 5.                | 5              | 3                        | 2(4)2                                                                         | 4                  | 2                            | 3                     |
| <b>Acessibilidade</b><br>Eccessibility                                                                                        | 2(4)1             | 4              | 4                        | $5^{\circ}$                                                                   |                    |                              | 5                     |
| Uersatilidade<br>do programa<br>(dinensões, geone-<br>trias, etc.)<br>Programme versatility<br>(size, geometries,<br>etc.)    | 5.                | 3              | 3                        | 4                                                                             | 3                  | 1                            | 2                     |
| Tipo de inserto<br>Insert type                                                                                                |                   |                |                          |                                                                               |                    |                              |                       |
|                                                                                                    | -NHA              | $-MIG - NH1$   |                          | $-HH$<br>-CHI<br>-CHW<br>-BMH                                                 | -PMR<br>-PGR       | -PUN<br>-PGN<br>-NUN<br>-NGN | KNILX<br>KNUX         |
| 1) Com insertos a 55º tipo DNMG.<br>2) Com parafusso U-Lock screw.<br>1) With 559 inserts type DNNG.<br>2) With U-Lock screw. |                   |                |                          |                                                                               |                    |                              |                       |

**A figura 3.22. apresenta a tabela proposta pela empresa.** 

**\_Fig. 3.22.- Sistemas de Suport\_e de Pastilhas ['28]** 

**Os suportes devem ser definidos levando-se em consideração, o ângulo de ponta da pastilha e o ângulo de posição ( Xr** ).

Estas informações devem ser combinadas com as formas das pastilhas recomendadas e as forças de corte da operação. A figura 3.23 apresenta os vários tipos e formas de suportes.

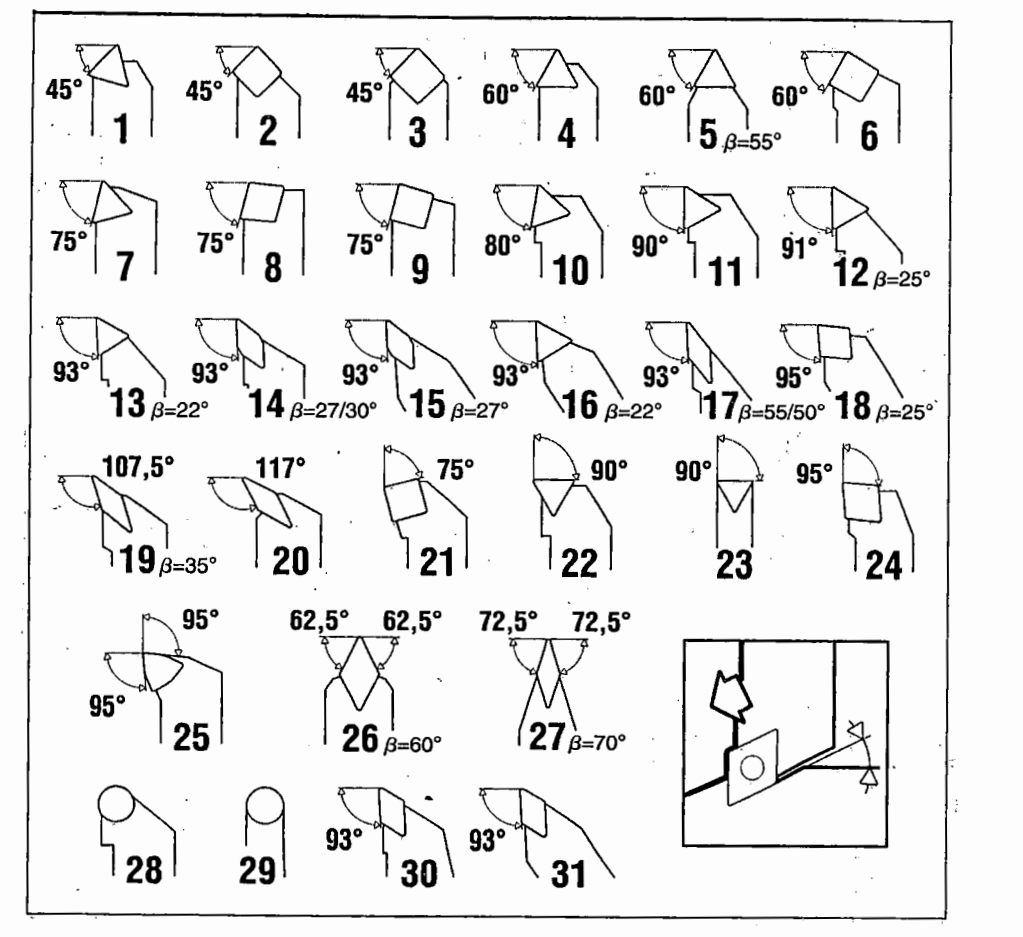

Fig. 3. 23 - Tipos de Suportes [ 33]

A recomendação, quanto ao tamanho do suporte, é que a sua altura (h}, como mostra a figura 3.24 deve ser a maior possível, pois garante maior estabilidade e rigidez. Como a escolha da pastilha pode alterar esta dimensão, é necessário um estudo prévio da pastilha.

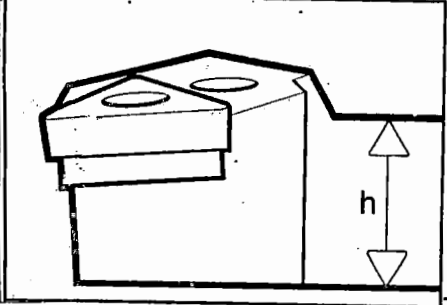

Fig. 3. 24 - Altura do Suporte [33]

# 3.4- Métodos Existentes Para Seleção de Ferramentas

#### 3.4.1. Método da Empresa A [33] [35] [36]

O método utilizado na seleção de pastilhas proposto pela Sandvik leva em consideração o material da peça, dureza, acabamento superficial e profundidade de corte definidas pelo processista ou programador CNC.

A seleção da forma da pastilha é baseada no tipo de operação desejada, a saber, proposto pela empresa: desbaste pesado, desbaste médio, desbaste , acabamento e acabamento fino. No procedimento analisado, a seleção do suporte da pastilha acontece antes da seleção da pastilha, mas pode haver alterações posteriores.

O tamanho da pastilha é diretamente proporcional à profundidade de corte desejada. A profundidade de corte mais a direção ou sentido do avanço permitem determinar o melhor ângulo de posição do suporte. Deve ser determinado também o raio de ponta em função do avanço considerado.

Na etapa seguinte são realizados os cálculos para adequação dos parâmetros adotados para permitir o calculo da vida da ferramenta.

Podemos observar que apesar de eficiente na seleção da ferramenta adequada, alguns parâmetros serão determinados pela experiência do usuário, e sem levar em consideração, a utilização dos requisitos exigidos por sistemas de programação, tipo CAD/CAM, que consideram a geometria da pastilha na verificação do percurso da ferramenta.

A empresa possui também um sistema baseado em software, COROPLAN, desenvolvido para auxiliar o processista na seleção da melhor ferramenta e

respectivas condições de usinagem. Ele fornece para cada operação, a escolha da ferramenta e parâmetros de corte que visam a otimização do custo de máquina e vida da ferramenta. A base de dados do sistema é aberta ao cadastramento de ferramentas, no caso de ferramenta não existente, mas possui todas as ferramentas oferecidas pela empresa.

Este sistema é uma forma de trabalho mais agradável que o sistema de catálogos, pois pode ser inserido junto ao sistema do usuário, mas o grande número de informações ainda prejudica sua completa utilização. Entretanto, o sistema permite a visualização do conjunto pastilha e suporte facilitando a descrição da operação a ser considerada e da ferramenta utilizada. O programa ajuda na recomendação de uma ferramenta, a melhor classe de metal duro e a geometria certa. Possibilita também a definição das condições de usinagem baseados na máxima economia.

O método apresenta os seguintes passos:

- I. Passo: Definir o material da peça, dureza, acabamento superficial e profundidade de corte.
- 11. Passo: Nesta etapa, acontece a definição de três parâmetros referentes às pastilhas: forma, tamanho e a aresta de corte. Primeiramente deve-se selecionar a geometria da pastilha, levando em consideração o material da peça e a área de trabalho proposta pela empresa, que indicam através de uma tabela, a melhor forma da pastilha e respectivo quebra-cavacos. O critério adotado estabelece números de 1 a 5 , sendo 5 a melhor escolha. Pode-se observar que, em alguns casos, existe mais de uma opção, cabendo ao usuário a decisão final. A definição da forma permite definir o tamanho da pastilha, através da profundidade de corte desejada, considerando também o ângulo de posição do suporte.

- III. Passo: Seleção do raio de ponta da pastilha e respectivo avanço. Nesta etapa é necessária a especificação do ipo de operação, desbaste ou acabamento, para poder determinar o valor do ângulo. A empresa fornece uma tabela guia relacionando raio de ponta e avanço.
- IV.Passo: Com a seleção da forma, pode-se estabelecer o tipo de material de cada pastilha e as velocidades de corte obtidas com cada pastilha
- V. Passo: Determinar a velocidade de corte para cada tipo de material da peça

VI. Passo: Adaptar ou ajustar os valores para uma melhor vida da ferramenta.

# 3.4.2. - Método da Empresa B ( 37 ]

O sistema proposto pela SECO é baseado em um código de cores de simples entendimento. O sistema é apoiado no sistema ISO, que atribui uma cor para cada tipo ou grupo de materiais, azul para aço, amarelo para aço inoxidável e vermelho para ferro fundido.

As diferentes cores tem tonalidades, simbolizando as operações: desbaste  $(R)$ , semi-desbaste (M) e acabamento (F). O usuário precisa conhecer o tipo de operação e o material a ser usado, a figura 3.25 apresenta o sistema que indica a recomendação referente a primeira escolha do quebra-cavacos para a operação.

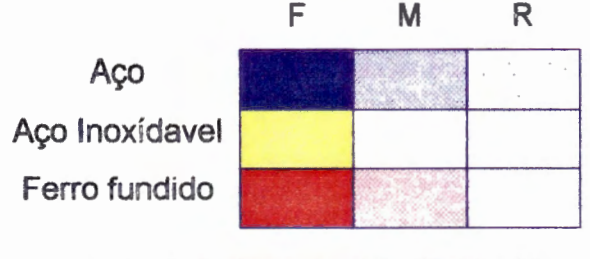

Fig. 3.25 - Sistema de cores SECO [37]
Dando continuidade ao procedimento, o usuário escolhe o formato e o comprimento da aresta de corte da pastilha e do suporte a ser usado. Seleciona também o raio de ponta da pastilha em função das condições exigidas pela peça. O sistema recomenda verificar os dados de corte recomendados.

De maneira geral, o método se assemelha ao da empresa A, pois simplesmente trata-se da aplicação das normas estabelecidas pela ISO. A diferença acontece somente na utilização de cores, que realmente permite um acesso mais rápido a pastilha desejada.

## **3. 5. - Discussão dos Métodos Existentes**

Apesar dos métodos existentes serem diretamente relacionados com procedimentos dos fabricantes de ferramentas, podemos notar que nenhum está voltado para a programação assistida CNC. O processo de seleção depende exclusivamente do usuário, que deverá tomar as decisões quanto à melhor forma geométrica, entre as existentes, a ser identificada junto a peça. Não existe tal ligação nos procedimentos estudados. Apesar da necessidade de estabelecer as melhores condições de usinagem e otimização em sistemas assistidos por computador, o recurso gráfico precisa e deve ser melhor explorado.

A utilização simples dos catálogos de fabricantes não permite a padronização das superfícies, devido à variedade por eles oferecida em pastilhas e suportes. A seleção através e unicamente da experiência pode ser eficiente, mas apresenta desvantagens, tais como:

- variações significativas na seleção, quando estes são especificados por diferentes pessoas;

- as informações são especificadas sem levar em conta nenhum critério, o que pode ocasionar a inexistência de um tipo de pastilha ou suporte. Por exemplo, a determinação de formas, tamanhos ou tipos não produzidos pelos fabricantes.

A definição de uma metodologia para a seleção de ferramentas deve necessariamente passar pelos fabricantes, mas deve considerar a necessidade da empresa, quanto aos sistemas por ela utilizados.

# **4. ESTUDOS DAS CARACTERÍSTICAS DE FEATURES APLICADOS À MANUFATURA**

## **4.1. Generalidades**

A aplicação de tecnologia de features criou a possibilidade de grande desenvolvimento aos sistemas assistidos por computador, principalmente nas áreas de projeto e de fabricação [38].

Os sistemas CAD possibilitam aos usuários, por exemplo aos projetistas, a concepção e manipulação de elementos mecânicos com maior flexibilidade. Além disso facilita também o tratamento das informações geométricas. O desenvolvimento de sistemas volumétricos representou um novo passo na evolução destes sistemas, uma vez que o modelo da peça ganhou uma representação muito próxima da realidade [10].

Durante as atividades de projeto é possível representar o modelo sólido da peça, mas isso não garante a interpretação correta, no que diz respeito a tolerâncias, acabamento superficial, processo, etc. Em muitos casos, a interpretação é diferente para cada área da indústria. Podemos observar na figura 4.1. as diferentes interpretações para uma mesma peça, do ponto de vista de projeto e fabricação .

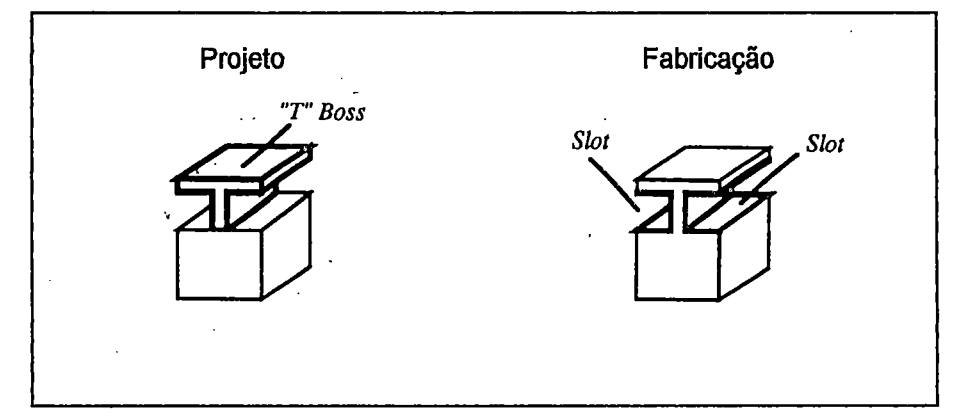

Fig. 4.1. - Diferentes interpretações de um mesmo desenho [ 10 ]

Para melhorar o desenvolvimento de projetos, uma abordagem surgiu, utilizando-se de uma geometria de alto nível, para que o usuário ao imaginar a peça tenha condições de executar o projeto. Essa abordagem permite que tudo seja realizado com comando mais simples. Por exemplo, quando o usuário quer desenhar uma chaveta, o sistema oferecerá os elementos para a realização destas tarefas [ 8 ].

A tecnologia de features tem sido considerada "a ligação computacional entre o projeto e a manufatura " [ 39 ] . Atualmente é aplicada com sucesso, em vários tipos de ambientes integrados, que exigem classificação e especificação precisa, como por exemplo, em sistemas CAPP.

SCHOFIELD afirma que os sistemas CAM podem executar qualquer informação que o programador determinar, mas o resultado nem sempre é o esperado por ele. Informações como a melhor profundidade de corte, avanços e rotações, tipo de ferramenta, dependem do programador e da sua leitura da peça [ 40].

Usualmente, as diversas informações em um desenho geométrico dificultam sua interpretação. Os erros em um programa CNC são em tomo de 30% derivados de erros na interpretação da geometria [10].

Neste item, tem se a visão de algumas considerações gerais de features nó contexto de trabalhos como a ligação entre o projeto e a manufatura. Maiores detalhes poderão ser encontrados em SHAW [ 42] e GAO [ 41 ].

## **4.2. Conceitos**

A palavra Feature, em inglês, designa a informação significativa sobre o projeto e a fabricação dos componentes mecânicos, especialmente os dados de natureza geométrica [ 38 ].

Por sua vez, a literatura especializada aponta para diferentes e variadas definições de features, e em todas elas, falta um consenso para a definição precisa do que seja um feature.

Podemos considerar, de maneira geral, features como elementos lógicos, definidos, normalmente, de modo parametrizado, que carregam ou incorporam as propriedades geométricas, tecnológicas e demais características dos elementos de forma funcionais das peças [ 45 ].

Por exemplo, um rasgo de chaveta é formado por duas faces paralelas que possuem nas suas extremidades duas cascas cilíndricas em concordância. Para desenhá-la, o projetista deverá somente definir seu comprimento, largura, profundidade e localização.

Um feature. pode carregar os atributos do tipo propriedades e funções, que o definem como sendo features de forma. No caso de atributos de usinagem, são chamados de features de fabricação [ 43 ].

Consideremos a Figura 4.2., um furo e rebaixo. No ponto de vista de processo, podemos concluir que nos casos A e 8, o furo e o rebaixo podem ser obtidos seqüencialmente ou simultaneamente com uma ferramenta adequada. No caso C, o rebaixo precisa ser usinado antes que o furo, para evitar a colisão da ferramenta com a face do material [10].

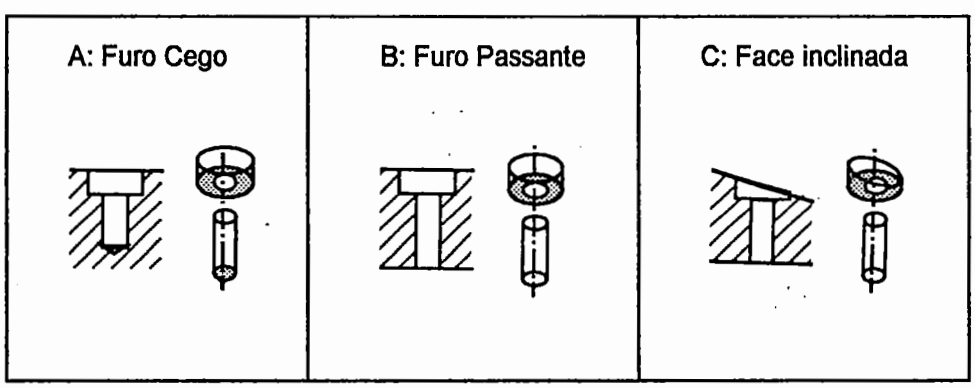

Fig. 4.2. - Features de Fabricação [ 10 ]

Ao gerar os features de manufatura, pode-se assegurar que fatores importantes a serem considerados na fabricação de uma peça, como por exemplo, tipo de operação, profundidade de corte, volume a ser removido, etc., fiquem bem definidos e claros, não só para o usuário, mas principalmente para os sistemas assistidos por computador.

Para a aplicação do conceito de feature há duas técnicas principais [ 08 ]:

1. Reconhecimento baseado em feature ( Featu're Recognition)

Basicamente o projetista, utilizando dos recursos dos sistemas CAD, cria o modelo da peça. Este modelo será processado para encontrar os features que compõem a peça. Depois os limites explícitos e os implícitos não reconhecidos poderão ser definidos. A desvantagem desta técnica é que os sistemas não estão perfeitamente automatizados para que possam reconhecer automaticamente um conjunto razoável de features, necessitando desta forma redefinir e reprojetar os features.

## 2. Projeto baseado em feature {Design by feature)

Partindo de uma biblioteca com features pré-definidos, o projetista utilizaos para o projeto da peça, ao mesmo tempo em que pode definir as limitações explicitas necessárias, como tolerâncias, tratamento térmico, acabamento superficial, etc. É possível então determinar as bibliotecas para cada área específica, facilitando assim o trabalho do projetista. Uma vantagem da técnica em relação à anterior, é que ao final , pode-se ter um modelo de peça baseado em features, já pronto, que pode ser enviado aos vários setores da empresa.

## **4.3. Identificação e Classificação Geral dos Features**

Entre os vários estudos feitos na aplicação de features, podemos citar um dos mais significantes na formação e identificação de features, segundo **Butterfield** [7], foi realizado por **John Deere** para o sistema CAM-1.

São conhecidos dois tipos de features [ 45 ]: simples e compostos:

1. Features Simples: são entidades geométricas isoladas {linhas, arcos, pontos, etc.) que incorporam as características tecnológicas, como tolerância, acabamento superficial, referentes aos processos de fabricação, mas não indicam um perfil completo, como mostra a figura 4.3.

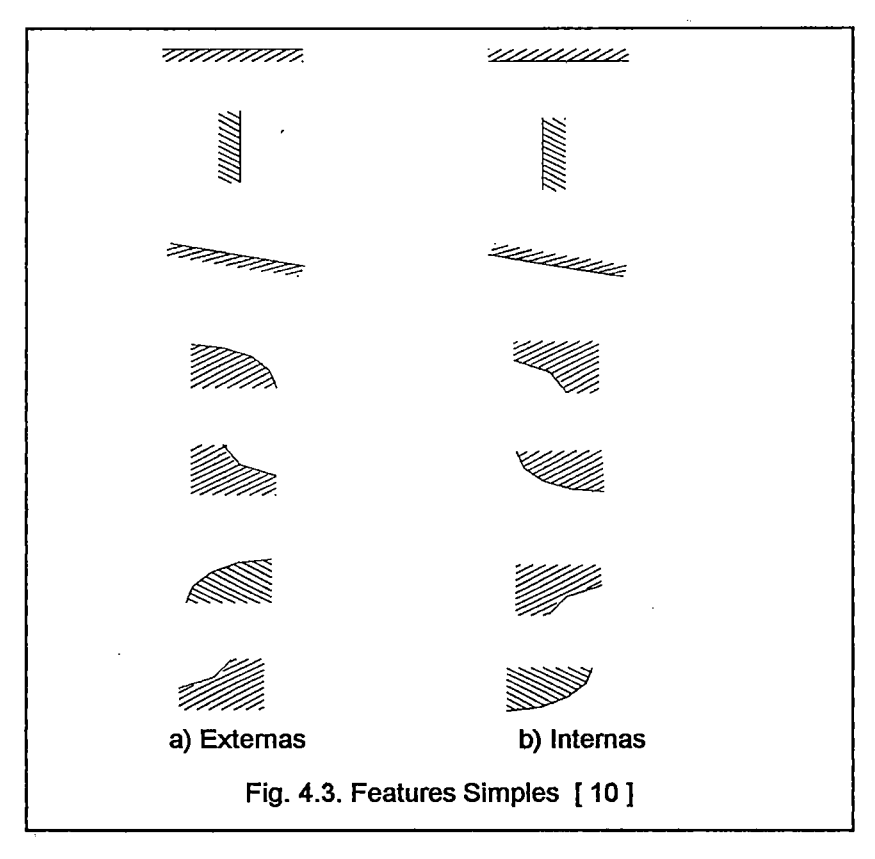

2. Features Compostos: Para se obter um perfil completo são necessários dois ou mais features simples, isto é , a composição entre as features simples, identificando um perfil, como pode ser observado na figura 4.4.

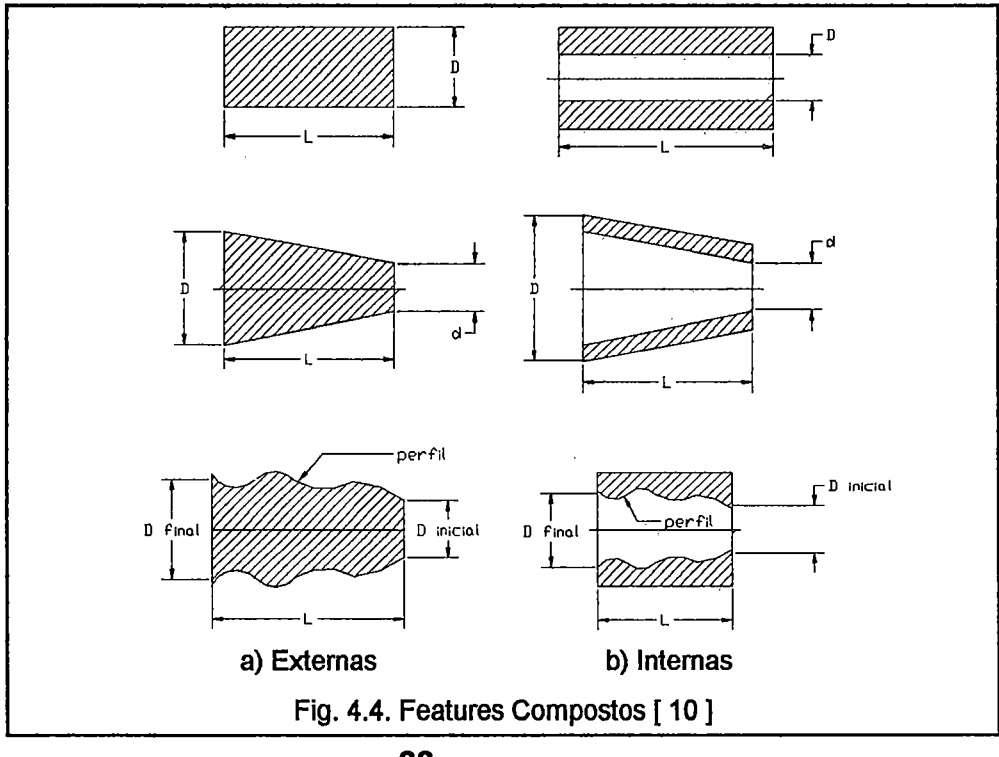

Os features são definidos em termos de forma genérica, parâmetros dimensionais e atributos.

A classificação dos features , mostrada abaixo, consistiu de uma divisão · em dois grupos principais [ 08 ]: features rotacionais e features prismáticas.

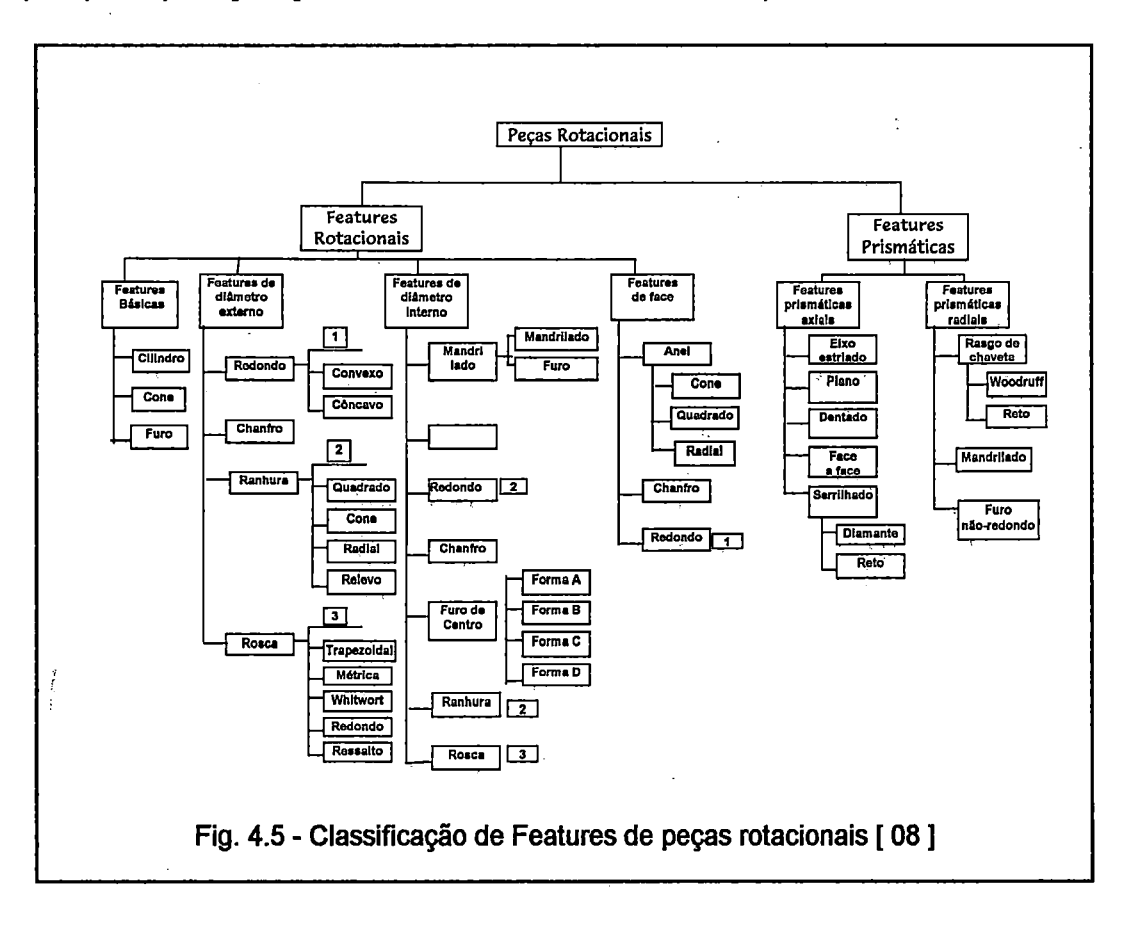

## 1. Features Rotacionais

Os features rotacionais foram classificados em quatro grupos. No primeiro grupo estão os features básicos, que são os que o projetista usa para construir a forma básica de uma peça de revolução. Estes features permitem definir inteiramente uma peça. Em função disso, podem surgir novos features que serão considerados features de fabricação, pois estão ligados à operação.

No segundo grupo foram definidos os features que representam os diâmetros internos, que são colocados no interior de um feature básico, permitindo assim a composição da peça.

O terceiro grupo é formado por features de diâmetro externo, e que são posicionados e tem como referencia um meridiano de um feature básico. São exemplos deste grupo: roscas, ranhuras, arrendondamentos, chanfros e outros.

O quarto grupo é o que define os features de face. São posicionados na face de um feature básico.

Os features prismáticos são originados em uma operação de translação. No primeiro grupo, prismático-axial, estão features como: entalhes, dentados, planos, etc. No segundo, prismático-radial, estão rasgos de chaveta, furos não redondos, etc.

A seleção e a classificação dos features a serem manipulados dependem do domínio e dos objetivos de sua atuação.

As aplicações de features tem sido associadas e utilizadas em vários trabalhos de pesquisa, e são usadas no reconhecimento de seus significados, como elementos chave de integração entre a fabricação e o projeto.

# **5. CRITÉRIOS PARA SELEÇÃO DE FERRAMENTAS NA PROGRAMAÇÃO CNC EM SISTEMAS INTEGRADOS**

Nos capitulos anteriores escreveu-se sobre a programação assistida por computador, sobre ferramentas e a técnica de features aplicada à manufatura, em diferentes métodos e aplicações.

Neste capitulo serão descritos os critérios necessários para a seleção de ferramentas na programação CNC em sistemas integrados, como mostra a figura 5.1.

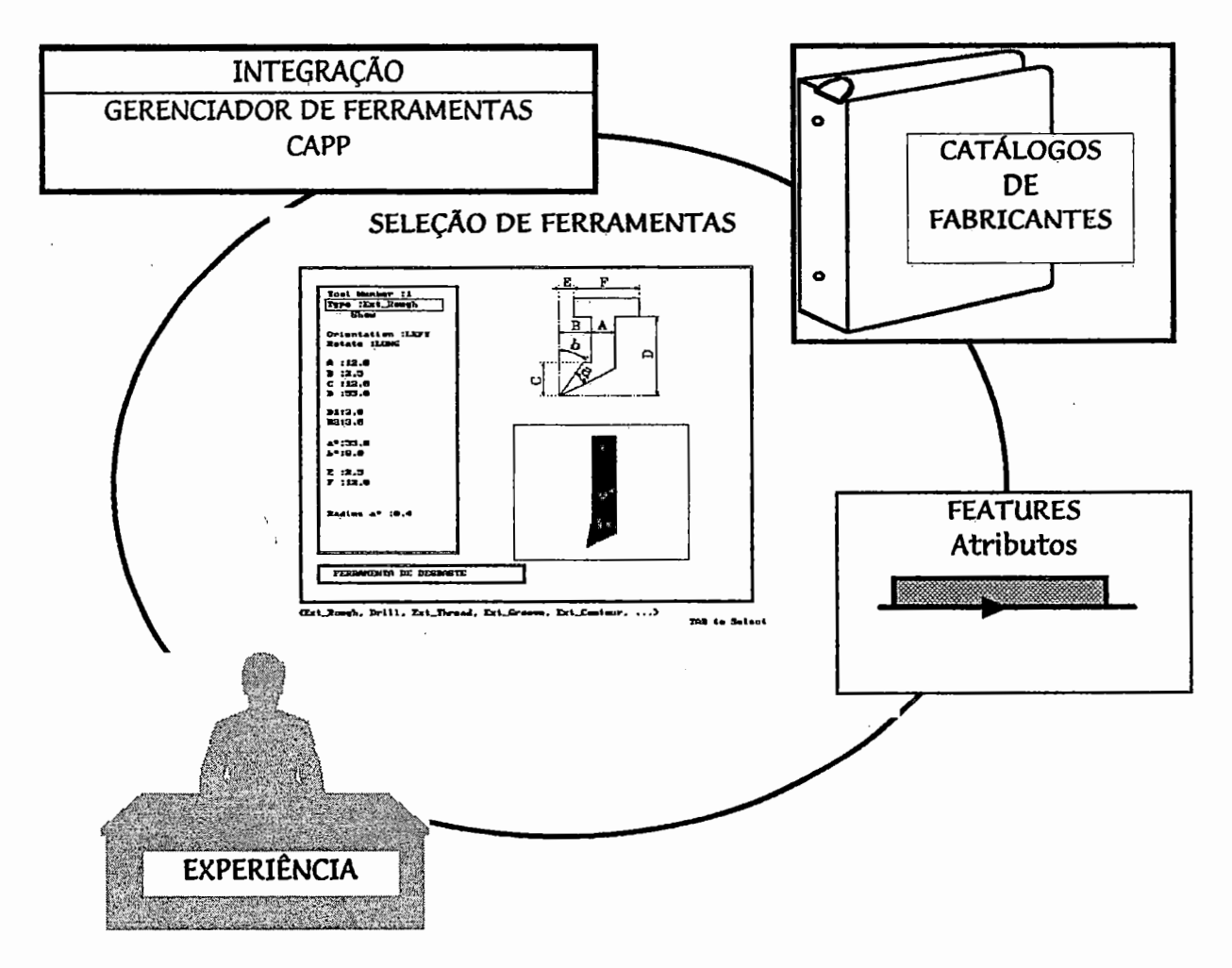

Fig. 5.1 :Critérios para a seleção de ferramentas na Programação CNC em Sistemas Integrados

## **5.1. Integração com o CAPP e Gerenciador de Ferramentas**

Para efetivar o potencial dos sistemas assistidos por computador e permitir ao usuário saber, em detalhes, informações necessárias ao processo de seleção de ferramentas, a integração com sistemas do tipo CAPP e Gerenciador de Ferramentas, permitirá uma melhor performance do usuário na tomada de decisões.

As informações relevantes ao processo, como por exemplo, tipo de operação, acabamento e material, influenciam na seleção da forma da pastilha. Com estas informações o usuário poderá determinar, com mais precisão, a ferramenta adequada, otimizando assim o processo de seleção.

O sistema CAPP integrado à programação assistida poderá gerar informações extremamente importantes , relevantes ao processo de seleção. Um módulo que contenha referências especificas ao tipo de material, como dureza e tenacidade, permitirá a definição da classe do metal duro, possibilitando a interpretação do tipo de geometria, seu revestimento e tipo de quebra-cavacos mais adequados.

Outra informação bastante necessária poderá ser encontrada no detalhamento da operação, considerando o tipo de operação, como desbaste ou acabamento, que influencia diretamente na forma do inserto e o tipo de suporte.

A integração com gerenciadores de ferramentas se faz necessária para permitir que, após a determinação de um conjunto pastilha e suporte, o usuário tenha condições de verificar a existência, dentro da fábrica, de um conjunto, sua taxa de utilização, custo, estoque, etc.

Em sistemas deste tipo, podemos armazenar dados referentes às ferramentas existentes, suas aplicações, taxa de utilização, condições gerais, etc. Os sistemas além do gerenciamento, propriamente dito, executam funções de controle e monitoramento, manutenção e inspeção de ferramentas.

A integração destes sistemas permite mais acessibilidade e flexibilidade ao usuário no processo de seleção de ferramentas, pois informações realmente importantes serão consultadas, e não simplesmente adotadas.

#### **5.2. Features**

A tecnologia de Features permitiu aos usuários de sistemas assistidos por computador confiabilidade e rapidez na concepção de peças e identificação de atributos realmente importantes, não só a nível de projeto, mas principalmente a nível de processo. A possibilidade da visualização gráfica de uma ferramenta e a verificação e simulação do seu percurso junto a um perfil deverá ser amplamente explorado.

Atualmente, os features de manufatura permitem associar ao desenho de peças, atributos, como sentido de avanço para um perfil, que é condição essencial na seleção da forma da pastilha. A interação com o usuário durante o processo de identificação de um perfil permitirá a verificação do percurso da ferramenta, otimizando assim um programa CNC a ser gerado.

Uma peça, baseada em features, contém informações sobre o perfil a ser gerado, o acabamento desejado, tolerâncias, sentido de avanço para a ferramenta, promovendo assim a seleção dos melhores parâmetros para o conjunto pastilha e suporte, garantindo o resultado mais satisfatório, no percurso da ferramenta.

#### 5.3. Experiência do Usuário

Apesar da eficiência dos sistemas assistidos por computador e das vantagens na sua aplicação, é necessário ainda utilizar a experiência do usuário, para garantir o seu sucesso.

Pode-se obter melhores resultados quando a experiência do usuário é utilizada para adequar as vantagens do computador, como a capacidade de armazenamento e rapidez, para alimentar bancos de dados, com informações muitas vezes não reconhecidas pelos sistemas.

No processo de seleção de uma ferramenta, alguns fatores, como dados de corte, podem ser melhor utilizados se já foram testados e comprovaram sua eficiência. Um método que otimize os valores obtidos, baseado na experiência de um usuário, permitirá a melhor performance de uma ferramenta.

Em uma fase de implantação, o aproveitamento da experiência de um usuário é muito importante, com sugestões de melhor tipo de ferramentas, forma, fixação, etc. O banco de dados de ferramentas poderá conter informações de tipos de perfis juntamente com o comportamento de uma ferramenta, garantindo maior rapidez e melhores resultados.

#### 5.4. Catálogos de Fabricantes

A consulta a catálogos de fabricantes é importante para a seleção de uma ferramenta existente, testada e recomendada. Podemos observar que a maioria dos sistemas assistidos aplica as especificações de ferramentas utilizadas por fabricantes, no que concerne à forma, tipo, tamanho e nomenclatura.

A utilização destes catálogos também se faz necessária, devido ao constante avanço na área, com o surgimento de novas ferramentas e materiais, ampliando ainda mais a faixa de operações. A atualização do banco de dados de ferramentas desta forma é mais ágil e garantida.

Um problema encontrado é que em alguns casos, a ferramenta determinada por um usuário deverá se adaptar ao catálogo do fabricante. Visando minimizar o problema, a adoção de uma metodologia na seleção de ferramentas deverá passar necessariamente, pelos parâmetros adotados pelos fabricantes.

# **6. METODOLOGIA PROPOSTA PARA A SELEÇÃO DE FERRAMENTAS DE TORNEAMENTO**

## **6.1. Visão Geral**

A seleção da ferramenta adequada na programação assistida por computador não visa somente gerar um programa CNC correto, mas também aumentar o potencial da utilização de recursos existentes, como a simulação do percurso da ferramenta, que permite a verificação real, com uma imagem representativa da peça em uma operação de usinagem.

Os sistemas CAD/CAM apresentam deficiências, no que toca à seleção de ferramentas. A maioria trabalha com parâmetros e especificações, que exigem do usuário a utilização constante de catálogos e manuais que estejam disponíveis ou que "adotem" ferramentas baseados somente na experiência. Os problemas oriundos de tal procedimento, podem ser desde a dificuldade em acertar perfil e forma da ferramenta até superdimensionamento de ferramentas.

A necessidade de ser capaz de especificar e alterar parâmetros do percurso da ferramenta não envolve somente o perfil a ser usinado, mas também correções de ferramentas, folgas, tolerâncias, superfícies de acabamento, etc., que é freqüente, exige amplo conhecimento sobre programação assistida, máquinas envolvidas, como também da ferramenta especificada.

A utilização de programas fornecidos por fabricantes de ferramentas de corte permite o acesso a uma biblioteca dos principais componentes e auxilia na seleção da ferramenta adequada, mas, nem sempre, necessária à empresa.

A implantação de um sistema de gerenciamento de ferramentas é essencial, pois é interessante a um programador de CAD/CAM, consultar os arquivos de ferramentas existentes, para evitar compras desnecessárias, escolha improvisada, sub-utilização de ferramentas ou sobreposição na utilização de ferramentas. Em geral, o investimento anual em ferramentas, componentes de fixação e elementos diversos é, muitas vezes, maior que o próprio capital do equipamento da empresa.

Como pode ser observado, a ferramenta representa um fator preponderante na programação assistida, pois além de ser a interface entre a peça e a máquina, a ferramenta é um recurso de visualização que permite acompanhar a operação, e analisar o seu andamento.

Portanto a proposta deste trabalho é criar um método que permita a seleção da ferramenta, atenda aos requisitos exigidos pelos sistemas CAD/CAM quanto à sua definição geométrica, baseado na concepção de features de fabricação, o que facilitará o processo de determinação da ferramenta adequada, independente do grau de experiência de um usuário em utilizar os procedimentos propostos por fornecedores de ferramentas.

## **6.2. Proposta de uma Metodologia Integrada**

Apresenta-se a seguir uma metodologia para a seleção de ferramentas, que visa diminuir os problemas encontrados na seleção inadequada. Esta metodologia é baseada na identificação de features de fabricação e na adequação de um método de seleção de ferramentas de um fabricante.

O usuário deverá proceder primeiramente a identificação da feature correspondente ao perfil da peça a ser trabalhada. Após a identificação é necessária a verificação de informações tecnológicas a serem encontradas em um plano de processo, como por exemplo, material da peça, rugosidade, avanços, velocidade de corte e profundidade de corte. Para evitar que o usuário adote

valores aleatórios na determinação destes parâmetros, é conveniente a geração de um plano de processo detalhado.

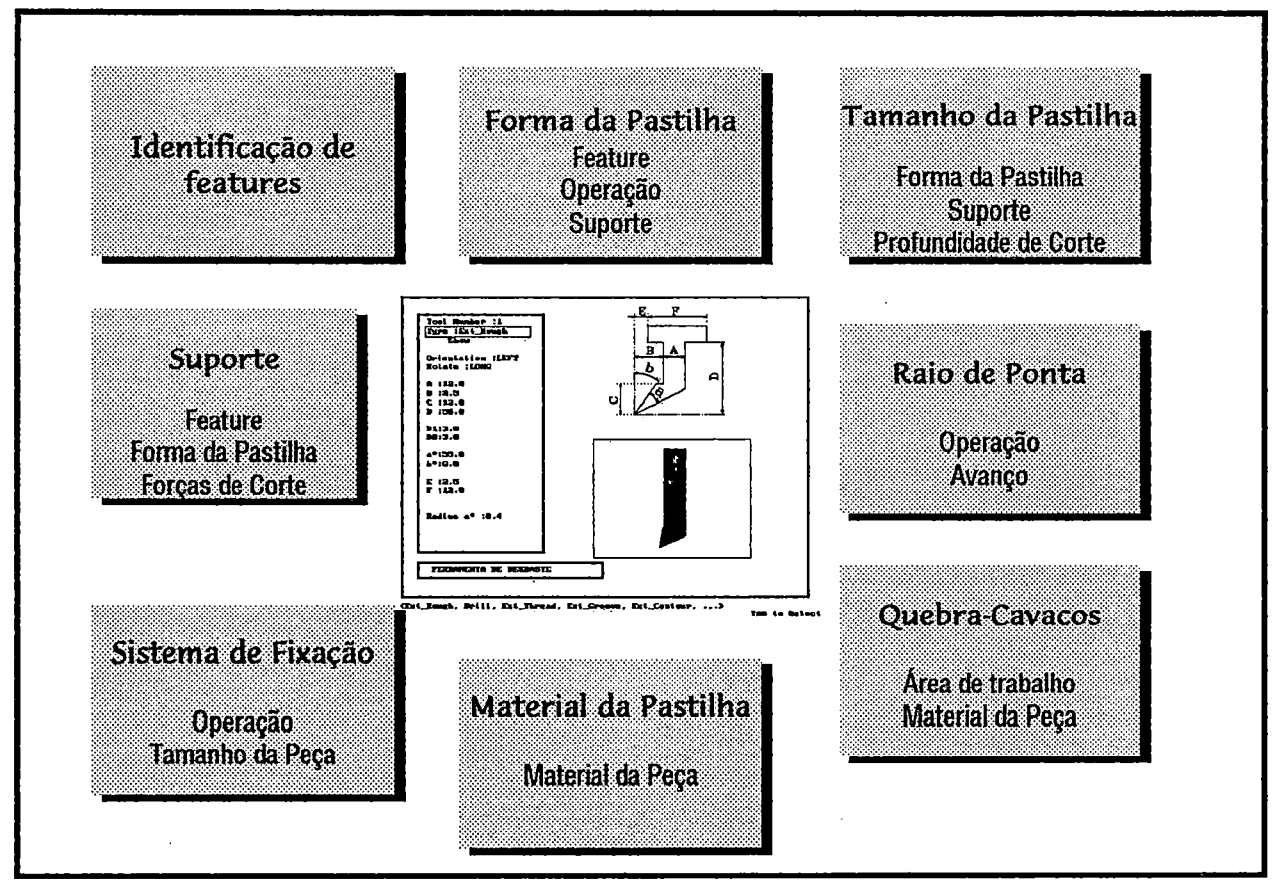

Fig. 6.1. - Proposta de uma metodologia de seleção de ferramentas

Com a determinação do material da peça, profundidade de corte e avanço inicia-se os procedimentos para a seleção da pastilha, atendendo aos requisitos exigidos pela maioria dos sistemas assistidos por computador, que são: geometria, tamanho, raio de ponta. As dimensões dos suportes de ferramentas estão ligados à máquina utilizada, podendo assim variar na dimensão, mas não necessariamente na geometria da pastilha.

A seleção da pastilha permitirá ao usuário verificar e analisar o percurso da ferramenta através da simulação gráfica. Eventuais alterações poderão ser feitas, não somente na ferramenta, mas como também no perfil a ser gerado, ou seja em uma nova identificação do feature.

## **6.2.1. Identificação de Features**

Com base em uma análise visual da peça a ser trabalhada podemos identificar os perfis que a formam, podendo assim reconhecer os features de fabricação, que permitam sistematizar o procedimento de seleção de ferramentas. Eles significam a representação das características geométricas e tecnológicas do perfil a ser gerado, são pré-definidas e contém um número limitado de elementos os quais carregam informações relativas ao projeto e às atividades de fabricação.

A fim de permitir o desenvolvimento da metodologia, foram geradas features do, tipo simples, com atributo do sentido de corte ou direção do avanço, essencial para a seleção da ferramenta.

| Externos | Internos | Canais | Roscas | Furacao |
|----------|----------|--------|--------|---------|
|          |          |        |        |         |
|          |          |        | mwwwwy |         |
|          |          |        |        |         |
|          |          |        |        |         |
|          |          |        |        |         |
|          |          | 4      | hmmm   |         |
|          |          |        |        |         |
|          |          |        |        |         |

Fig. 6.2 - Quadro de Features Simples

O acesso do banco de features se dará por meio de uma janela de comunicação com um Sistema CAD. Para indicar as superfícies, o usuário poderá utilizar um sistema CAD ou diretamente o sistema de Programação CNC.

Os features, a princípio, apresentam o atributo referente ao sentido de corte, mas poderão futuramente, incorporar atributos, como material da peça, acabamento superficial, valores para avanço e velocidade de corte, que na proposta da metodologia, são especificados pelo usuário. A figura 6.3. apresenta a identificação de uma sequência de features, formando assim um perfil composto.

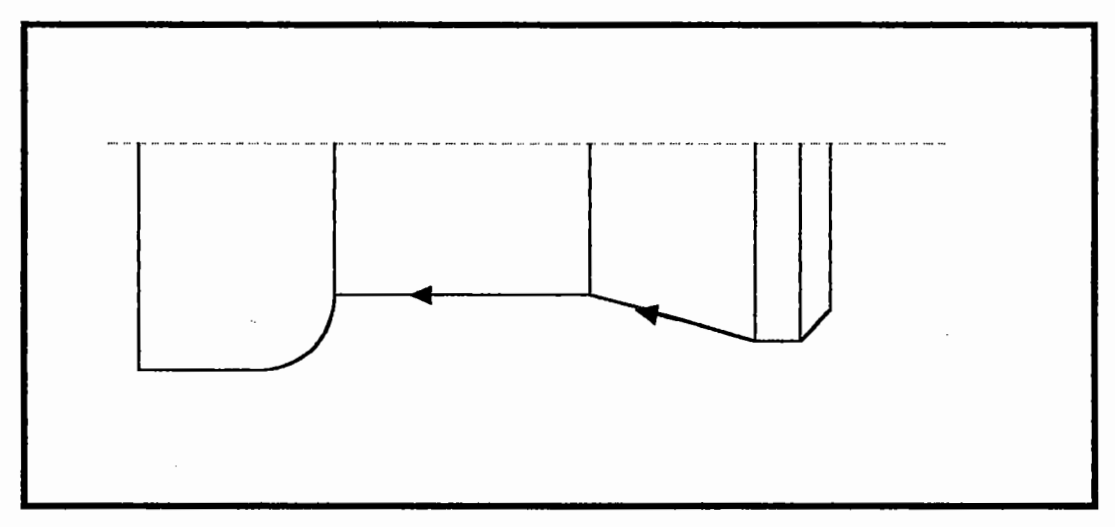

Fig. 6.3 - Reconhecimento de Features

#### **6.2.2. Forma da Pastilha**

A seleção da pastilha adequada significa melhor desempenho e a lucratividade das operações de corte de metais.

Existe uma larga gama de pastilhas para diversas aplicações. Tamanho, geometria e quebra-cavacos têm sido combinados para produzir fios de corte ótimos para diversos tipos de materiais e usinagens.

A ISO (lnternational Organization for Standardization ·) estabeleceu na norma 1832 de 1985, a codificação das pastilhas intercambiáveis. Baseado nesta norma, fabricantes de ferramentas e de sistemas assistidos por computador, criaram os procedimentos de seleção e aplicação.

A seleção da forma está diretamente ligada ao tipo de operação e à superfície a ser gerada. Para selecionar o melhor ângulo de ponta, é recomendável trabalhar sempre com o que poderá executar as mais variadas superficies, atendendo às necessidades de força e rigidez. A figura 6.4 apresenta os ângulos de ponta de diferentes formas de pastilha .

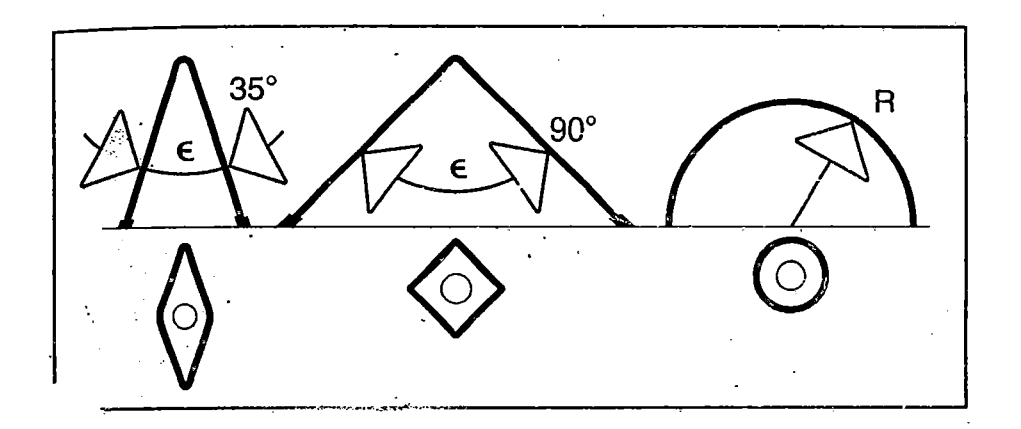

Fig. 6.4. - Ângulo de Ponta [ 33 ]

## **6.2.3. Tamanho da Pastilha**

O comprimento da aresta de corte ( b ) afeta no custo e na profundidade de corte. Através da maior profundidade de corte (ap) e do ângulo de posicionamento efetivo ( $\chi_{\rm re}$ ), é possível determinar o comprimento da aresta de corte efetivo ( $b_{\rm e}$ ), mostrado na figura 6.5.:

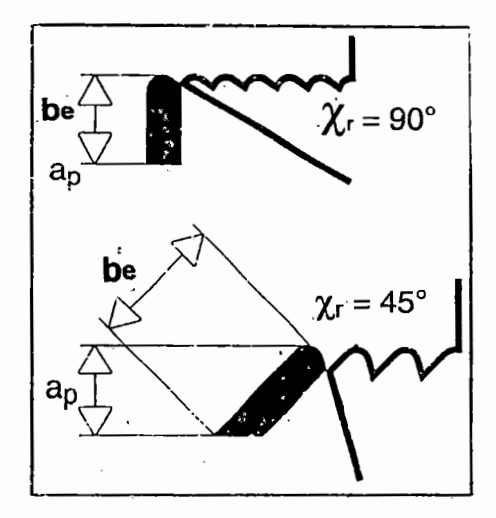

Fig. 6.5. Comprimento da aresta de corte efetiva {be) [ 33]

A figura 6.6 apresenta a tabela de relação entre os fatores. A determinação da aresta de corte e da aresta de corte efetivo é muito importante em sistemas assistidos por computador, pois determinam graficamente a pastilha , permitindo assim a visualização e a verificação das condições adotadas pelo usuário, por exemplo, a profundidade de corte máxima .

|                | $a_{\rm o}$    | (mm)                                   |                 |    |                 |     |                       |    |    |                 |       |
|----------------|----------------|----------------------------------------|-----------------|----|-----------------|-----|-----------------------|----|----|-----------------|-------|
| $\chi_{\rm r}$ | 1              | 2                                      | 3               | 4  | 5 <sub>5</sub>  | - 6 | 7                     | 8  | -9 |                 | 10 15 |
|                | $b_e$          | (mm)                                   |                 |    |                 |     |                       |    |    |                 |       |
| 90             | 1              | $\overline{2}$                         | 3               | 4  | $5\overline{)}$ | 6   |                       | 8  | 9  | 10              | 15    |
| 75             |                | 1.5 2.1 3.1 4.1 5.2 6.2 7.3 8.3 9.3 11 |                 |    |                 |     |                       |    |    |                 | 16    |
| 60             |                | 1.2 2.3 3.5 4.7 5.8 7 8.2 9.3 11       |                 |    |                 |     |                       |    |    | 12 <sub>1</sub> | 18    |
| 45             |                | $1.4$ 2.9                              |                 |    |                 |     | 4.3 5.7 7.1 8.5 10 12 |    | 13 | $15 \mid$       | 22    |
| 30             | $\overline{2}$ | 4                                      | 6               | 8  | 10              | 12  | 14                    | 16 | 18 | 20              | 30    |
| 15             | 4              | 8                                      | 12 <sup>°</sup> | 16 | 20              | 24  | 27                    | 31 | 35 | 39              | 58    |

Fig. 6.6. Valores para o comprimento da aresta de corte efetiva ( $b_e$ ) [33 ]

## **6.2.4. Raio de ponta**

O tamanho do raio de ponta afeta diretamente o avanço e a vibração do suporte. Para considerarmos um valor para o raio de ponta, devemos especificar o tipo de operação e um valor para o avanço da ferramenta. A figura 6. 7 mostra o raio de ponta da pastilha.

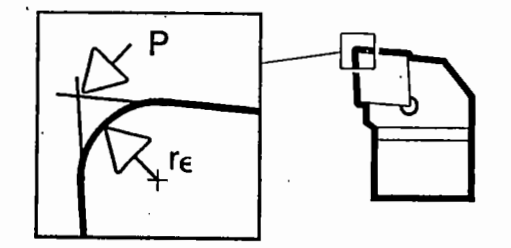

Fig. 6.7 - Raio de Ponta [ 33 ]

A maioria dos fabricantes de pastilhas recomenda uma faixa de. avanços para os respectivos valores para o raio de ponta.

#### **6.2.5. Quebra-Cavacos**

A determinação do tipo de quebra-cavaco é essencial para o bom desempenho da usinagem da peça. Usualmente o tipo de quebra-cavaco é ligado à forma da pastilha, ao tipo de material da peça e às condições de trabalho a serem realizadas. A figura 6.8. apresenta as condições propostas por uma empresa, que determina seis áreas de trabalho, levando em consideração o tipo de operação, o avanço e a profundidade de corte a ser trabalhada.

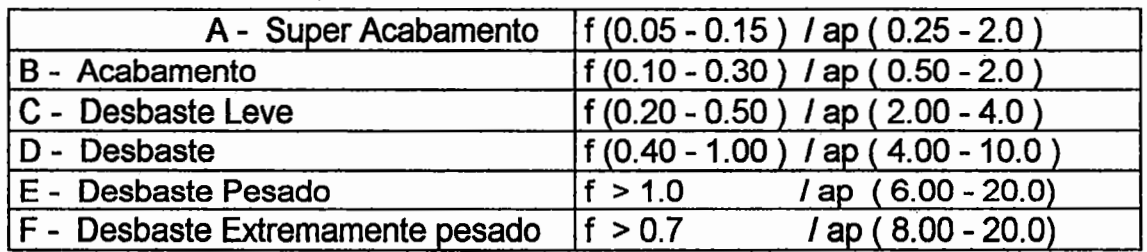

Fig. 6.8 - Áreas de Trabalho [ 35 ]

**A figura 6.9 indica a classificação das geometrias quebra-cavacos do metal duro correspondente ao tipo de material utizado e recomenda o tipo de pastilha e respectivo tipo de quebra-cavaco. O critério de escolha aponta para o valor** 5 , **como a melhor escolha.** 

## Geonetrias reconendadas. Geonetry reconnendations

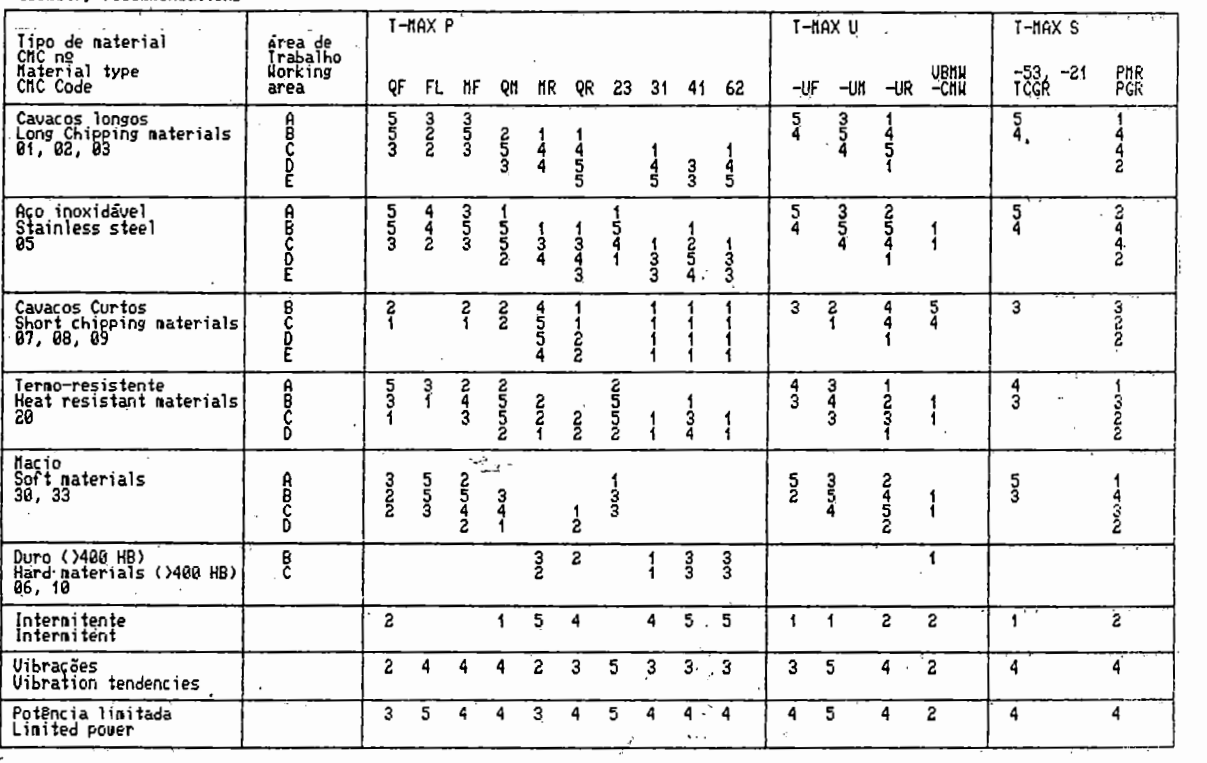

**Fig. 6.9 - Classificação das geometrias quebra-cavacos para diferentes tipos de pastilhas e área de trabalho, segundo Sandvik [35]** 

## 6.2.6. Material da pastilha

A escolha de um tipo de substrato e revestimento está ligado, principalmente ao material da peça, e devido ao avanço na área de materiais, a recomendação é seguir as tabelas propostas pelos fabricantes.

#### 6.2. 7. Sistema de Fixação

O sistema de fixação da pastilha pode ser escolhido previamente, pois ele pode auxiliar na definição da forma da pastilha. Como em sistemas assistidos, os recurso gráficos exigem, principalmente, o ângulo de ponta da pastilha, caberá ao usuário decidir onde começará o procedimento. O tipo de fixação está ligado ao tipo de operação, desbaste ou acabamento, onde a recomendação é sempre adotar um sistema que se adapte as todas máquinas CNC. A figura 6.10 indica os tipos de fixação, considerando as operações de desbaste (D) e acabamento (A) , para superfícies externas e internas.

|                 | Externa         |                   | Interna               |            |                 |               |
|-----------------|-----------------|-------------------|-----------------------|------------|-----------------|---------------|
|                 | <b>Desbaste</b> | Acabamento        | <b>Desbaste</b>       | Acabamento | Fluxo de Cavaco | <b>Acesso</b> |
| Alavanca        |                 | $\bullet$         | 0                     | O          |                 | ◉             |
| Cunha           | ◉               | $\bullet$         | ◉                     | O          |                 | O             |
| Cunha-grampo    | 0               | $\bullet$         | $\boldsymbol{\Theta}$ | ◉          | O               | $\bullet$     |
| Parafuso-grampo | ◉               | $\bullet$         | ◉                     | ◉          | ◉               | O             |
| Parafuso        | ◉               |                   | ◉                     |            |                 |               |
|                 | • Melhor        | <b>O</b> Adequada | © Aceitável           |            |                 |               |

Fig 6.10 - Tipos de Fixação de Pastilha, segundo Sandvik[ 33 ]

## **6.2.8. Tipo e Tamanho do Suporte da pastilha**

A determinação do suporte da ferramenta está diretamente ligada ao perfil a ser gerado, a forma da pastilha anteriormente selecionada e também ao tipo de fixação escolhido. Como a metodologia proposta é baseada em features, o ângulo de posição ( $\chi$ , ) do suporte poderá ser indicado levando em consideração, principalmente, a forma da pastilha. No sistema adotado, para efeito de simulação do percurso da ferramenta o valor do ângulo é solicitado.

Pode-se indicar inicialmente um suporte, sem necessariamente indicar a forma da pastilha, não ocasionando nenhum problema, se for considerado a experiência do usuário, na aplicação da metodologia. Em alguns casos, ao determinar o suporte estabelece-se a forma da pastilha adequada à operação.

O tamanho do suporte está relacionado com as dimensões dos portaferramentas das máquinas, que pode ser dimensionado através do banco de dados de ferramentas.

# 7. APLICAÇÃO DA METODOLOGIA PROPOSTA

Neste capítulo será descrito um exemplo de aplicação da metodologia , considerando o sistema CAD/CAM da CADTECH.

Primeiramente será descrito o princípio de funcionamento do sistema, para depois apresentar o modelo da peça , a aplicação da metodologia e os resultados obtidos.

## 7.1 -Sistema CADICAM da empresa CADTECH

Como foi dito anteriormente, o sistema da CADTECH, é um sistema CAD/CAM que permite o projeto e a fabricação de peças simultaneamente. O sistema trqbalha com um arquivo único de peças, sem a necessidade da transferência de desenhos, permitindo assim uma maior confiabilidade nas informações geradas.

O sistema trabalha em módulos separados, onde um projetista dará início ao desenho de uma peça , que depois será fabricada através do módulo de CAM. Os módulos são denominados de CADTOOL para desenho de peças, NCTOOL para a programação CNC. O sistema possui também um módulo de DNC para a transmissão de programas diretamente para as máquinas.

O módulo NCTOOL que será utilizado neste exemplo, exige do usuário, uma rotina de procedimentos, que envolvem a indicação do tipo de fixação da peça , as dimensões do material em bruto e o referenciamento da peça.

Após a definição destes parâmetros pode-se selecionar as ferramentas, através de um menu interativo, onde o usuário vai preenchendo os campos referentes, por exemplo, ao ângulo de ponta da pastilha (a<sup>o</sup>), aresta de corte (D1

e 02), dimensões do suporte, raio de ponta da pastilha, etc. A figura 7.1 apresenta a tela do sistema, no modo de seleção de ferramentas .

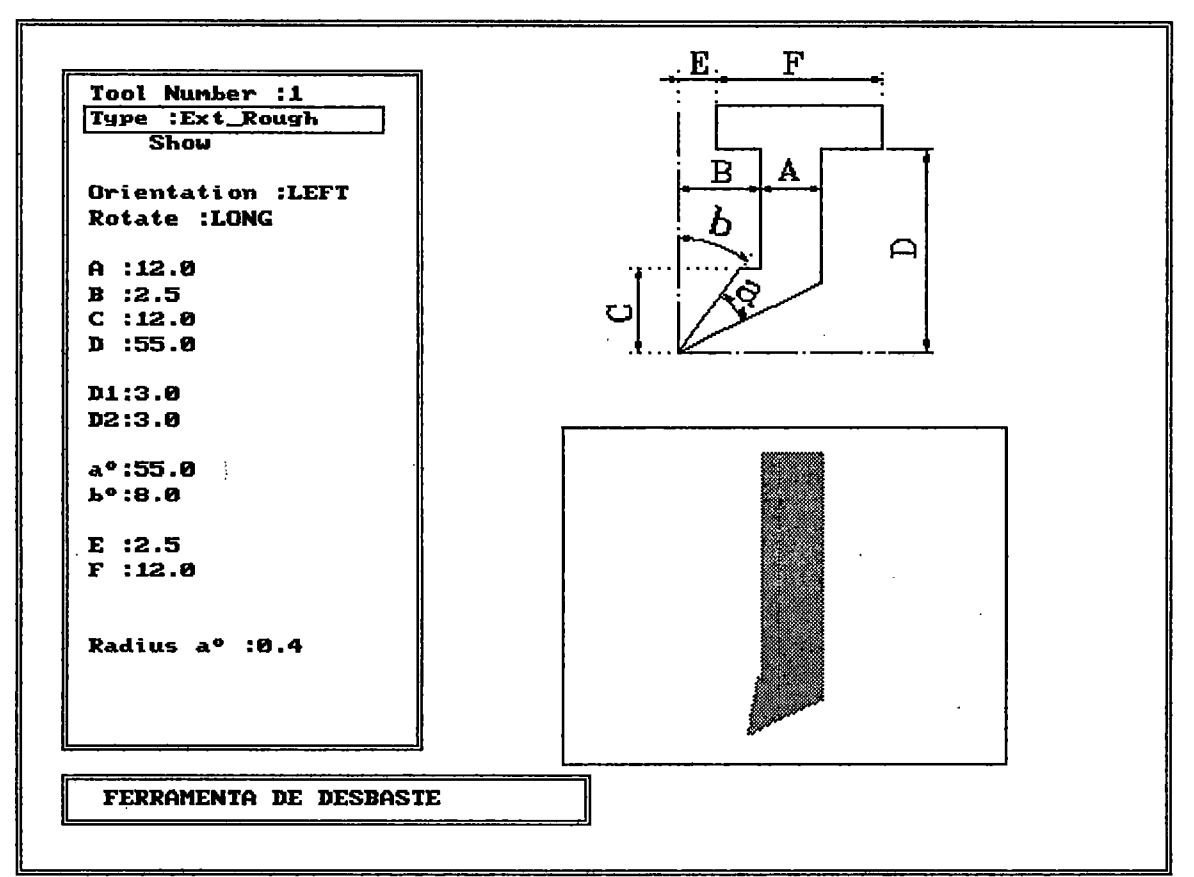

Fig. 7.1 - Tela para Seleção de Ferramentas [ 22)

Como pode-se observar esta tela permite ao usuário especificar vários parâmetros importantes, não só para a simulação do percurso da ferramenta, mas também para calcular as condições de usinagem, alimentar uma banco de dados de ferramentas, etc.

Com a ferramenta determinada parte-se para a determinação do chamado JOB PLAN, ou folha de processo, onde diversos itens são preenchidos pelo usuário a fim de permitir ao sistema a simulação, verificação e geração do percurso da ferramenta. A figura 7.2 apresenta a folha de processo.

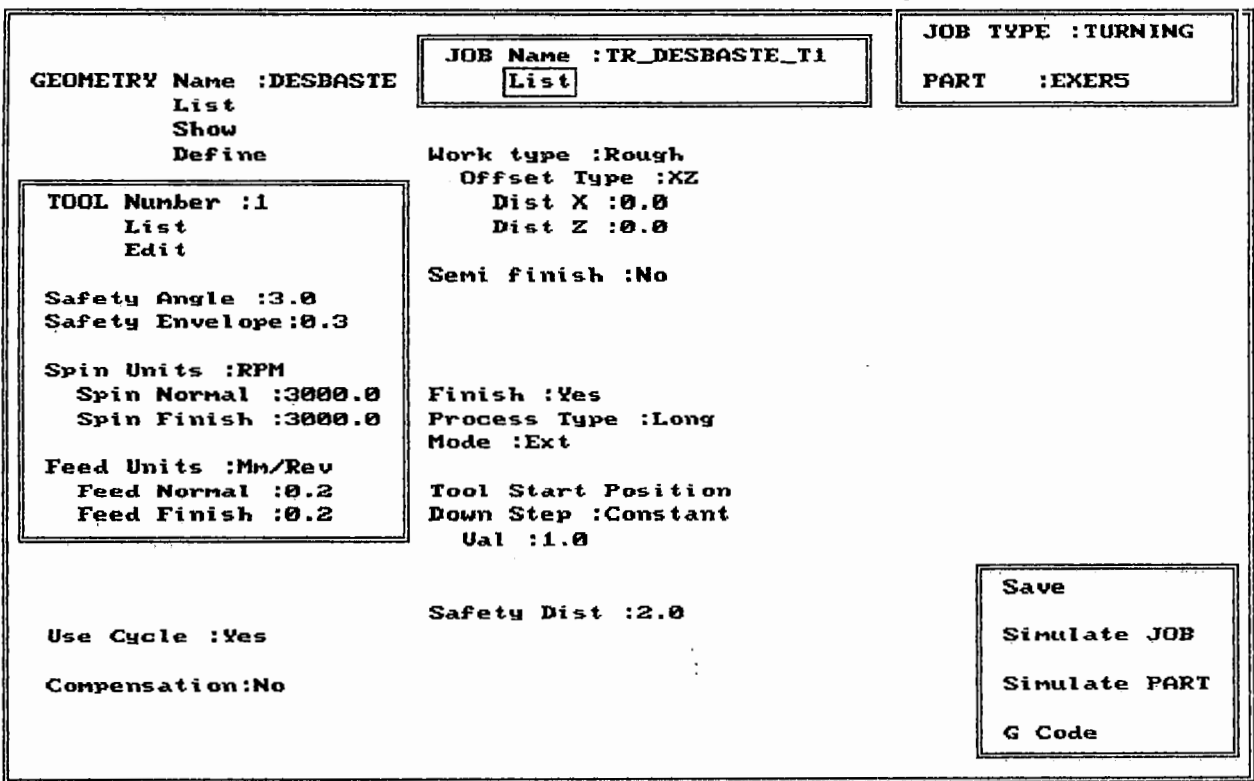

Fig. 7.2- Tela JOB PLAN [22]

Nesta etapa, várias informações devem ser selecionadas e calculadas , por exemplo, a definição da superfície a ser usinada (Geometry Name), onde o usuário irá selecionar no desenho da peça, a superfície onde uma ferramenta realizará uma operação. As folhas de processo são diferentes, considerando basicamente os quatro tipos de operação executadas em tomos: tomeamento externo e interno, canais, roscas e furos. Para cada tipo de operação, são encontrados respectivamente, a folha de ferramentas e a folha de processo.

A utilização do sistema requer do usuário bons conhecimentos na determinação das condições tecnológicas, como avanços e rotações, mas permite ao usuário adquirir experiência, na seleção de ferramentas e processo, permitindo que operações realizadas anteriormente fiquem arquivadas, podendo ser definidas como padrão.

A simulação do sistema considera, quatro tipos de percurso de ferramentas, sendo que o modo CHECK faz a verificação de colisões no conjunto do suporte e pastilha, em função da superfície indicada.

## **7.2- Modelo de Peça**

Para o exemplo de aplicação, a peça escolhida é apresentada na figura 7.3.

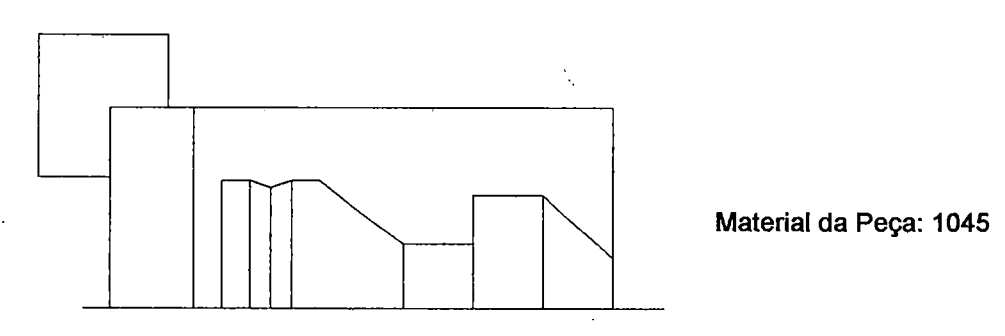

Fig. 7.3- Modelo de peça

## **7.3 -Aplicação da Metodologia**

#### 7.3.1. Identificação do Feature

Para efeito de aplicação será escolhido um feature composto de torneamento externo. A figura 7.4 mostra a representação.

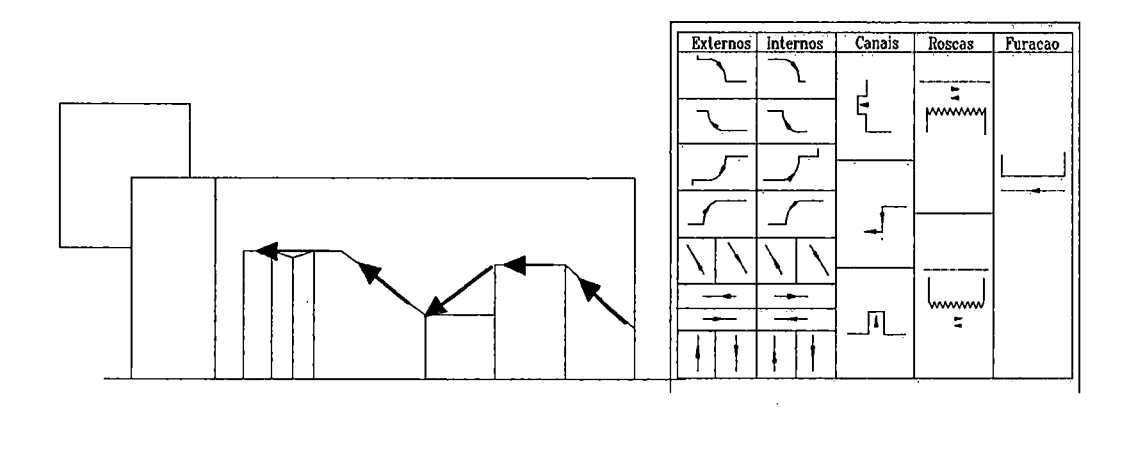

Fig. 7.4 - Feature Composto - Perfil Completo

## 7 .3.2. Forma da Pastilha e Suporte

A superfície a ser gerada é considerada uma forma de cópia, portanto, adotamos um ângulo de ponta de 35°, que permite versatilidade, e pela figura 3.23, escolhemos o suporte de ângulo de posição 117°.

### 7.3.3. Tamanho da Pastilha

Aplicando a tabela da figura 6.6, adotamos a profundidade de corte  $(a<sub>n</sub>)$  de 2.0mm, determinando que o comprimento da aresta de corte  $(b<sub>e</sub>)$  é de 2.3mm.

 $\frac{\sqrt{2}}{2}$ 

#### 7.3.4. Raio de ponta

Considerando-se uma operação de acabamento, trabalhamos com raios pequenos, determinando assim 0,4mm.

#### 7 .3.5 - Quebra-Cavaco

Considerando-se o material da peça e a área de trabalho, para este tipo de pastilha e suporte, adotamos a geometria QF, que é a mais indicada.

#### 7 .3.6. - Material da pastilha

Considerando o material da peça, indicamos a classe básica, P25, pastilha com material do tipo GC.

## 7.4 - Seleção da Ferramenta

Terminada a seleção, pode-se preencher a folha de ferramentas do sistema, a fim de verificarmos o percurso da ferramenta.

## **7.5- JOB PLAN**

Após completar a folha de processo, ou JOB PLAN, executamos a simulação do percurso da ferramenta, e consequentemente gerar o programa CNC.

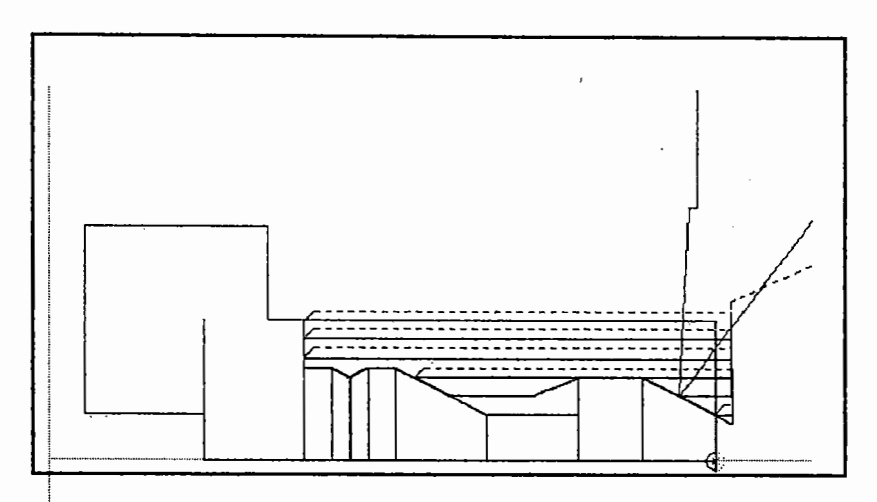

Fig. 7.5- Simulação do percurso da ferramenta

## **7.6 - Resultados**

Como observa-se na aplicação da metodologia, a seleção de uma ferramenta, requer vários tipos de informações que precisam ser padronizados e sistematizados para alcançar resultados bastante satisfatórios, em sistemas de programação CNC assistidos por computador, onde a determinação da forma da pastilha é realmente muito importante. A grande vantagem da metodologia é a rotina de procura, que além de permitir maior rapidez ao usuário, permite encontrar outros parâmetros, que não necessários à simulação, são necessários para a etapa final da programação CNC.

## **8. DISCUSSÃO**

Esta metodologia apresenta como vantagem principal, o fato de ser baseada em features, contemplando assim atributos tanto de projeto como fabricação, viabilizando assim a integração entre sistemas assistidos por computador.

Os parâmetros adotados para a determinação das ferramentas estão apoiados em normas e recomendações de fabricantes, garantindo assim maior confiabilidade à ferramenta escolhida.

Outras vantagens encontradas são: melhor qualidade na ferramenta, aumento da produtividade, rapidez e praticidade.

Algumas limitações podem ser apontadas, devido ao estágio atual de desenvolvimento, tais como:

- features simples, exigindo que o usuário forme o perfil, o que pode gerar dúvidas, e por conseqüência, seleção de uma ferramenta inadequada.

- parametrização de alguns itens relacionados às ferramentas, permitindo menor interferência do usuário.

## **9. CONCLUSÕES E TRABALHOS FUTUROS**

A Programação de Máquinas CNC em ambientes integrados exigiu que os seus usuários trabalhem com um maior número de informações, em muitos casos, simultâneamente, em diversos tipos de máquinas e comandos, dificultando assim o desenvolvimento do sistema produtivo.

A implantação de metodologias de sistematização e otimização, em sistemas integrados, visa alcançar, cada vez mais e em tempos menores, níveis mais altos de qualidade, flexibilidade e produtividade.

A seleção de ferramentas, somente utilizando a experiência dos usuários, ou aplicando métodos propostos por fabricantes, não garante confiabilidade nos dados gerados. Muitas vezes, o que se encontra dentro das fábricas é um número muito maior de ferramentas do que o realmente necessário.

A proposta de uma metodologia que permita a seleção de ferramentas para a Programação CNC em ambientes integrados visa proporcionar aos usuários informações realmente úteis para a programação, e não somente para a aquisição de um novo conjunto de ferramentas.

A implantação da metodologia requer conhecimentos das necessidades da fábrica, do sistema, e sua adaptação a modelos existentes, como é o caso das ferramentas. Com os novos lançamentos na área de ferramentas, as fábricas precisam manter atualizados bancos de dados de ferramentas, especialização de usuários experientes, etc.

Os resultados obtidos com a aplicação da metodologia precisam ser observados e analisados para garantir que a ferramenta adequada realmente foi selecionada .

Como sugestão para trabalhos futuros, indica-se a implementação de um sistema com apoio de um software, que permita acessar rapidamente as informações, à atualização das ferramentas e acrescentar aos features informações especificas para a seleção de ferramentas.

# **Referências Bibliográficas**

- 1. ROZENFELD, H. e TIBERTI, A. J. Engenharia simultânea através da integração otimiza o desenvolvimento de produtos, Revista Máquinas e Metais, n 359, pp 101-112, dezembro, 1995.
- 2. MARTINS, R. A. e SACOMANO, J. 8. Integração, Flexibilidade e Qualidade: Os caminhos para um novo paradigma produtivo, Revista Gestão & Produção, v.1, n. 2, pp 153-170, agosto, 1994.
- 3. SOHLENIUS, GUNNAR A produção consciente impõe requisitos novos ao projeto de máquinas ferramentas, Revista Máquinas e Metais, nº xxx, pp. 44-68, Maio, 1996.
- 4. VEGA, H. A. , AGUIAR, A. , ROZENFELD, H. e PORTO, A. Aplicação de ferramentas CAE/CAD/CAPP em processos de negócios definidos pela reengenharia, Revista Máquinas e Metais, n 353, pp 96-107, junho, 1995.
- 5. BARRA, R. A. e ADAN, J. M. STEP é um componente estratégico para a integração de sistemas de manufatura, Revista Máquinas e Metais, n 354, pp. 62-78, junho, 1995.
- 6. COSTA, LUÍS S. S; CAULLIRAUX, HEITOR M. (organizadores)- Manufatura Integrada por Computador, Sistemas Integrados de Produção: Estratégia, Organização, Tecnologia e Recursos Humanos, Rio de Janeiro, Editora Campus, 1995.
- 7. LIRANI, J. e ALMEIDA, F. J. -Sistemas inteligentes de projeto auxiliado por computador em um contexto de ES, Revista Máquinas e Metais, n355, pp 132- 141, julho, 1995.
- 8. SCHULZ, H. e SCHUTZER, K. Integração de projeto e planejamento baseada em feature, Revista Máquinas e Metais, n° XXX, pp. 28-37, Setembro, 1993.
- 9. SCHEER, A. W. CIM Evoluindo para a fábrica do futuro, Rio de Janeiro, Qualitymark Editora, 1993.
- 1 O.SOENEN , RENE, OLLING, GUS Advanced CAD/CAM systems state-of-theart and future trends in feature technology, EUA, Ed. Chapman & Hall, 1995.
- 11.SCHULZ, H. e SCHUTZER, K. Findes, um sistema integrado de projeto baseado em features, Revista Máquinas e Metais, n 358, pp 46-57, Novembro, 1995.
- 12.MEDLAND, A.; BURNETT, P. CAD/CAM in practice a manager's guide to understanding and using CAD/CAM, London, Kogan Page, 1986.
- 13.CHANG, T. C. & WYSK, R. A.- An lntroduction to Automated Process Planning Systems, New Jersey, EUA, Ed. Prentice Hall, 1985.
- 14.SHIROTA, EDSON T. Proposta de um procedimento para obtenção de condições de usinagem dentro do CAPP, São Carlos, 1993. (Mestrado- Escola de Engenharia de Sào Carlos/USP).
- 15.ROZENFELD, H., RIBEIRO, C. E. S. , KERRY JR. , H. T. *e* PIEBER, E. Aplicação de uma solução CAPP para peças parametrizadas: um caso prático, Revista Máquinas e Metais, n 366, pp 186-199, julho, 1996.
- 16.PIMENTA JR., T. Gerenciamento de Ferramentas por Computador, São Carlos, 1991. {Mestrado - Escola de Engenharia de Sào Carlos/USP).
- 17.GROOVER,M.P. ; ZIMMERS, E. W. CAD/CAM Computar Aided Design and Manufacturing , New Jersey, EUA, Ed. Prentice Hall, 1984.
- 18.CHANG, TIEN C.; WANG, HSU P. ; WYSK, RICHARD A. -Computar Aided Manufacturing, New Jersey, EUA, Ed. Prentice Hall, 1991.
- 19.BLOUNT, G. N. , RAHBARY, M. A. Computar assisted machine tool partprogram optimization, Computer Integrated Manufacturing Systems, UK, v.8, n. 1; p. 41-49, 1995.
- 20.NOAKER, P. M.- Optimizing NC toolpaths, Manufacturing Engineering, pp 53- 57, November, 1994.
- 21.SMARTCAM- Getting Started Turning, User's Guide, Point Contrai Co., 1991.
- 22.CADTECH- User's Guide, 1992.
- 23.MACHADO, ARYOLDO Comando Numérico Aplicado às Máquinas-Ferramenta, São Paulo, Editora Cone, 1989.
- 24.MARCAITO, MARIA DA GRAÇA- Comando Numérico, 1995, 88p. Apostila.
- 25.EVERSHEIM, W., BUDDE, W., DAHL, B., IMBUSCH, K e MARTEL, G. Aufbau eines Verwaltungssystems fur Fertingungshilfsmittel, VDI-Z, n. 2, pp. 43-51, Februar, 1991.
- 26. HART, B. Otimizando o controle da máquina, O mundo da Usinagem, n<sup>a</sup> 1, pp. 6-8, 1996.
- 27.ALMEIDA, S. L R. e STIPKOVIC, M.- Software para seleção de ferramentas e otimização de parâmetros de corte em operações de torneamento externo, Revista Máquinas e Metais, n 366, pp. 42-53, julho, 1996.
- 28.MARCONDES, F. C. -A história do metal duro, Brasil, CPA Consultoria de Projetos e Artes Ltda. 1990.
- 29.EVERSHEIM, W. ; KALS, H. J. J. ; KONIG, W. ; CUTTERVELT, C. A.; MILDEBERG, J. ; STORR, A.; TONSHOFF, H. K.; WECK, M.; WEULE, H.; ZBEBLIK, W. J.- Tool Management: The present and the future, Annals of the CIRP, 40, pp. 631-639, 1991.
- 30.KARBI, K. -Um guia básico, para facilitar o processo de seleção de pastilhas de usinagem, Revista Máquinas e Metais, n 362, pp 42-50, março, 1996.
- 31.FERRARESI, DINO- Fundamentos da Usinagem dos Metais, São Paulo, Ed. Edgar Blucher Ltda., 1977.
- 32. KOTTHAUS, HUGO Processos e Dispositivos de Produção, 3° vol., São Paulo, Ed. Polígono, 1966.
- 33.SANDVIK Modern Metal Cutting a practical handbook, Sweden, 1994.
- 34.ALMEIDA, SÉRGIO L R. Desenvolvimento de software para Seleção de Ferramentas e otimização de parâmetros de corte em operações de torneamento externo, São Paulo, 1995. (Mestrado - Escola Politécnica/USP).
- 35.SANDVIK Coromant. Ferramentas para tornear. 264p. 1986. Catálogo.
- 36.SANDVIK Coromant. Coroplan User Manual. 124p. 1989. Manual.
- 37.SECO Tools. Torneamento, Manual, 1995.
- 38.CUNHA, GILBERTO 0., PEREIRA, G.M. Análise de requisitos para um sistema de projeto de fixações assistidos por computador, Revista Máquinas e Metais, nº 364, pp. 98-106, Maio, 1996.
- 39. GRAYER, A. R. A Computer link between design and manufacturing, Phd Dissertation, University of Cambridge, USA, 1976 ( in Soenen, 1995).
- 40.SCHOFIELD, K. The role of part programming workstation withen a CIM environment, Computer Aided Engineering Journal, vol 2, nº 5, pp 157-160, 1985 ( in Blount, 1995 ).
- 41.GAO, X. e CASE, K. Process Capability modelling. A review report of feature representation methodologies (Departament of Manufacturing Enginnering, Loughborough University of Tecnology, UK, 1991.
- 42.SHAW, J. J. -A Scheme for CDA-CAPP lntegration through Group Technology, Internai Report-GE Corporation, 1986.
- 43.TARAMAN, K. S. Sem produtividade as empresas perdem suas fatias de mercado, Revista Máquinas e Metais, n xxx, pp 46-51 , outubro, 1992.
- 44.BUTTERFIELD, W. R. et ali.- Part features for Process Planning CAM-1 Report C-85-PPP-03, Computar Aided Manufacturing lnt., Arlington, 1985 (in Canciglieri, 1994).
- 45.CANCIGLIERI JR., OSIRIS,- Sistema Gerador e Classificador de Features de Fabricação para peças rotacionais, Campinas, 1994. (Mestrado - Faculdade de Engenharia Mecânica/UNICAMP).

#### **Bibliografia Consultada**

ARAMANDA, G. - CAM software gets expert advice, Machine Design, pp. 42-45, June, 1991.

BARRETO, MARCOS P. - CIM: um alvo em constante movimento, Revista Automação e Indústria, n° 28, pp. 16-17, Março, 1991.

CALLEN, J. N. - The case for CAM, Manufacturing Engineering, pp. 61-64, November, 1994.

CASE, KEITH - Using a design by features CAD system for process capability modelling, Computer Integrated Manufacturing Systems, UK, v.7, n. 1; p. 39-49, 1994. '

CHELY, J. S., CRAPART, J. C., LEUCQ, P., HE, J.- Codificação de ferramentas: a base de um gerenciamento eficaz. Revista Máquinas e Metais, n° 320, v. 9: p. 30-38, Setembro, 1992.

CRAPART, J. E LECUCQ - Gerenciamento de ferramentas: o que esperar de um software?, Revista Máquinas e Metais, n xxx, pp. 33-40, abril, 1994.

EVERSHEIM, W. - Hilfsmittel beim Tooi-Management, lndustrie-Anzeiger, n 90, pp. 46-50, 1991.

FERREIRA, ARNALDO B. - CAD/CAM Conceitos e aplicações em projetos mecânicos e critérios para seleção e utilização em Engenharia, São Paulo, 1990 (Mestrado - Escola Politécnica).

FERREIRA, JOÃO C. E. - Reconhecimento Automático de volumes a serem usinados em peças prismáticas, INOTEC, Sobracon, 1992.

KOELSCH, J. R. - Work smart , Manufacturing Engineering, pp 65-67, November, 1994

KOIKE T. e AHRENS, C. H. - A aplicação de CAD/CAM/CAE integrados na indústria de moldes para plástico, Revista Máquinas e Metais, n 359, pp 44-54, dezembro, 1995.

MONZ, J.; HOFER, I. e HOFVENSTAM, A. - Using Technological Experience in Workshop - Oriented Programming, Europeau Production Engineering, n° 16, v. 2, pp. 30-35, 1992.

NAVARRO, H. A.- Desenvolvimento de um sistema para programação comando numérico para peças rotacionais. Sào Carlos, 1991. (Mestrado - Escola de Engenharia de Sào Carlos/USP).

RICHERS, R. -A necessidade da globalização, Revista ABIMAQ, n 38, pp 32-39, março, 1996

ROZENFELD, HENRIQUE - Programação de Máquinas CNC com uma linguagem universal, Revista Máquinas e Metais, n° 286, pp. 38-48, Novembro, 1989.

RUHLING, A. K. , ZOUVI, M. I. e NUNES, J. C. S. - Just-in-time, kanban e CNC: caminhos para a competitividade, Revista Máquinas e Metais, n xxx, pp 54-57, setembro, 1992.

SCHULZ, H. e HINTZ, A. - Finplan, um sistema de resolução de problemas especializado em planejamento de processo, Revista Máquinas e Metais, n 358, pp 34-44, novembro, 1995.

SLACK, NIGEL - Vantagem Competitiva em Manufatura, São Paulo, Editora Atlas S.A., 1993.

TEIXEIRA JR. , A., MEGALE, AMARILIS, SCKAMOTO, FELICIO H., MARTINS, FLAVIUS P. R., NETO, VICENTE A. R. - Sistemas para Planejamento de Processos de Usinagem, Revista Máquinas e Metais, nº 278, pp. 44-48, Março, 1989.

TURRIN, MARCELO - Idéia e ferramenta!, tudo no computador, Revista Automação e Indústria, n° 40, pp. 16-17, Maio/Junho, 1992.

UENO, S. - A máquina da próxima geração tem múltiplas funções e é rápida e precisa, Revista Máquinas e Metais, n 366, pp 42-53, julho, 1996.

WATKINS, C. -A automação do chão-de-fábrica torna o crescimento possível e traz vantagens, Revista Máquinas e Metais, n 354, pp 48-53, junho, 1995.

WECK, M. e HECKMANN , A. - CAD/CAM-Kopplung beim betrieb eines flexiblen Fertigungssystems, VDI-Z, n. 7, pp 16-21, Juli, 1991.

VALENITE Tornear - Sistemas de Torneamento, 141p., 1992, Manual.

VALENITE- Usinagem de metais. 78p. 1992. Manual

ZEID, IBRAHIM - CAD/CAM Theory and Practice, Ed. McGraw-Hill, 1991.

## APÊNDICE I - CLASSIFICAÇÃO DE FERRAMENTAS

#### **1. Chave de códigos para ferramentas convencionais e unidades de corte - Usinagem Externa**

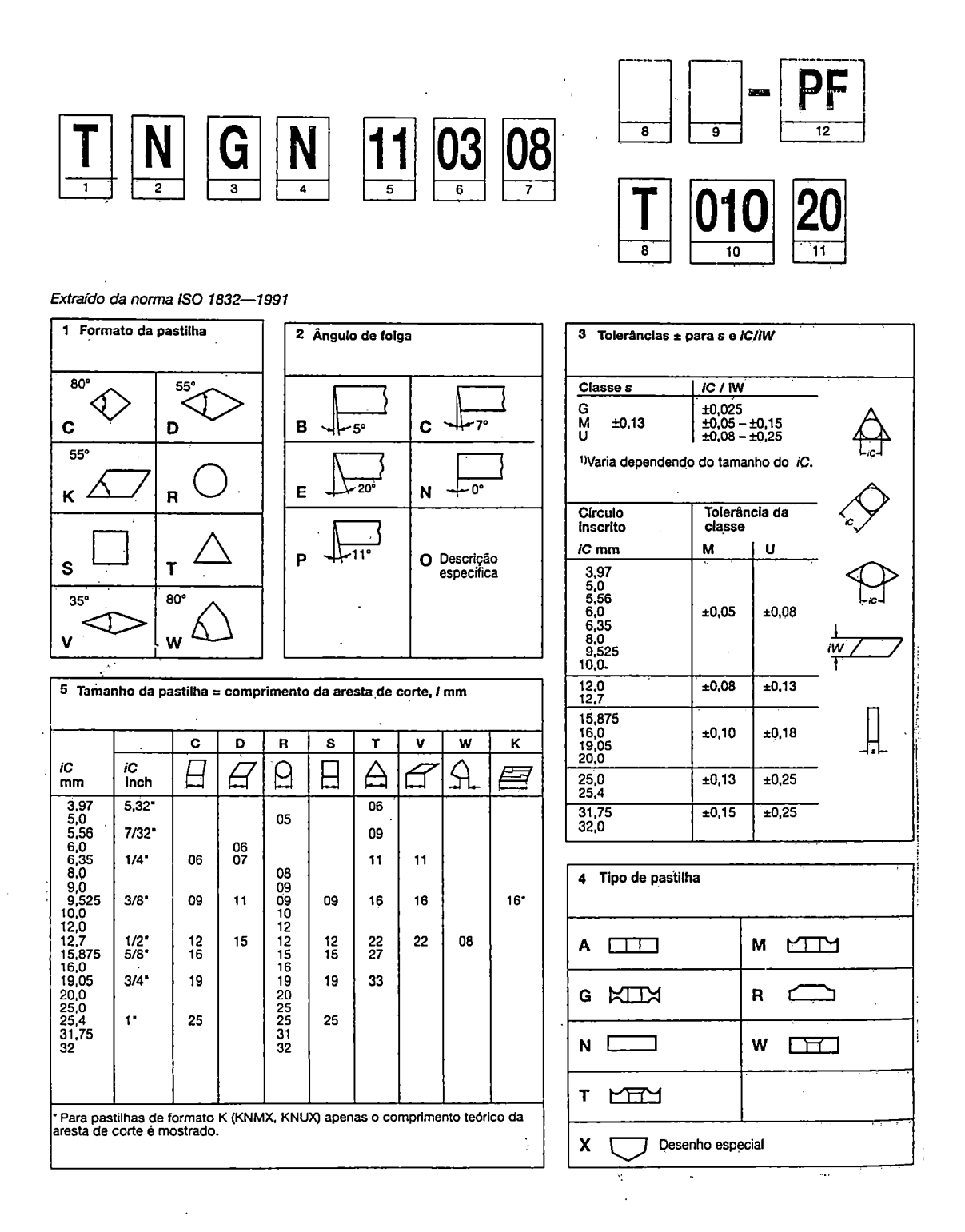

**101** 

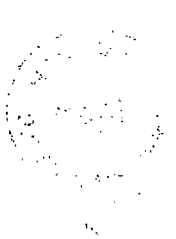

'·

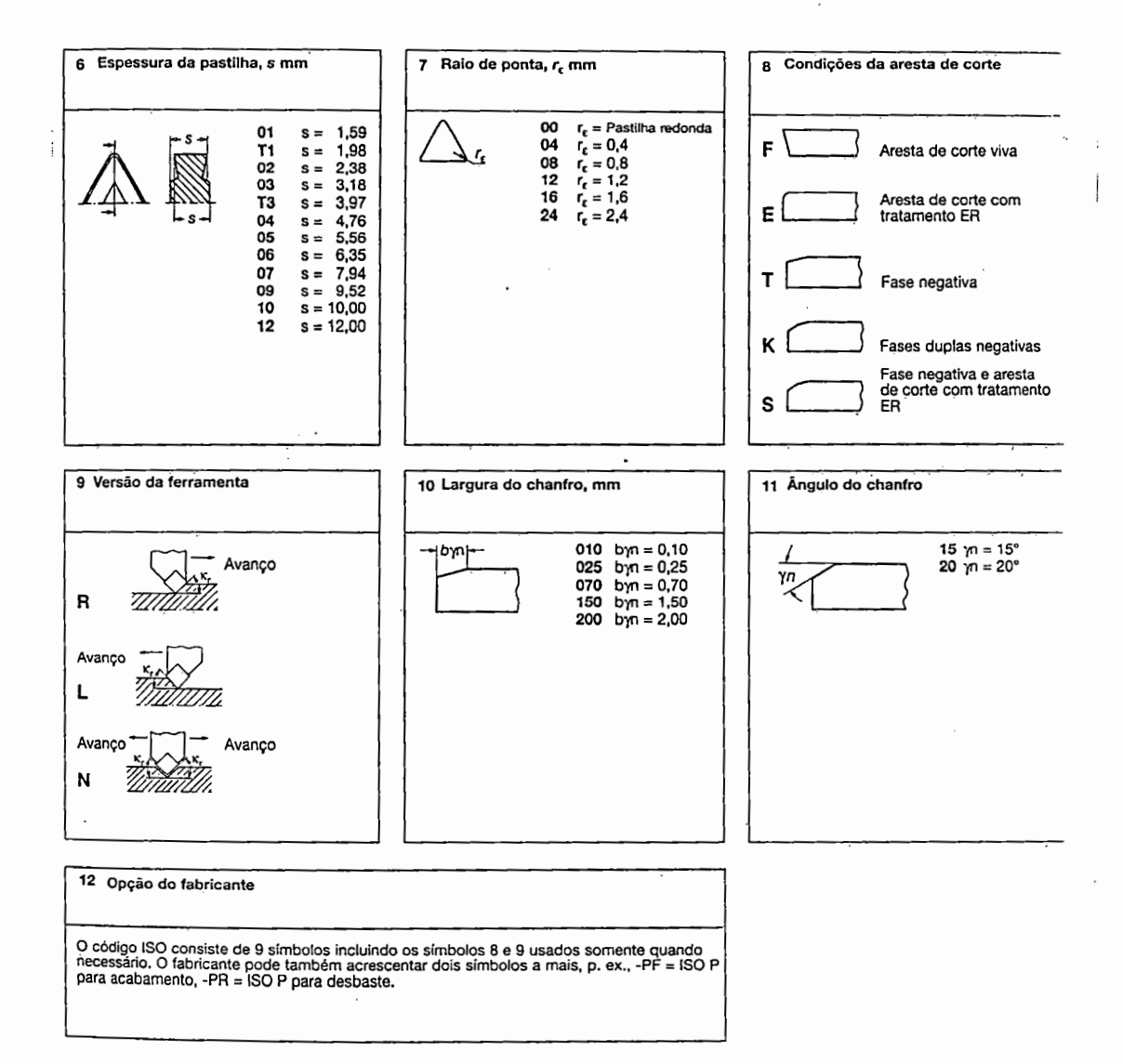

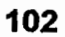

#### **2. Chave de códigos para ferramentas convencionais e unidades de corte- Usinagem Interna**

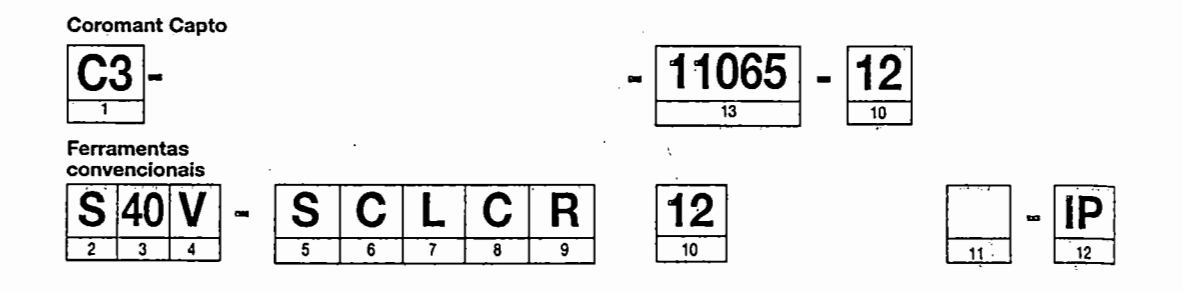

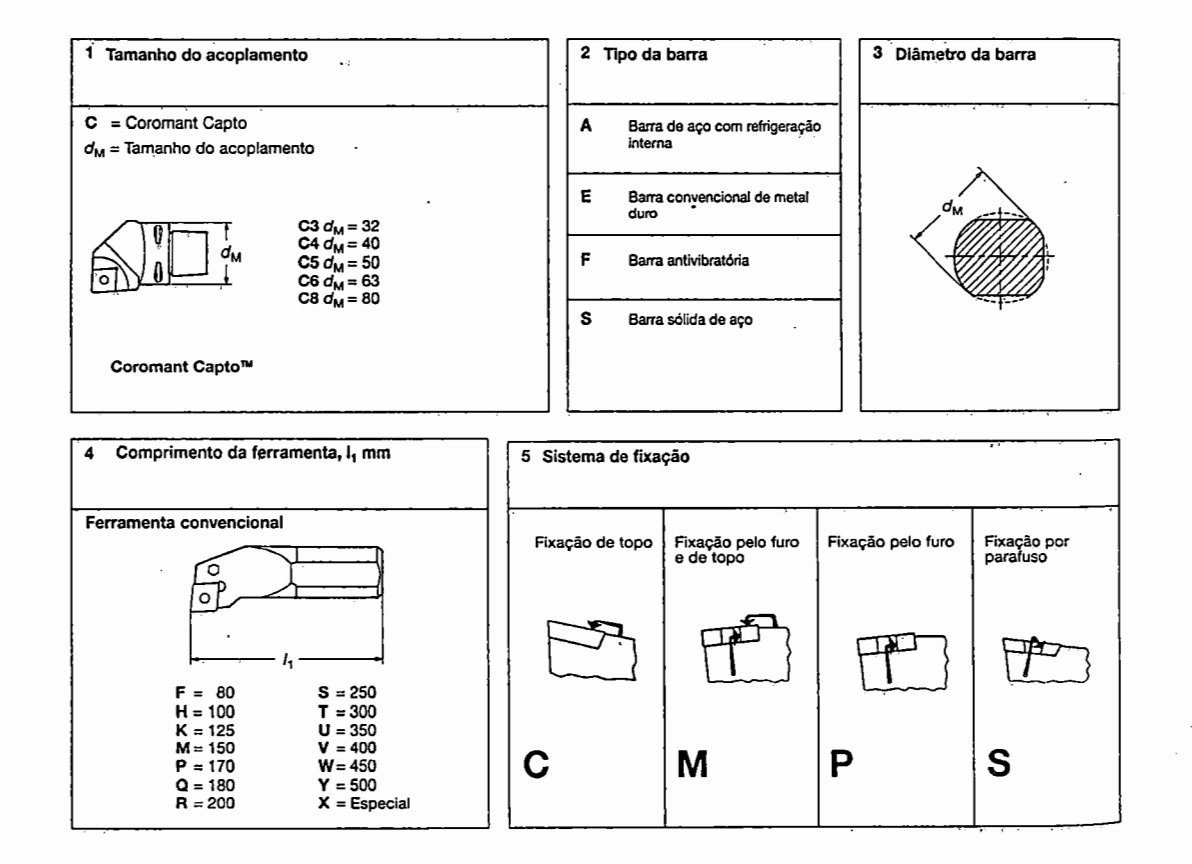

 $\vdots$ 

 $\colon$ 

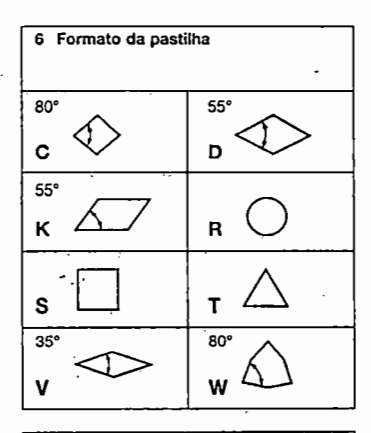

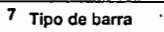

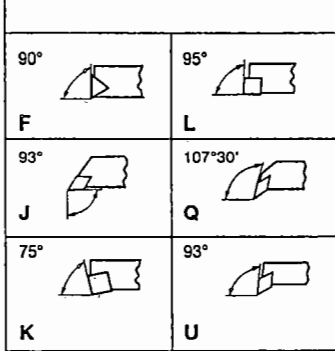

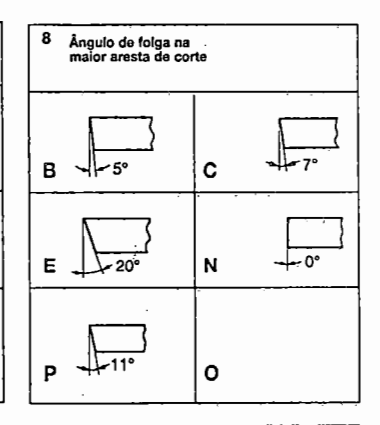

9 Versão da ferramenta

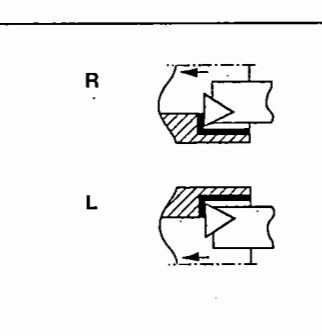

 $\begin{pmatrix} R \\ I \end{pmatrix}$   $\begin{pmatrix} S \\ I \end{pmatrix}$   $\begin{pmatrix} T \\ -I \end{pmatrix}$  $\left(\begin{matrix}w\\w\\w\end{matrix}\right)$   $\left(\begin{matrix}C,D\\-I\end{matrix}\right)$ 

10 Comprimento da aresta de corte, mm

11 Opinião do fabricante

Quando for necessário um símbolo suplementar, de no máximo 3 letras, pode ser acrescentado ao código ISO, separado por um traço, p. ex ..

D = dimensão f- extendida, +1,0 mm<br>E = dimensão f-extendida, +2,0 mm<br>R = haste redonda

 $\chi^2$  and  $\chi^2$  are  $\eta$ 

 $\ddot{\phantom{0}}$ 

- 
- W = desenho da aresta X = mandrilamento por trás

#### 12 Sistema de fixação Cerâmicas

- IC = Grampo com quebra-cavacos
- 10 = Grampo com placa de pressão
- IP = Pino central para fixação pelo furo, somente como opção

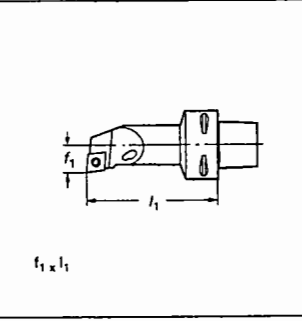

13 Tamanho da unidade de corte Coromant Capto

### **3. Chave de códigos para ferramentas convencionais e unidades de corte - Roscamento**

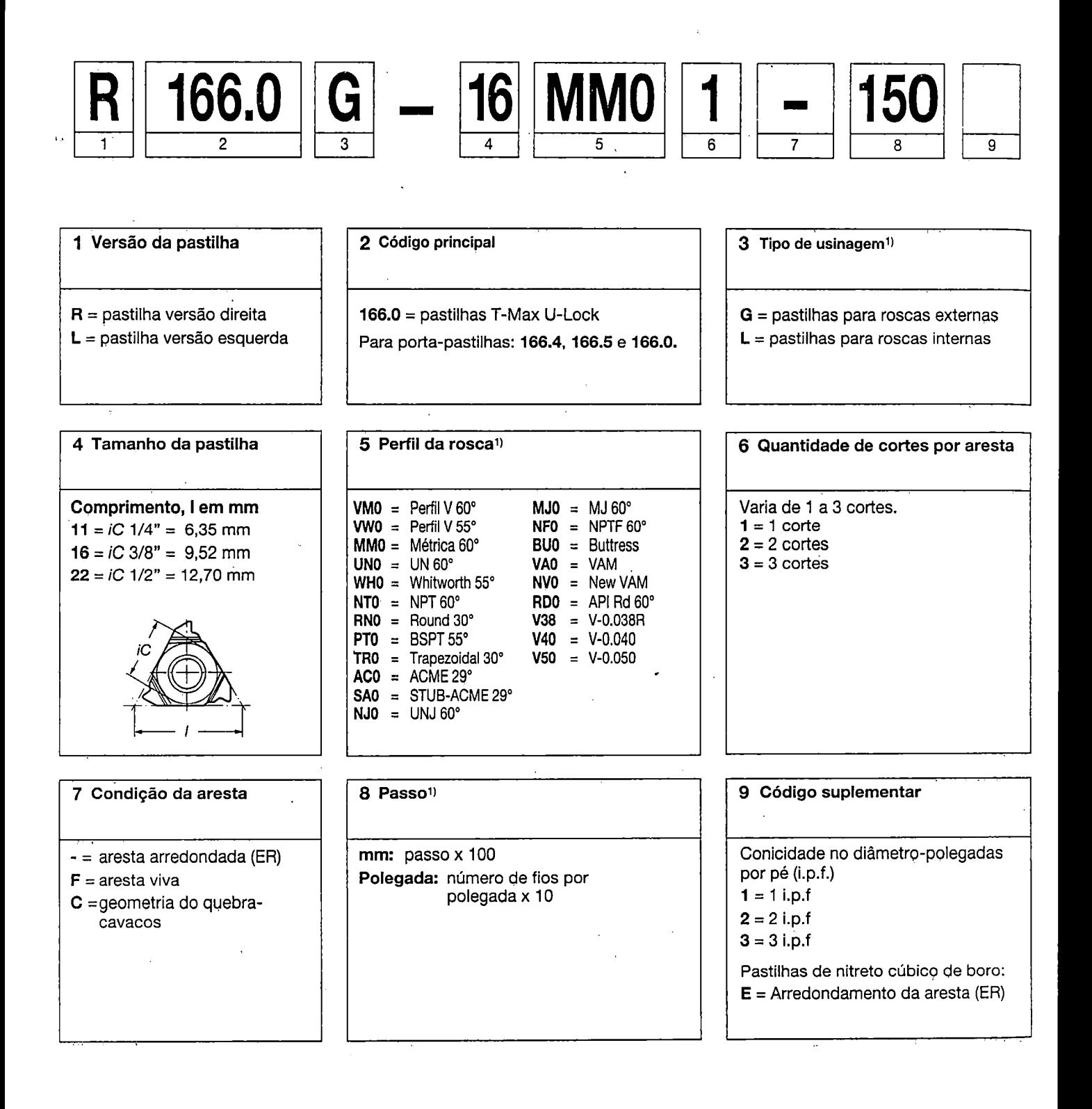

#### **4. Tipos de Pastilhas**

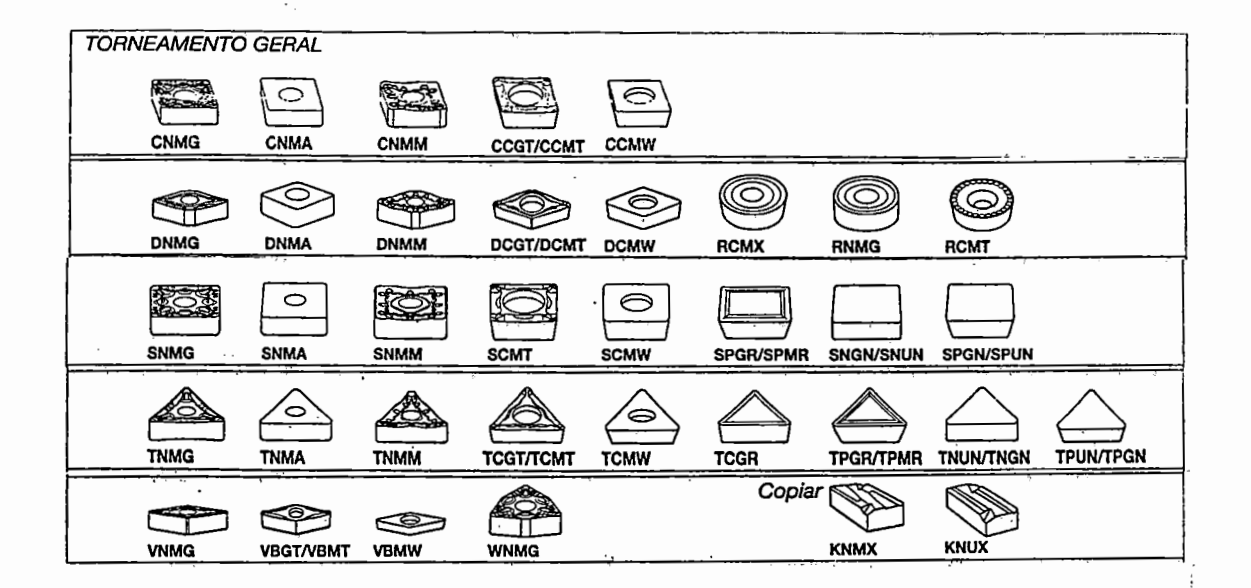

CORTAR, RANHURAR, SAÍDAS PARA RETÍFICA E COPIAR 151.2 -4E 151.2 -5E 151.2 -5F N151.2 -5G N151.2 -6G N151.2 1 N151.2 -4G N151.2 -3B N151.2 -4B N151.3 -4G  $\frac{1}{21.154.0G}$  150.23 @ € Ÿ ٣ N151.2 -4T N151.2 -ST N151.2 -4P N151.2 -SP N151.2 -4U R/L

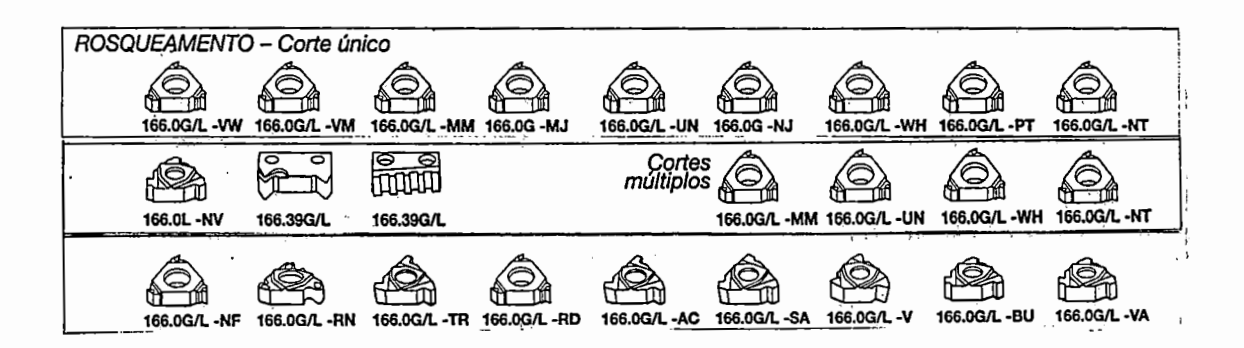

# **5. Tipos de Quebra-cavacos- Torneamento Geral**

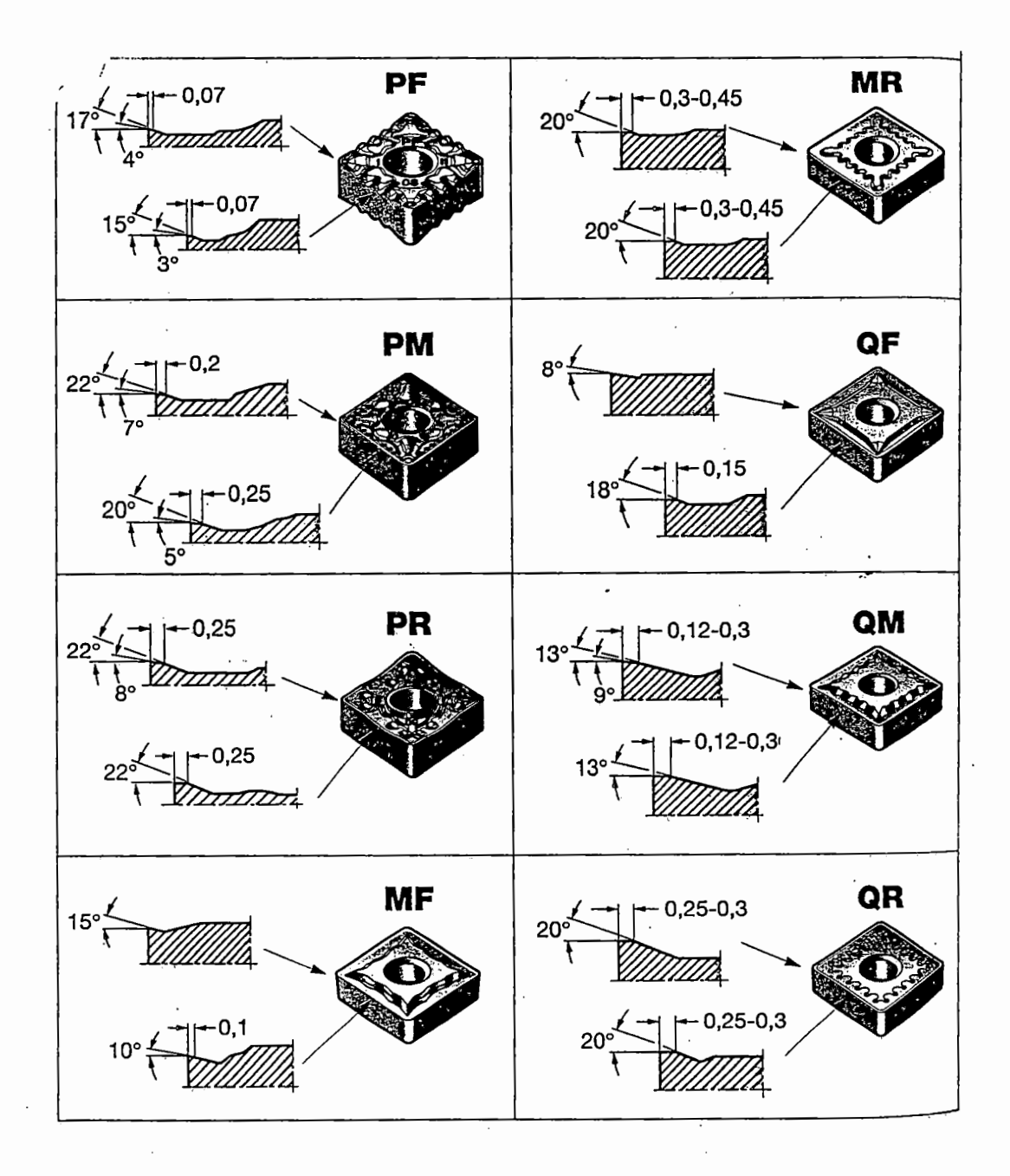

### **6. Recomendações de Classes e Geometria**

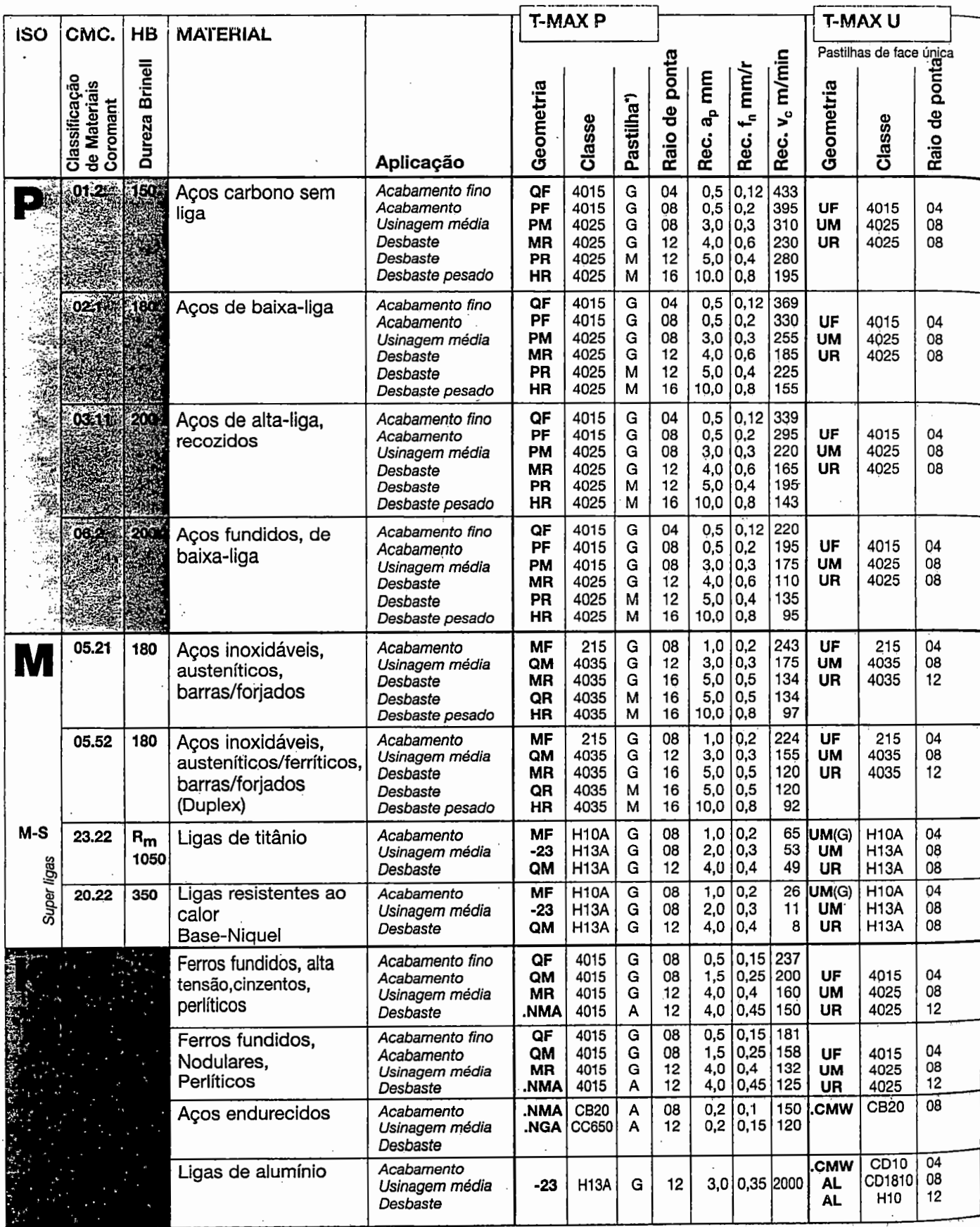

### **7. Tipos de Suportes para Cortar e Ranhurar**

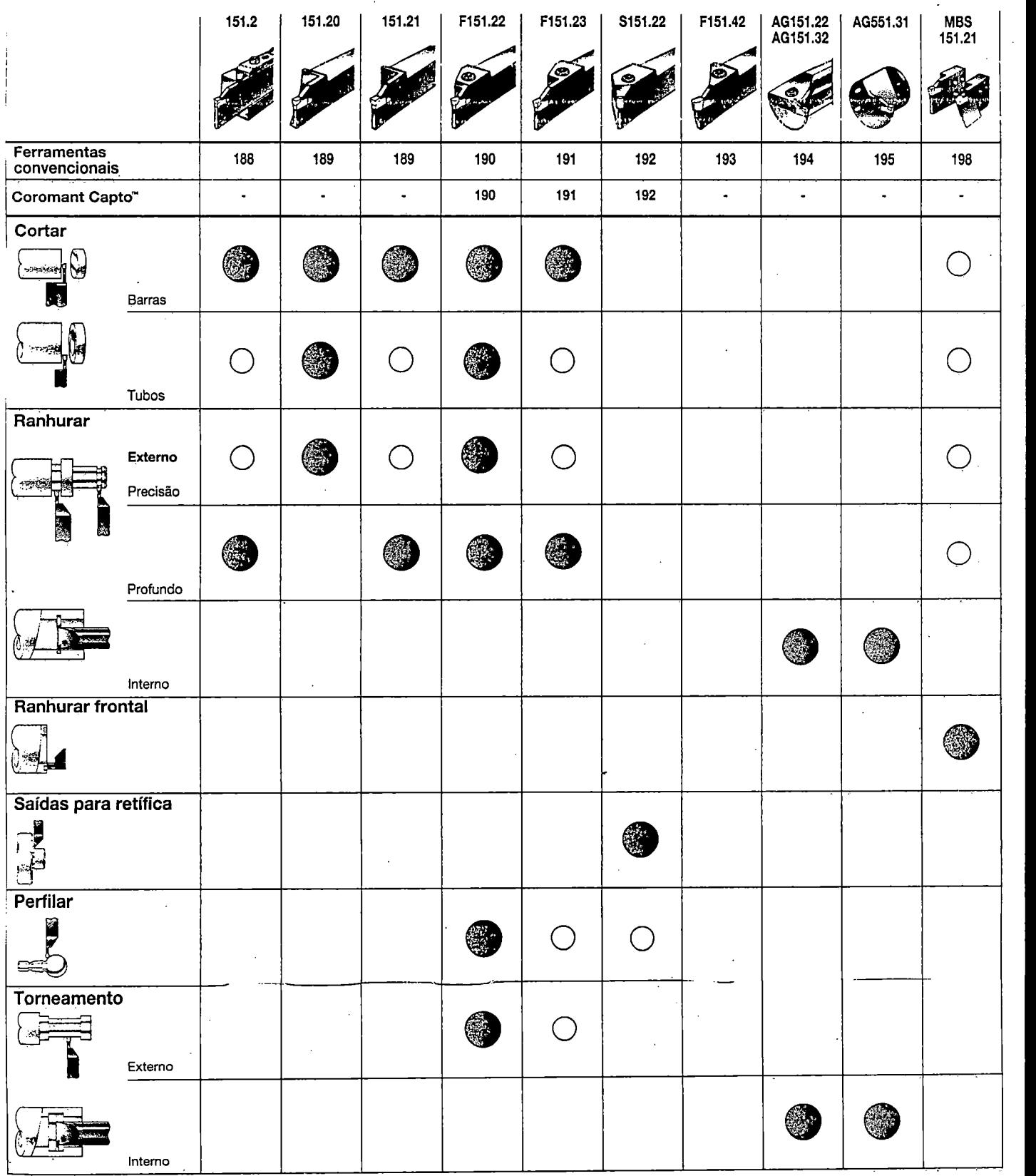

**• Ferramenta recomendada** 

**109** 

l,

Q Ferramenta alternativa